# OPTIMIZACIÓN DE LA OBSERVACIÓN DE MATERIAL HISTOLÓGICO MEDIANTE TÉCNICAS DE PROCESAMIENTO ÓPTICO Y DIGITAL DE IMÁGENES

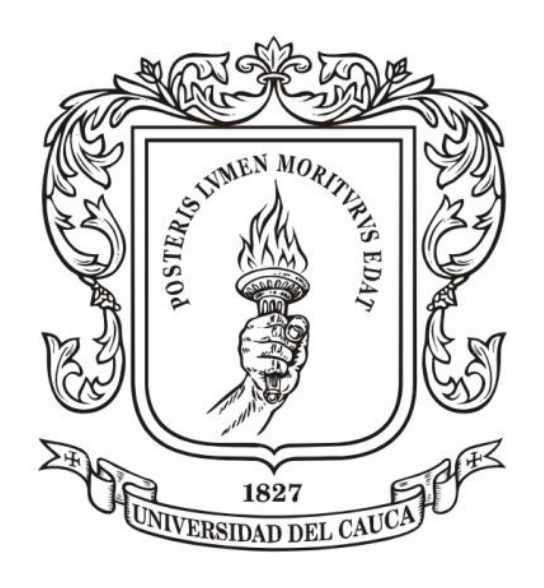

# JORGE LUIS CORTES FERNANDEZ

UNIVERSIDAD DEL CAUCA FACULTAD DE CIENCIAS NATURALES, EXACTAS Y DE LA EDUCACIÓN PROGRAMA DE INGENIERÍA FÍSICA POPÁYAN 2017

# OPTIMIZACIÓN DE LA OBSERVACIÓN DE MATERIAL HISTOLÓGICO MEDIANTE TÉCNICAS DE PROCESAMIENTO ÓPTICO Y DIGITAL DE IMÁGENES

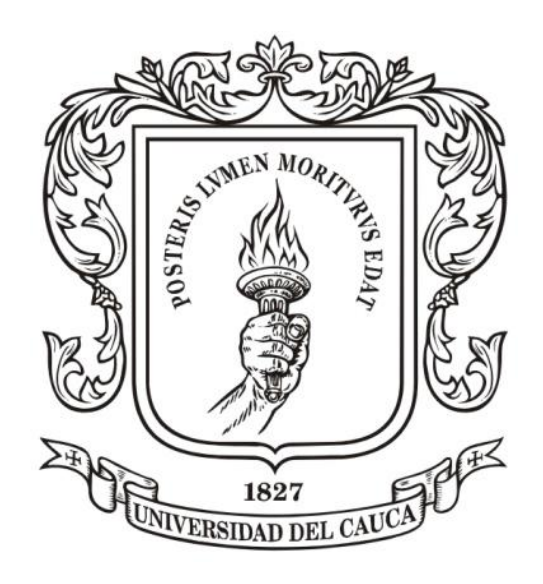

## JORGE LUIS CORTES FERNANDEZ

Monografía presentada como requisito parcial para optar por el título de ingenieros físicos.

> Director: Rubiel Vargas Cañas. Ph.D. Codirector: Jairo Alfonso Vásquez López. Ms.C.

UNIVERSIDAD DEL CAUCA FACULTAD DE CIENCIAS NATURALES, EXACTAS Y DE LA EDUCACIÓN PROGRAMA DE INGENIERÍA FÍSICA POPÁYAN 2017

Nota de aceptación

Rubiel Vargas Cañas Ph.D Director

Jairo Alfonso Vásquez MS.c Codirector Martin Alonso Ruiz MS.c Jurado  $\ddot{\textbf{c}}$ Y  $\alpha$ 

Mario Milver Patiño MS.c Jurado

Lugar y fecha de sustentación: Popayán, 14 de Junio de 2017

### Agradecimientos

A mi director y codirector de tesis Rubiel Vargas Cañas y Jairo Alfonso Vásquez López respectivamente, por su entrega, dedicación, paciencia e infinito compromiso. De la misma manera al departamento de Morfología de la Facultad de Ciencias de la Salud de la Universidad del Cauca, especialmente al señor Albeiro Polanco. Asimismo a mis compañeros de trabajo, de la Institución educativa el Salado Andalucía, por brindarme las condiciones para culminar con éxito esta nueva jornada de mi vida. Igualmente a mi tía Angélica Fernández y su esposo Andrés Valencia que me impulsaron durante toda la carrera con su incondicional apoyo para así lograr esta meta.

# **CONTENIDO**

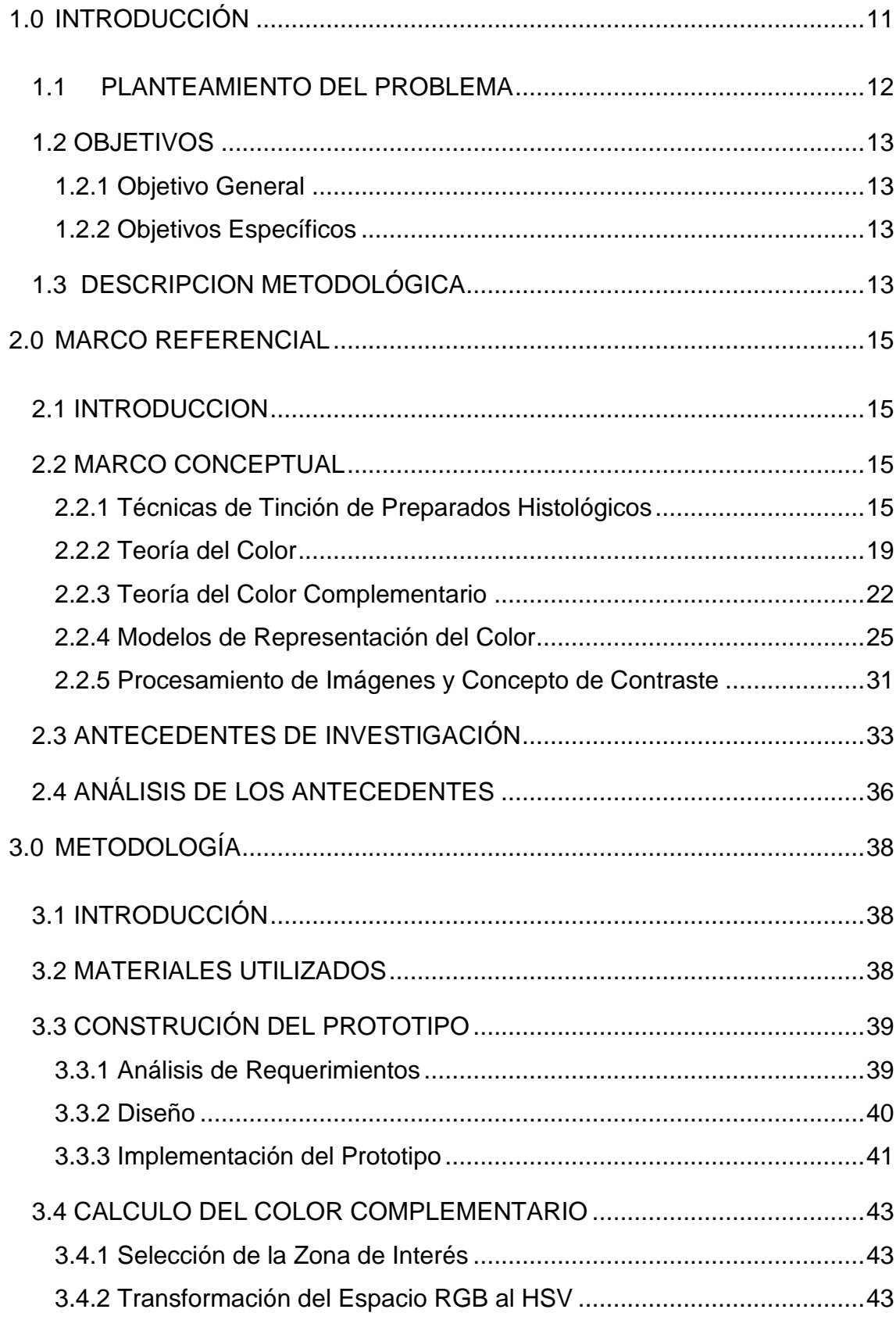

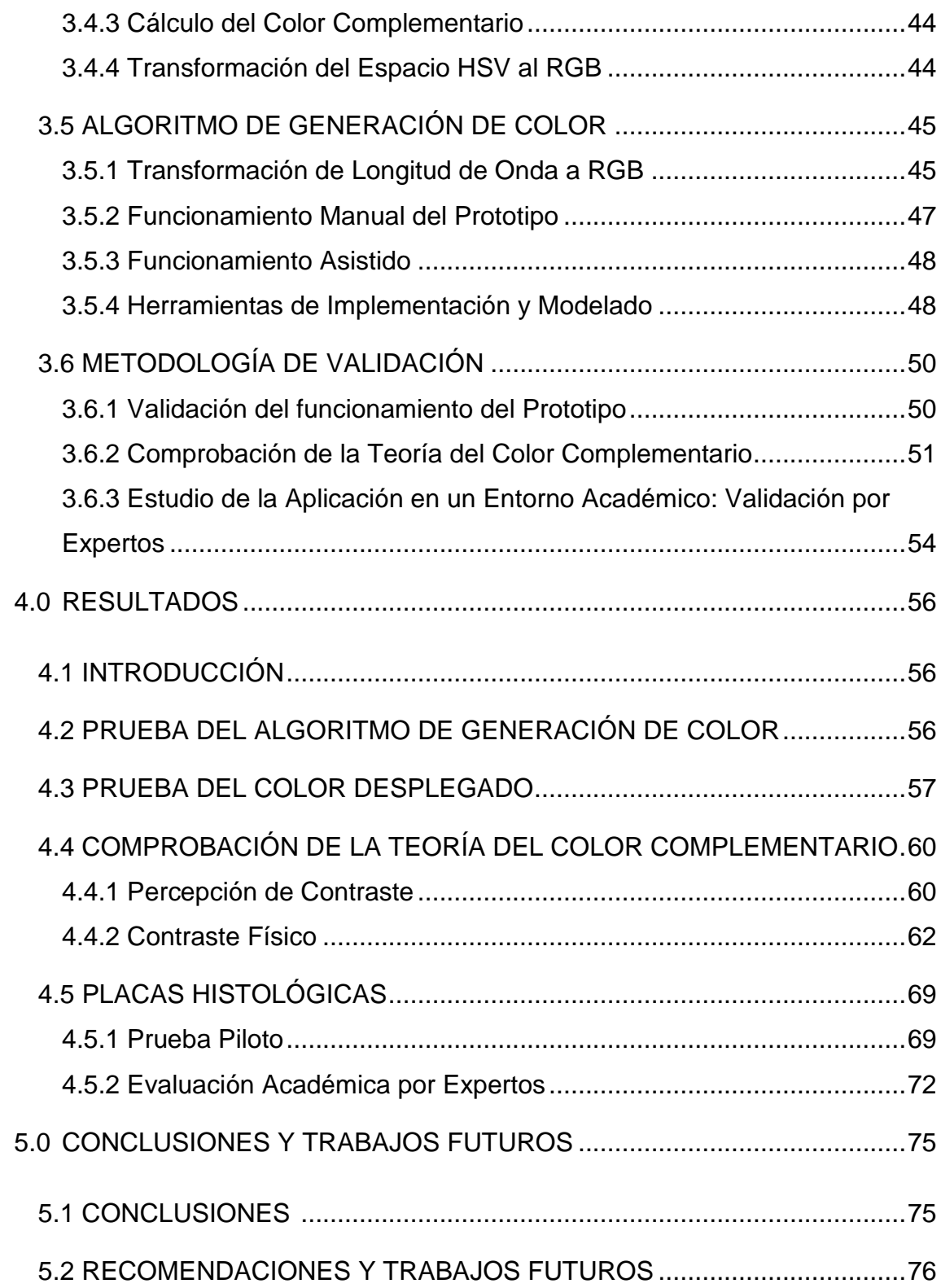

# **ÍNDICE DE FIGURAS**

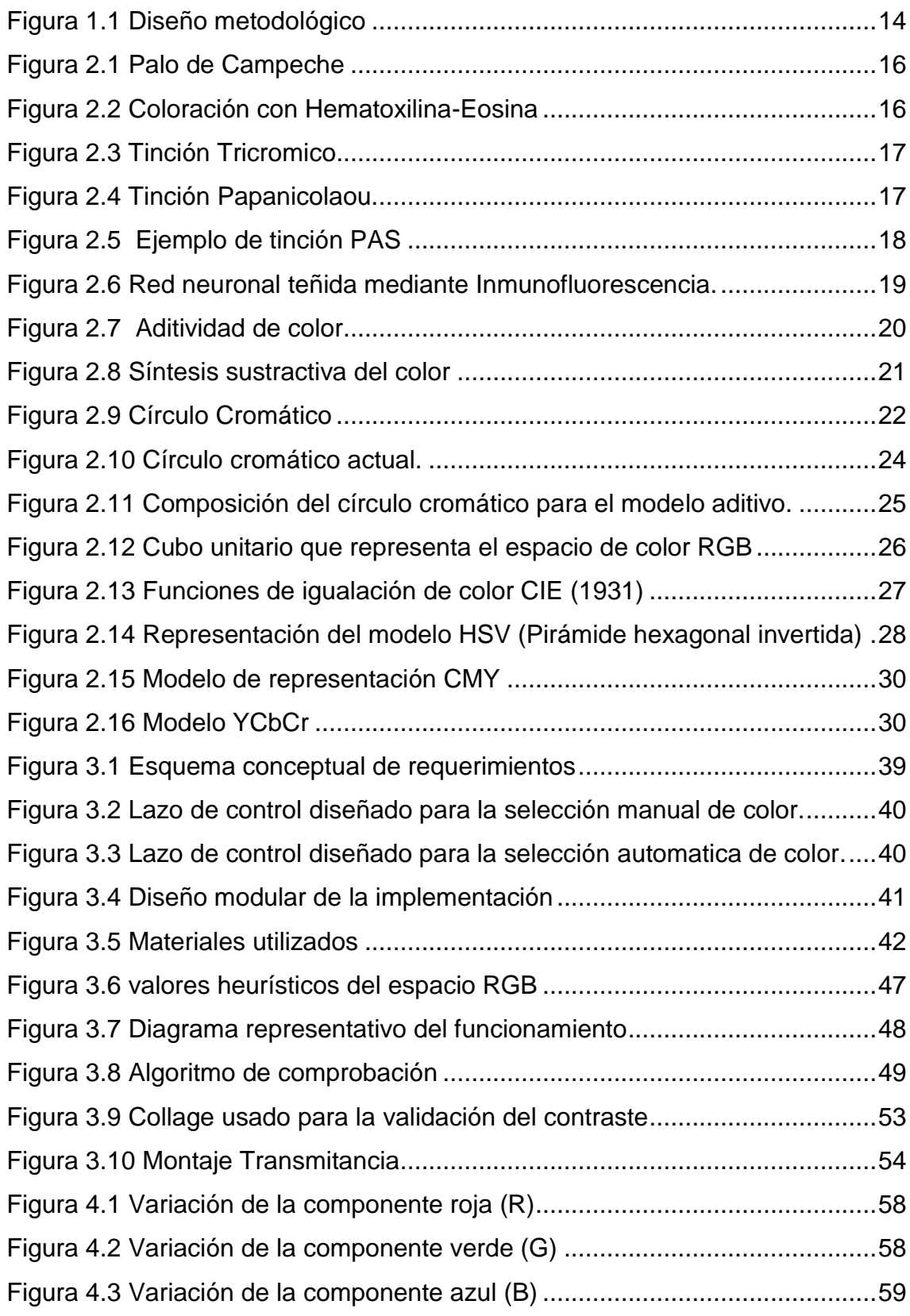

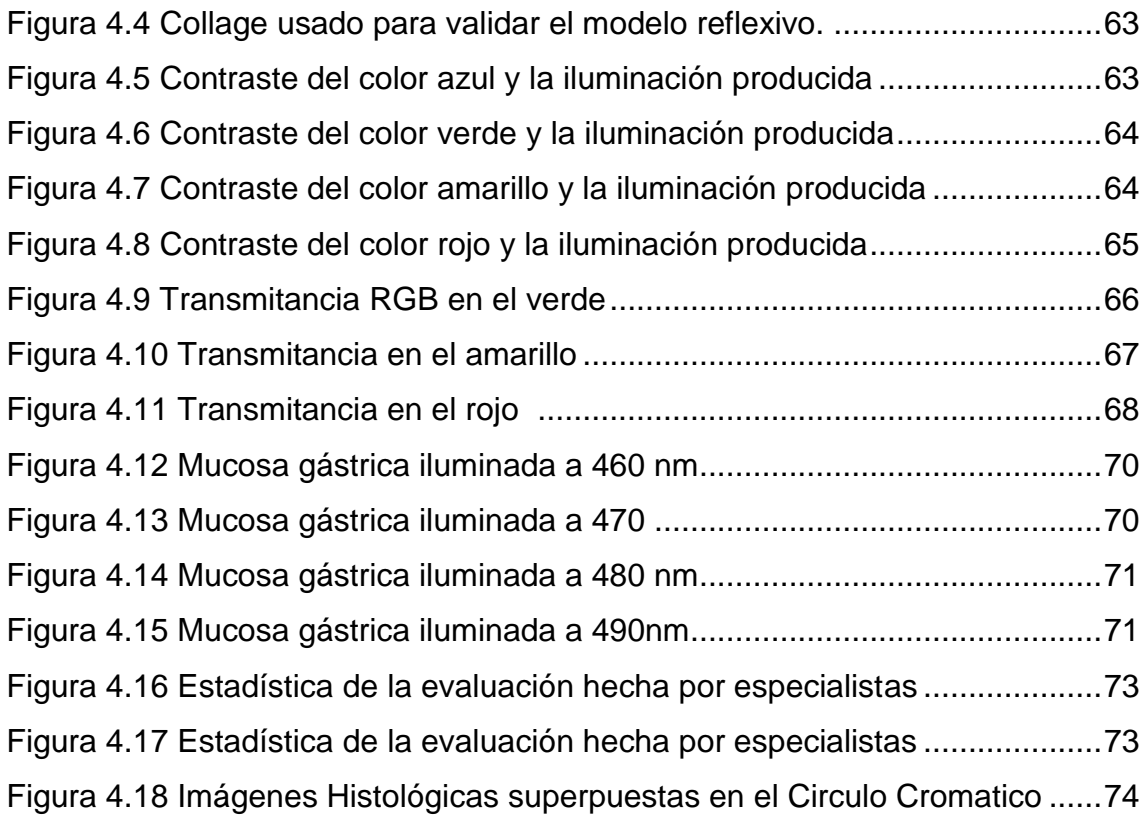

# **ÍNDICE DE TABLAS**

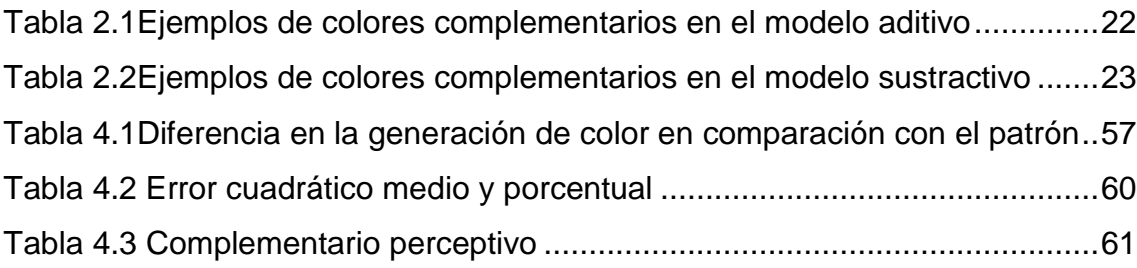

### <span id="page-9-0"></span>**1. INTRODUCCIÓN**

La histología es una parte de la Biología que se encarga del estudio de los tejidos corporales así como la manera de su organización para constituir los órganos [1]. Su estudio no se limita únicamente a los aspectos morfológicos tisulares, también establece la relación con su función. Este estudio se realiza a través de preparados histológicos, donde la observación se realiza mediante el uso de medios de contraste (sustancias colorantes) que aprovechan las características químicas y la afinidad de los tejidos hacia ellos, para realzar visualmente las zonas de interés de una muestra histopatológica. Los colorantes ácidos presentan afinidad por los componentes básicos (alcalinos) del tejido, mientras que los colorantes básicos tienen afinidad por los constituyentes ácidos del tejido, estas propiedades permiten la tinción selectiva de células y de otros componentes tisulares [2]. Debido a su costo accesible y a la facilidad de su procesamiento, se considera la Hematoxilina-Eosina (H-E) como el método de tinción más utilizado (de rutina) [3]. Sin embargo, esta técnica presenta algunas desventajas: no todos los tejidos muestran afinidad por este tipo de tinción como: aparato de Golgi, neuronas y fibras elásticas [4], además las muestras tincionadas presentan variaciones cromáticas. Esta última puede ser ocasionada por el procesamiento inadecuado de la técnica de coloración, que depende esencialmente del histotecnólogo, quien añade la cantidad de colorante, según ''criterio propio'', convirtiendo esta técnica en un evento ''ojo dependiente'', que conlleva al desecho del material histológico debido a la imposibilidad de realizar una observación adecuada.

Las alteraciones cromáticas y la subjetividad en la observación del material histopatológico generan variabilidad en los resultados cuando las muestras son analizadas sistemáticamente por uno o varios observadores. Estudios previos [5] [6] [7] muestran que la concordancia ejercida por patólogos en el diagnóstico de lesiones de Mucosa gástrica es muy baja, entre 38.8 y 71.1% [8]. Para mejorar estos resultados se sugiere utilizar otro tipo de tinciones como Warthin-Starry, Giemsa y Genta y la Inmunohistoquímica, sin embargo estos métodos son dispendiosos y costosos para ser usados rutinariamente.

Actualmente, en el análisis Histológico se utilizan técnicas de procesamiento digital de imágenes, que permiten distinguir de manera automática: los componentes de los preparados histológicos [9]; hacer conteo celular [10]; clasificar e identificar grupos específicos de células [11] y otras tipos de funciones de acuerdo a los requerimientos. Para obtener estos resultados las imágenes deben tener una calidad predefinida y cumplir con ciertas condiciones como el brillo y contraste, para que el procesamiento digital sea eficiente. Existen diferentes técnicas para mejorar el contraste de las imágenes de manera digital, tales como: basados en pixeles [12], basados en el histograma [13], sustracción de imágenes [14], promedio de imágenes [15] y filtrado de imágenes [16], entre otras.

### <span id="page-10-0"></span>**1.1 PLANTEAMIENTO DEL PROBLEMA**

En la visualización de muestras histológicas existen diferentes parámetros que permiten una observación y un análisis adecuado. Uno de los principales parámetros es el contraste de la imagen que usualmente se logra mediante el uso de coloraciones (método químico) y/o a través de métodos físicos, haciendo uso de complementos como filtros ópticos y/o control de la iluminación. Los filtros de colores (rojo, verde y azul) se ubican entre la fuente de luz y la muestra para restringir el paso de ciertas longitudes de onda (colores) y analizar la muestra en un color específico, determinado por el color del filtro utilizado. El aumento del contraste se da por la diferencia de color de la zona de interés y el de la iluminación [17]. A pesar de que este método es usado de forma común se limita en la cantidad de colores que pueden ser usados como filtros, además cada filtro tiene un costo elevado. Sin embargo, desde la época de Newton se afirma que el contraste puede ser mejorado utilizando la llamada "teoría de los colores complementarios" [18], la cual no se ha tenido en cuenta en la reproducción de los colores para cambiar los filtros de colores habituales. Esta teoría plantea que para cada color dispuesto en el círculo cromático de Newton, existe otro color opuesto, que se encuentra a

ciento ochenta grados (180°) y que al ubicarlos de manera adyacente maximiza el contraste entre ellos [19].

De acuerdo a lo anterior surge la siguiente pregunta ¿Qué utilidad brinda la teoría del color complementario para mejorar el contraste de una imagen digital adquirida a partir de un preparado histológico?

## <span id="page-11-0"></span>**1.2 OBJETIVOS**

## <span id="page-11-1"></span>**1.2.1 Objetivo General**

Desarrollar un sistema óptico digital que permita aumentar automáticamente el contraste de las diferentes áreas de interés que se desean analizar en una muestra histológica, tanto de manera visual como a través de técnicas de visión artificial, para así ser procesada digitalmente con mayor facilidad.

## <span id="page-11-2"></span>**1.2.2 Objetivos Específicos**

- Desarrollar un algoritmo matemático que le permita a un sistema digital reproducir en forma aproximada los colores del espectro visible.
- Comprobar de manera cuantitativa la teoría de colores complementarios y estudiar su aplicación en el procesamiento digital de placas histológicas.
- Evaluar la factibilidad de implementar dicha aplicación en ambiente académico universitario.

# <span id="page-11-3"></span>**1.3 DESCRIPCION METODOLÓGICA**

Para el cumplimiento del objetivo general, el presente proyecto se basó en el método científico experimental, dividiéndose en cuatro fases: identificación de requerimientos, diseño, implementación del prototipo hardware y algoritmos, y validación y pruebas, como se muestra en el diagrama de bloques de la figura 1.1.

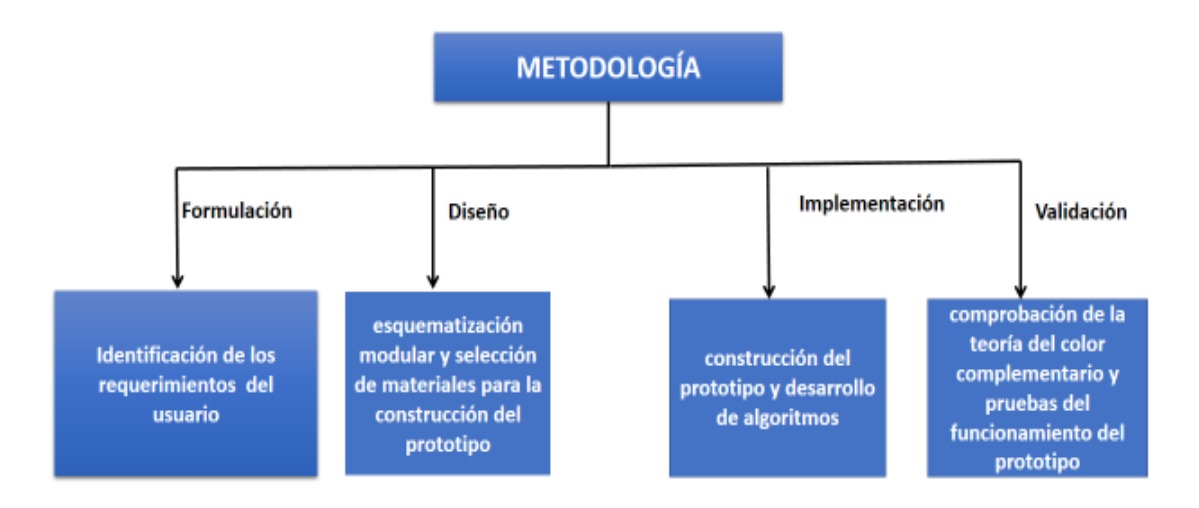

Figura 1.1 Diseño metodológico

<span id="page-12-0"></span>En la etapa de formulación se establecieron los requerimientos del prototipo, para generar en forma aproximada los colores del espectro visible, mediante un algoritmo matemático. De acuerdo a estas especificaciones, se diseñó un prototipo hardware de generación de color y un conjunto de algoritmos que permitiera recrear y calcular el color complementario a partir de un color dado, de manera que realce el contraste en muestras histológicas. En el capítulo tres se describe el listado de requerimientos, las etapas seguidas en la construcción del prototipo hardware y se detalla el algoritmo para la generación de color y cálculo del respectivo color complementario, lo cual corresponde a la fase de desarrollo. Por su parte, la fase de evaluación y pruebas consistió en el planteamiento de una metodología para comprobar de manera cuantitativa la teoría del color complementario y el uso de esta iluminación en placas histológicas. Por último, se describe el protocolo de validación que se usó para medir el grado de aceptación en un ambiente clínico – académico. Los resultados de la aplicación de esta metodología se presentan en el capítulo cuatro.

### <span id="page-13-0"></span>**2. MARCO REFERENCIAL**

### <span id="page-13-1"></span>**2.1 INTRODUCCIÓN**

En este capítulo se presentan los fundamentos conceptuales que definen las principales técnicas de los diferentes preparados histológicos. A su vez, se describen los principios físicos relacionados con la teoría del color: cómo se forma; modelos matemáticos existentes para su representación; descripción de componentes básicos; color complementario y sus propiedades. A continuación, se exponen los principales antecedentes de este tema de investigación.

### <span id="page-13-2"></span>**2.2 MARCO CONCEPTUAL**

### <span id="page-13-3"></span>**2.2.1 Técnicas de Tinción de Preparados Histológicos**

Al descubrirse el "mundo de los tejidos" y la necesidad de observarlo mediante el recién desarrollado microscopio, surgió la dificultad de poder distinguir de manera eficaz, unas estructuras de las otras [20]; para solucionar esto se desarrollaron medios de contraste que permitieron mejorar la visualización de los preparados histológicos. Al mejorarse el contraste cromático entre las diferentes estructuras de la muestra, es posible observar zonas de interés, que inicialmente no eran observables; este proceso se conoce como técnica de tinción. Existen diferentes técnicas de tinción de tejidos utilizadas en histología [21], dentro de las más comunes están las siguientes:

### **2.2.1.1 Hematoxilina-Eosina**

A nivel mundial, la coloración con Hematoxilina-Eosina [22] es la técnica de tinción rutinaria de los laboratorios de histopatología, es una tinción general, que tiñe todas las estructuras tisulares buscando aumentar el contraste de los tejidos. Es considerada como la tinción más útil para el estudio de material biológico debido a su fiabilidad, precio y facilidad de uso. Su principio fisicoquímico se basa en la afinidad que tienen los componentes celulares por la Hematoxilina y por la Eosina. La Hematoxilina es un colorante natural, que se obtiene de una leguminosa de América Central, el "palo de Campeche" (Figura 2.1), tiñe de color azul al núcleo celular.

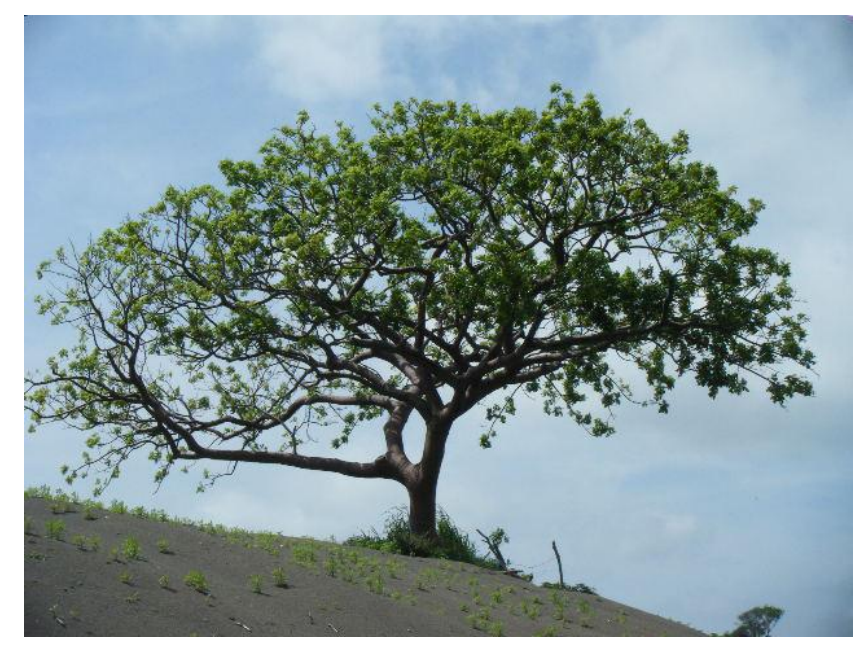

Figura 2.1 Palo de Campeche

<span id="page-14-0"></span>Mientras que la Eosina es un colorante artificial, derivado de la fluoresceína, tiñe de color rosado al citoplasma de la célula. Un ejemplo de este tipo de tinción se muestra en la Figura 2.2.

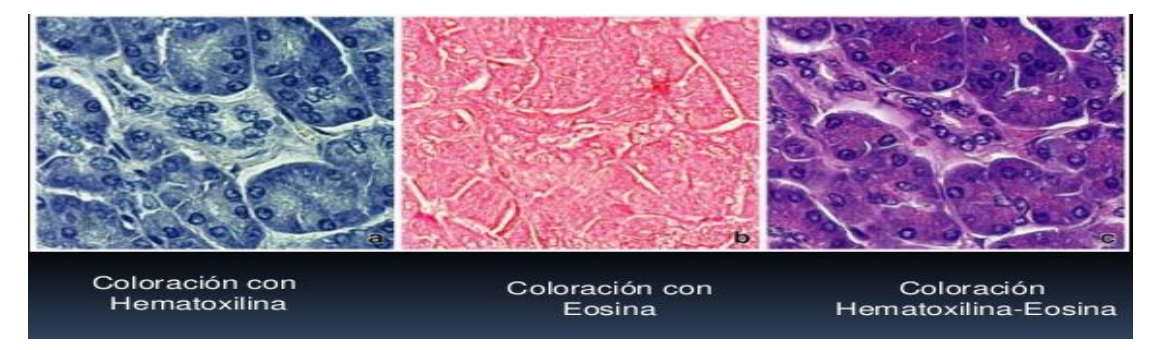

<span id="page-14-1"></span>Figura 2.2 Coloración con Hematoxilina-Eosina. Tomada de Ross-Pawlina

### **2.2.1.2 Tinción Tricromática**

Es una técnica de coloración especial que permite visualizar claramente las fibras de colágeno, el tejido muscular y los núcleos celulares [23]. Esta técnica emplea tres coloraciones que se clasifican en: colorantes nucleares (laca de hematoxilina férrica), colorantes citoplasmáticos (ácido pícrico, naranja G, naranja de metileno ponceau de xilidina, escarlata Biebrich, azofloxina) y

colorantes para el tejido conectivo (fucsina ácida, azul de anilina, verde luz SF) Figura 2.3. Los colorantes se seleccionan dependiendo del tipo de tricromico requerido [24].

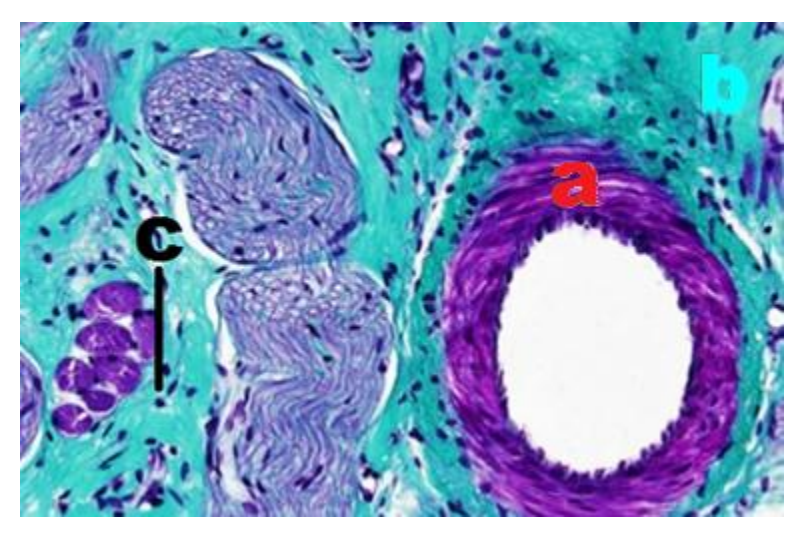

Figura 2.3 Tinción Tricromico. Se observa: (a) las fibras musculares de color rojo, (b) las fibras colágenas de color cian (verde-azul) y (c) los núcleos negros. Tomada de http://mmegias.webs.uvigo.es/6-tecnicas/protocolos

### <span id="page-15-0"></span>**2.2.1.3 Tinción Papanicolaou**

Es un método de tinción que tiene cuatro colorantes y es la técnica de coloración más utilizada en el estudio de material citológico, ideal para la detección precoz del cáncer de cérvix uterino (figura 2.4). Puede ser utilizada en la tinción de otros especímenes citológicos como: orina, esputo, líquido cefalorraquídeo. [25].

<span id="page-15-1"></span>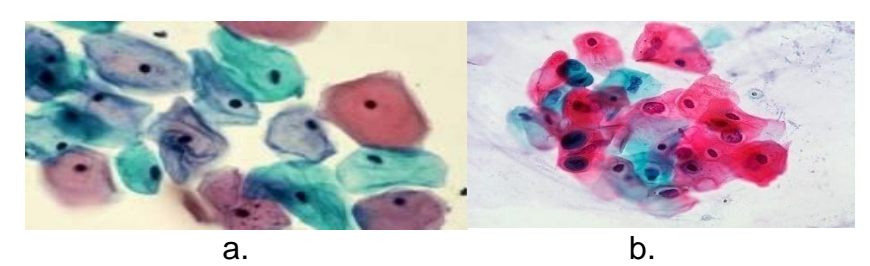

Figura 2.4 Tinción Papanicolaou. a) Célula normal y b) Célula con cáncer Tomado de http://www.femsalud.com.mx/informacion9.html

## **2.2.1.4 PAS (Ácido Peryódicode Schiff)**

Es una técnica de carácter histoquímica que tiene como objetivo poner de manifiesto la existencia de una molécula o familia de moléculas de hidratos de carbono, solos, o combinados con proteínas, presentes en una sección histológica y además permite estudiar la distribución tisular [21]. Ante la presencia de moléculas de hidratos de carbono, reacciona y se tiñe de rosa intenso (Figura 2.5). Esta técnica de tinción también se conoce con las siglas PAS.

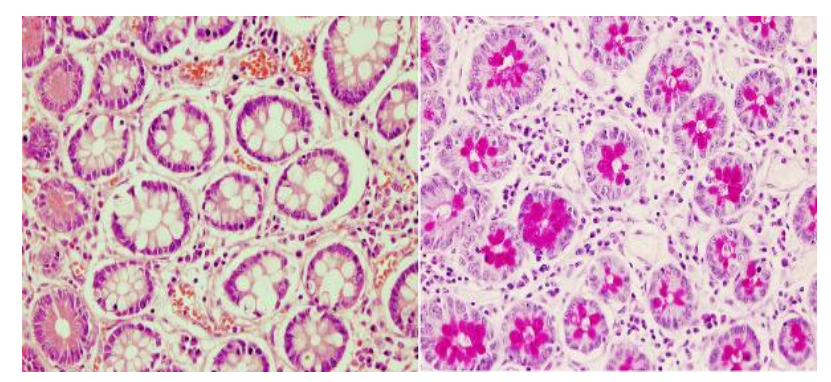

Figura 2.5 Ejemplo de tinción PAS

<span id="page-16-0"></span>Tomado de http://mmegias.webs.uvigo.es/6-tecnicas/protocolos

### **2.2.1.5 Inmunofluorescencia**

Es una técnica de marcación que hace uso de anticuerpos unidos químicamente a una sustancia fluorescente para demostrar la presencia de una determinada molécula. El anticuerpo marcado se hace reaccionar con la muestra biológica y luego se expone la muestra a una fuente de luz (ultravioleta o azul); esta luz de onda corta genera el fenómeno de fluorescencia y a su vez emite una luz con longitud de onda más larga (verde, amarillo), así, el fluorocromo revela la localización a nivel celular del anticuerpo (Figura 2.6). La Inmunofluorescencia se usa por lo general para evidenciar la presencia de proteínas y glúcidos [21].

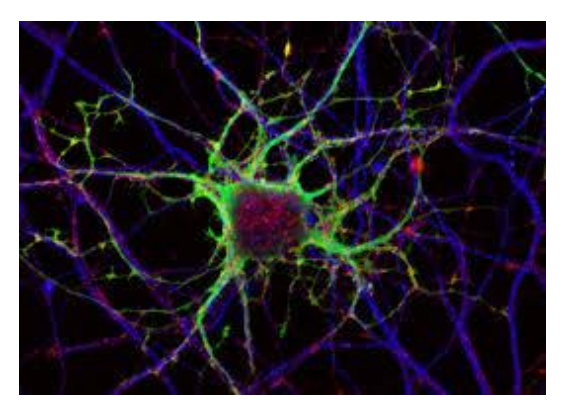

<span id="page-17-1"></span>Figura 2.6 Red neuronal teñida mediante Inmunofluorescencia. Tomado de https://hipertextual.com/imagen-del-dia/caminos-atacar-neuronas

### <span id="page-17-0"></span>**2.2.2 Teoría del Color**

El color es un atributo percibido por la visión y también una propiedad de la luz, se puede observar directamente desde una fuente que lo emita o por la interacción de la luz con la materia. Esta propiedad de la luz, es posible visualizarla gracias a fenómenos ópticos de absorción y reflexión. El espectro visible presenta una gama de colores, debido a las diferentes ondas electromagnéticas (luz) existentes entre el rango de los 380 y 780 nm [26]. De acuerdo a Muñoz [27], el color hace corresponder de forma unívoca la distribución espectral con la sensación visual, que está condicionada por: la intensidad y duración del estímulo; el estado de adaptación del observador; el área de la retina afectada y el contraste luminoso y cromático que se recibe. En concordancia a lo anterior, se deduce, que para cada sensación existe un color y este será diferente, con tan solo variar un poco una de estas condiciones, lo que indica que existen millones de colores, que dependen básicamente de las propiedades de la materia y de la luz que la ilumine.

En diversas especies de animales, los colores son visualizados debido a las células presentes en la retina, que sirven como sensores fotovoltaicos, que al ser estimulados por la luz envían impulsos eléctricos al cerebro por medio del nervio óptico, estas células (sensores) son llamadas bastones y conos [28]. Los bastones permiten distinguir el negro del blanco y las diferentes escalas de grises; en otras palabras perciben el contraste [29]. Por su parte, los conos permiten la visión de los colores, se evidencia la existencia de tres tipos de conos, los cuales son sensibles a la luz roja, verde y azul [30]. Al combinarse los impulsos generados por estas células, el ojo humano puede percibir miles de colores [31]. Esta combinación espectral es utilizada en el estudio del color, planteándose dos modelos de generación de color, aditivo y sustractivo que como su nombre lo indica, generan un color a partir de la suma o resta de otros colores, llamados colores primarios [32]. Ambas teorías fueron explicadas por James Clerk Maxwell en 1860. Para el modelo aditivo mezcló haces de luces coloreadas, mientras que para el modelo sustractivo tomo fotografías en color mediante la utilización de filtros [27].

#### **2.2.2.1 Aditividad de color**

Estudia la formación de los colores a partir de la suma de las diferentes longitudes de onda del espectro visible y se aplica esencialmente en el diseño de sistemas de iluminaciones (monitores, televisión, cine). En este modelo los colores primarios son: rojo, verde y azul [33] y al mezclarse dos de ellos derivan en (Figura 2.7):

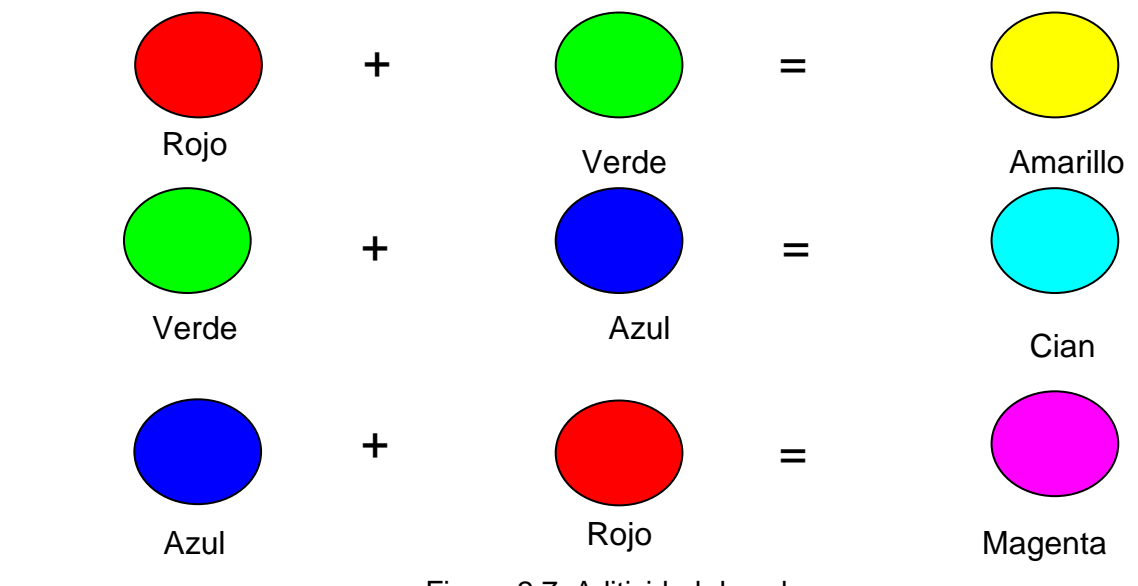

Figura 2.7 Aditividad de color

<span id="page-18-0"></span>El modelo aditivo considera que, el blanco puede ser el resultado de: la suma espectral de todos los colores, o exclusivamente la suma de los colores

primarios. A su vez, el negro es considerado como la ausencia de color o absorción total [34].

#### **2.2.2.2 Síntesis sustractiva de color**

La obtención de este tipo de colores, se produce como consecuencia de la luz reflejada por la superficie o mezcla de pigmentos, estos colores se crean mediante la absorción de ciertas longitudes de onda. Cuando la luz blanca incide sobre un material o una superficie, los pigmentos de esa superficie absorben todas las longitudes de onda de la luz, excepto las de sus colores constituyentes, las cuales son reflejadas y percibidas por el ojo humano [33]. En este modelo se consideran colores primarios a: el cian, el magenta y el amarillo [33]. Estos colores son el resultado de la mezcla de los colores primarios del modelo aditivo (rojo, verde y azul) (Ver Figura 2.8), y contrariamente la mezcla de ellos produce el negro o ausencia del color.

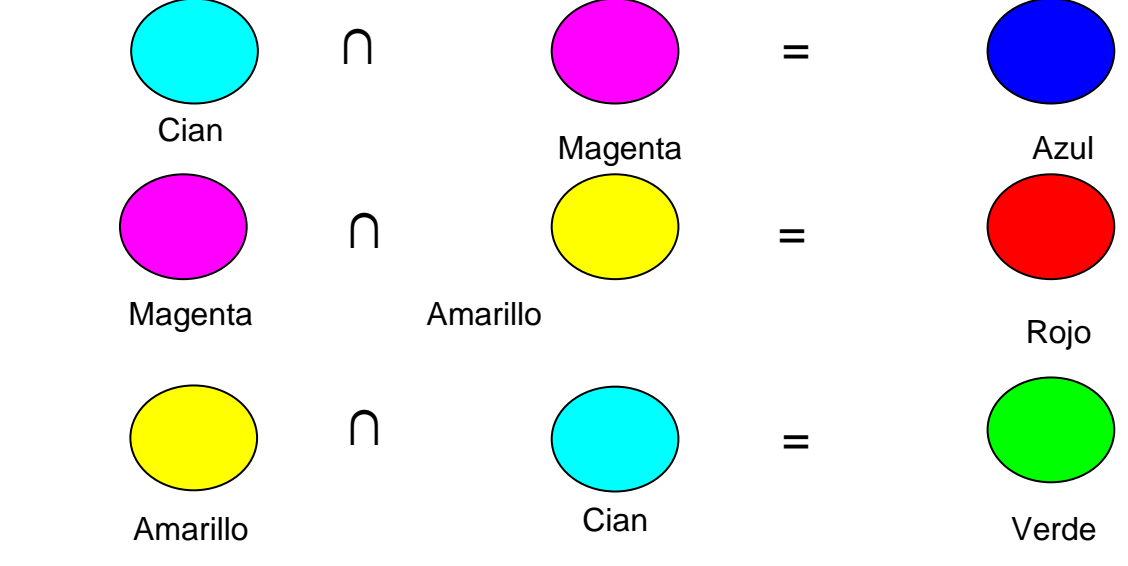

Figura 2.8 Síntesis sustractiva del color

### <span id="page-19-0"></span>**2.2.2.3 Propiedades del color**

La clasificación y diferenciación de los colores, tiene en cuenta las siguientes características particulares a cada color [35]:

 **Tono**: El tono (Hue), se conoce también como el matiz o croma, es la propiedad del color que lo diferencia de otro, por el cual designamos los colores: rojo, verde, azul, amarillo, etc.

- **Saturación:** Es la intensidad cromática o pureza del color y se considera como la cantidad de blanco que se mezcla con el color, a mayor cantidad de blanco menor saturación y viceversa.
- **Intensidad:** Es la claridad u oscuridad de un color y es determinada por la cantidad de luz que un color contiene.
- **Brillo:** Es la cantidad de luz emitida por una fuente lumínica o reflejada por una superficie.

## <span id="page-20-0"></span>**2.2.3 Teoría del Color Complementario**

La teoría del color complementario plantea que cada color dispuesto en el círculo cromático (Figura 2.9) tiene un color opuesto, además tiene como característica principal que al ubicarlos uno junto a otro, realza el contraste al máximo entre ambos [36] [37]. Su formación obedece a las siguientes reglas [38]:

- El complementario de un color primario siempre es un secundario, el cual se obtiene de la mezcla de los otros dos primarios.
- El complementario de un secundario siempre es el color primario que no intervino en la mezcla de su formación.
- El complementario de un color terciario es otro color terciario

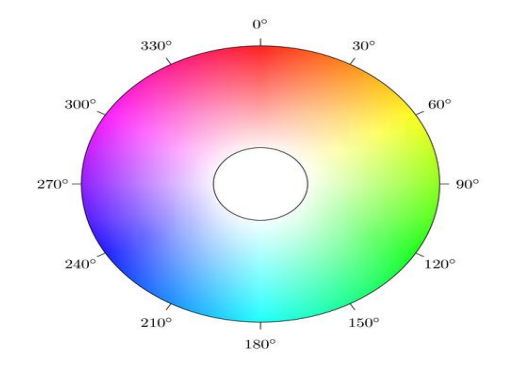

Figura 2.9 Círculo Cromático

<span id="page-20-1"></span>Para el caso del modelo aditivo de color [39], la mezcla entre un par de colores que están diametralmente opuestos en el círculo cromático produce blanco (Tabla 2.1).

<span id="page-20-2"></span>Tabla 2.1 Ejemplos de colores complementarios en el modelo aditivo

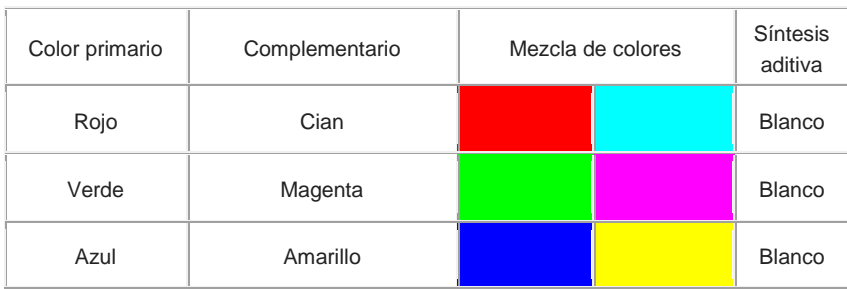

Mientras que en el modelo sustractivo de color [40], cada pigmento define su color al absorber selectivamente algunas radiaciones de luz y reflejar otras, de este modo dos pigmentos serán complementarios cuando uno de ellos absorba todas las radiaciones reflejadas por el otro y viceversa, es decir que la mezcla de un pigmento con su opuesto en el círculo cromático, forma el negro debido a que todas las radiaciones son absorbidas y ninguna reflejada (Tabla 2.2).

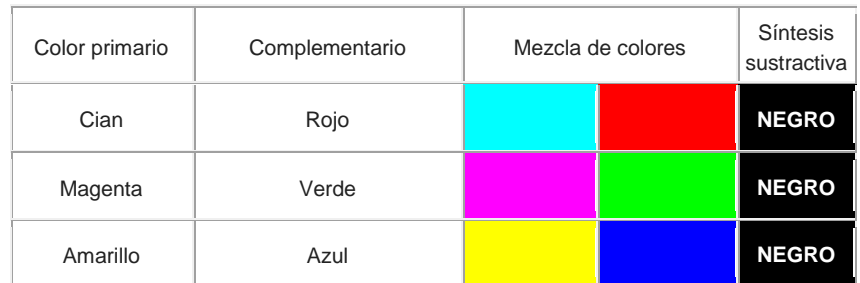

<span id="page-21-0"></span>Tabla 2.2 Ejemplos de colores complementarios en el modelo sustractivo

### **2.2.3.1 Círculo cromático**

Los colores del espectro visible son representados de manera ordenada en forma de círculo, a esta distribución se le conoce como círculo cromático. Uno de las primeras representaciones fue desarrollada por Isaac Newton en 1672 [41], quien utilizando un prisma, logró descomponer por refracción la luz solar en ciertos colores: rojo, naranja, amarillo, verde, azul, añil y violeta. De acuerdo a lo anterior, Newton demostró que la luz blanca del sol forma el arco iris y que el negro es la ausencia de color [42]. A través de esta deducción Newton planteó dos premisas:

1. Estos colores se refractan en forma desigual

2. Al unir estos colores se vuelve a formar la luz blanca.

De la segunda premisa surgió la idea del disco de Newton (Figura 2.10 a) que consta de ocho bandas cromáticas con los colores obtenidos con el prisma. Al girar este disco sobre su propio eje, forma el color blanco, con esto Newton demostró la segunda premisa.

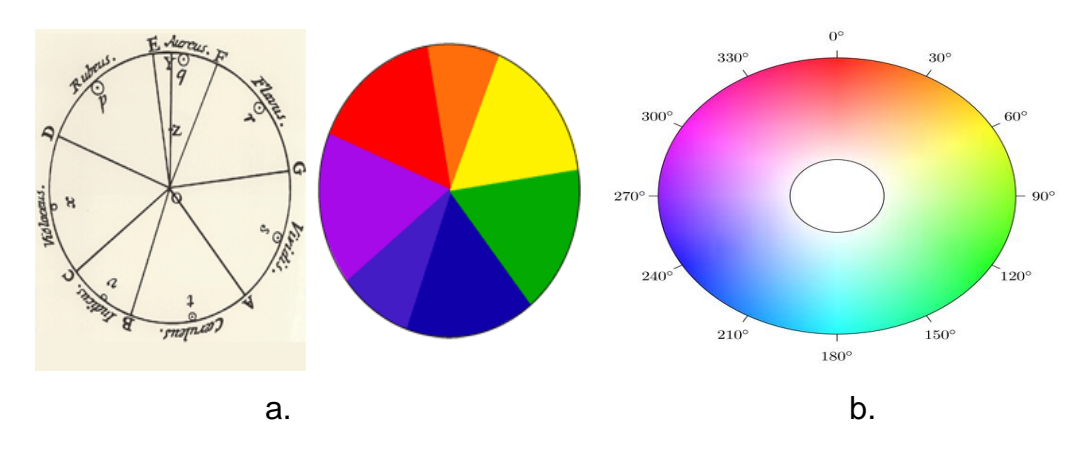

<span id="page-22-0"></span>Figura 2.10 Círculo cromático. a. círculo cromático de Newton y b. círculo cromático actual.

Posteriormente Wilhelm Ostwald planteó un circulo de color simétrico (figura 2.10 b), donde las tonalidades son equidistantes, convirtiéndose probablemente en el primer modelo de representación del color [43]. Este modelo consta de un triángulo formado por tres colores primarios y tres colores secundarios entre ellos, que se forman a partir de la combinación de los colores primarios. Entre primarios y secundarios se sitúan los colores terciarios (Figura. 2.11), que se producen de la combinación de un primario con un secundario [44].

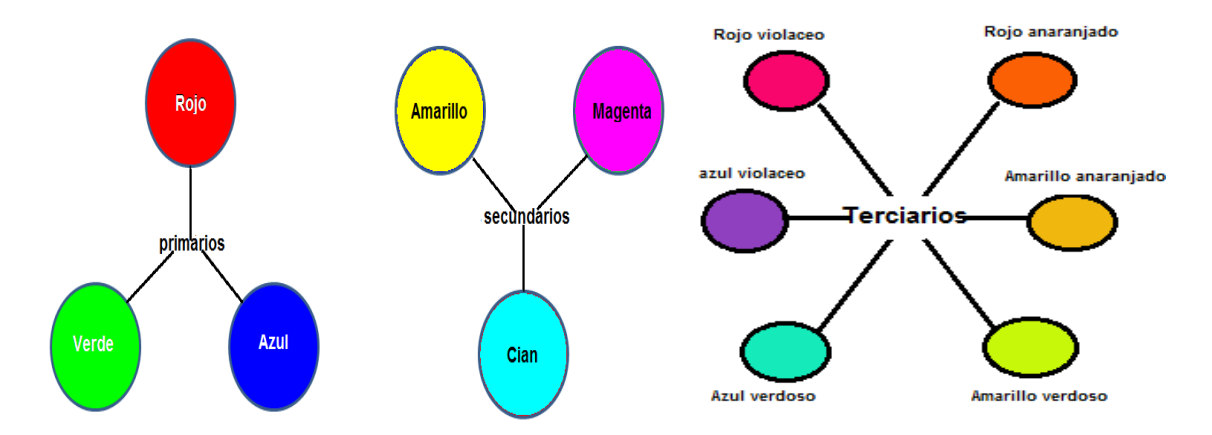

<span id="page-23-1"></span>Figura 2.11 Composición del círculo cromático para el modelo aditivo.

#### <span id="page-23-0"></span>**2.2.4 Modelos de Representación del Color**

El objetivo de un modelo de color es facilitar la representación de los colores de forma normalizada [45]. Un espacio de color está determinado por una base de *n* vectores, cuyas combinaciones lineales reproducen todos los elementos del espacio, entre mayor sea el número de vectores, el espacio comprenderá mayor cantidad de colores; este espacio se representa como un nuevo sistema de coordenadas, donde cada color es representado por un único punto.

Los principales espacios de color utilizados para el procesamiento de imágenes son*: RGB, HSI, CMY, YCbCr y CIElab* [46]. Los tres primeros son acrónimos por sus siglas en inglés; rojo, verde, azul; tono, saturación e intensidad; cian, magenta y amarillo, respectivamente. Para el caso de *YCbCr,* la letra *Y* corresponde a la luminancia, mientras que *Cb y Cr* representan las componentes cromáticas del azul y el rojo. Finalmente el *CIElab* es un modelo creado por la Comisión Internacional de Iluminación (CIE), donde *l* representa la luminosidad del color, la letra *a* corresponde a la cantidad de magenta y verde y a su vez la letra *b* representa la cantidad de amarillo y azul.

#### **2.2.4.1 Modelo RGB**

El modelo RGB es un modelo aditivo de color, que consta de tres componentes principales rojo, verde y azul, también llamados colores primarios. A partir de ellos, se desarrolla un sistema de coordenadas utilizado para la representación de los demás colores que forman el espectro visible [35]. El blanco se forma

por la combinación de los tres colores primarios. Para el caso de las imágenes digitales los valores RGB varían de 0 a 255, lo que permite más de 16 millones de colores.

Este modelo se puede ver también desde el punto de vista geométrico como un cubo unitario (Figura. 2.12), donde Los colores primarios (RGB) aparecen a lo largo de los ejes coordenados Y, X, Z, respectivamente y sus intensidades varían entre cero y uno de acuerdo a la posición en el eje [27]. Los colores complementarios se sitúan de la siguiente manera: el cian está situado en el vértice donde el verde y azul tienen mayor valor y el rojo es cero con coordenadas (R,G,B)=(0,1,1); de igual manera, el magenta está situado donde el rojo y el azul tienen un valor máximo, con coordenadas (R,G,B)=(1,0,1) y por último el amarillo, complementario del azul está situado en (R,G,B)=(1,1,0). Finalmente, el negro se localiza en el origen de coordenadas y el blanco en el vértice opuesto al origen; la escala de grises, se encuentra en la diagonal que se forma entre el negro y el blanco, y el resto de colores se encuentran dentro del cubo [47].

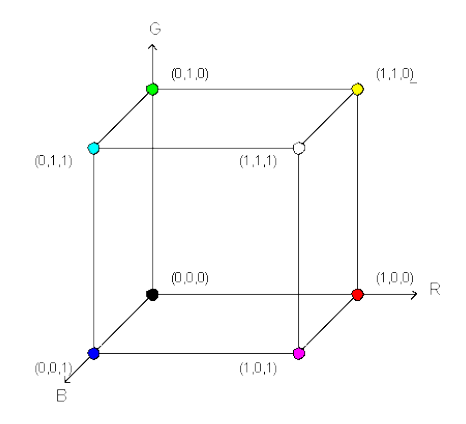

Figura 2.12 Cubo unitario que representa el espacio de color RGB

<span id="page-24-0"></span>Teniendo presente las leyes de GRASSMAN [48] es posible expresar matemáticamente un color, como la suma de sus tres componentes primarias, como se muestra en la ecuación (2.1).

$$
c(C) = r(R) + g(G) + b(B)
$$
 (2.1)

Donde r,g,b, son constantes de las tres componentes primarias R,G,B necesarias para igualar a c de un color dado C. De esta manera, si se quiere

representar un color en función de la longitud de onda, este se puede obtener con la suma o interacción de las longitudes de ondas de los colores primarios:

$$
a(\lambda) = b(R) + c(G) + d(B)
$$
 (2.2)

*S*i se divide (2.2) por *a* se tiene,

$$
(\lambda) = b/a(R) + c/a(G) + d/a(B)
$$
 (2.3)

De esta forma las constantes, se expresan como:

$$
\frac{d}{a} = \overline{b} \frac{c}{a} = \overline{g} \frac{b}{a} = \overline{r}
$$
 (2.4)

Obteniéndose la ecuación final:

$$
(\lambda) = \overline{b}(B) + \overline{g}(G) + \overline{r}(R)
$$
\n(2.5)

A partir de la ecuación (*2.5*), la CIE (Comisión Internacional de Iluminación) genera la gráfica conocida como: *sistema colorimétrico RGB CIE 1931*, que muestra el espectro visible en función de las longitudes de onda de los colores primarios (Figura 2.13).

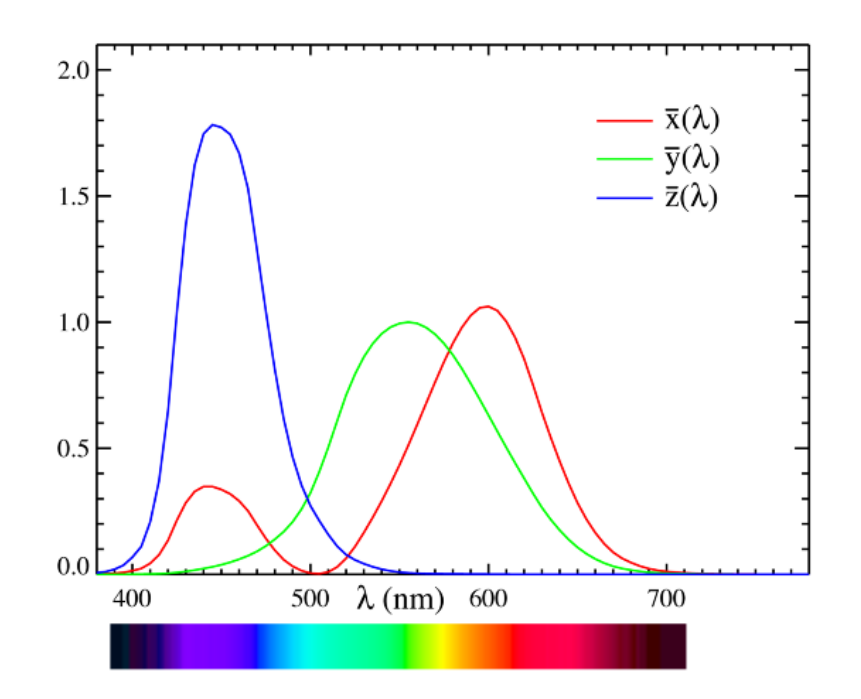

<span id="page-25-0"></span>Figura 2.13 Funciones de igualación de color CIE (1931)

#### **2.2.4.2 Modelo HSV**

En el modelo de color HSV los colores se diferencian unos de otros por su Tono, Saturación e Intensidad [49]. El tono está asociado directamente con la longitud de onda dominante en una mezcla de ondas luminosas, así, el tono representa el color dominante que percibe el ojo humano, cuando se afirma que un objeto es rojo, verde o de otro color. La intensidad representa el grado de iluminación y genera la sensación que un objeto refleja más o menos luz. La saturación es la cantidad de luz blanca mezclada con el color dominante, es también conocida como "pureza". Teniendo en cuenta que esta propiedad se refiere a la cantidad de blanco añadido al tono, un color totalmente saturado no contiene blanco y aparece puro, mientras que un color mezclado con blanco pierde su pureza [50].

Por otra parte, el HSV es un modelo no lineal que transforma las coordenadas RGB en coordenadas cilíndricas y se utiliza para progresiones de color; su representación también es tridimensional como en el modelo RGB, pero su representación es una pirámide hexagonal invertida (Figura 2.14), que está ocupada en los vértices, por los siguientes tonos: verde y en el opuesto su complementario, magenta; rojo y en el opuesto su complementario, cian; azul y en su opuesto complementario, amarillo [51].

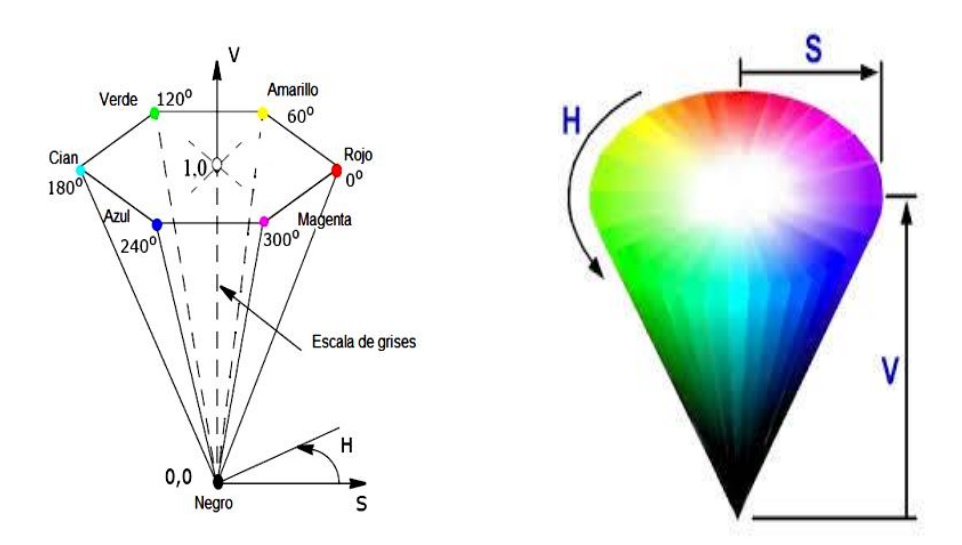

<span id="page-26-0"></span>Figura 2.14 Representación del modelo HSV (Pirámide hexagonal invertida)

En el centro del hexágono está el blanco, el cual está unido con un vértice inferior que corresponde al negro, formando así la pirámide. Si se inscriben los vértices dentro de una circunferencia, se tendrá un cono, en vez de una pirámide [52].

Las coordenadas de este sistema son: (H) tono, (S) saturación y (V) valué que está asociado al brillo. La tonalidad se representa con un ángulo con valores comprendidos entre 0° y 360°, los cuales son medidos en sentido anti-horario. Por ejemplo: 0° es rojo, 60° es amarillo y 120° es verde. La saturación se mide como la distancia entre el borde del cono y el eje que une el blanco con el negro; donde estos valores están normalizados entre 0 y 1, con incremento desde el centro hacia afuera; así los colores más saturados o puros, estarán sobre el borde del cono, mientras que los menos saturados, ocuparan la región central. Finalmente, el valor (V) se refiere al brillo o luminosidad emitida o reflejada por la superficie iluminada y fluctúa dependiendo la altura del cono, siendo el negro igual a cero, mientras que los colores que están en la misma altura que el blanco, corresponden a la unidad.

### **2.2.4.3 Modelo CMY**

Es un modelo basado en tres colores primarios Cian, Magenta y Amarillo [53] (Figura 2.15), que son complementarios a los del modelo RGB. El modelo CMY es un modelo sustractivo, donde los colores se obtienen a partir de tonalidades que se restan al blanco. Una característica de este modelo, se presenta al mezclar los tres colores primarios, lo cual produce el negro. Esta característica es muy utilizada en los sistemas de impresión [47].

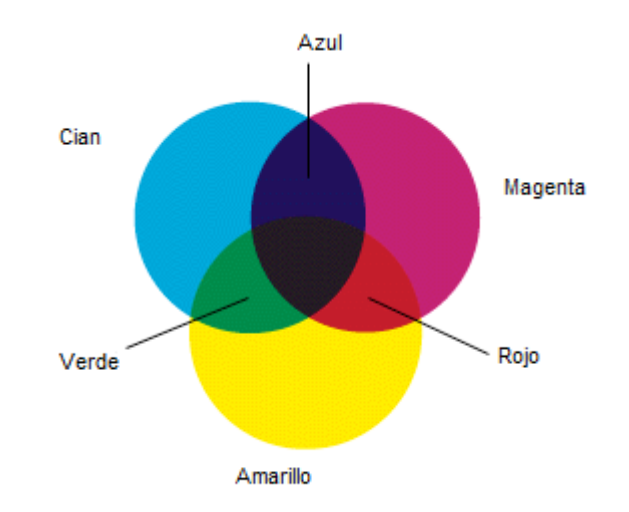

Figura 2.15 Modelo de representación CMY

### <span id="page-28-0"></span>**2.2.4.4 Modelo YCbCr**

El espacio YCbCr es una versión escalada y desplazada del espacio de color YUV (Figura 2.16). El parámetro Y representa la luminancia, es decir, información en blanco y negro, mientras que U y V representan la crominancia, es decir, información con respecto al color. En el espacio YCbCr, el parámetro Y, indica la luminancia, los parámetros Cb y Cr indican el tono del color [47], donde Cb ubica el color en una escala entre el azul y el amarillo y Cr indica la ubicación del color entre el rojo y el verde. En la práctica, este espacio de color se usa generalmente en los estudios de televisión europeos y en la compresión de imágenes [27].

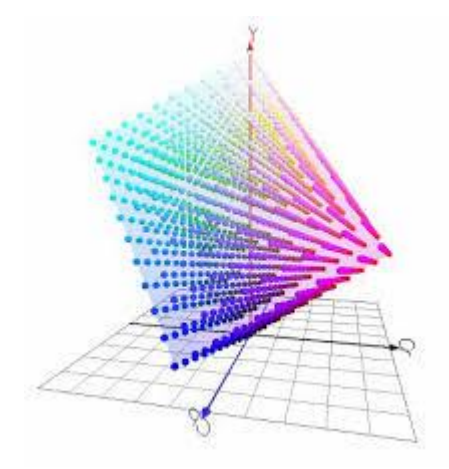

<span id="page-28-1"></span>Figura 2.16 Modelo YCbCr

#### **2.2.4.5 Modelo CIElab**

El espacio de color CIElab emula la manera como los humanos perciben el color y está basado en los colores primarios imaginarios *XYZ.* Para comprender de mejor manera la formación de estos colores se utiliza la matriz de transformación para el modelo de color RGB [54].

$$
\begin{bmatrix} X \ Y \ Z \end{bmatrix} = \begin{bmatrix} 0.6070 & 0.1734 & 0.200 \ 0.2990 & 0.5864 & 0.1146 \ 0.0000 & 0.0661 & 1.1175 \end{bmatrix} \begin{bmatrix} R \ G \ B \end{bmatrix}
$$
 (2.6)

Obteniendo *X*, *Y* y *Z.* Con la matriz de transformación (2.6), se puede pasar del espacio RGB al espacio CIElab con las ecuaciones de transformación dadas en (2.7).

$$
L = 116 * (Y / Yn)^{1/3} - 16
$$
 para  $(Y / Yn) > 0.008856$   
\n
$$
L = 903.3 * (Y / Yn)
$$
 en otro caso  
\n
$$
a = 500 * [f(X / Xn) - f(Y / Yn)]
$$
 (2.7)  
\n
$$
b = 200 * [f(Y / Yn) - f(Z / Zn)]
$$

En donde *Xn*, *Yn* y *Zn* están definidos como:

 $X_n = 1$  *Yn* = 0.98072 *Zn* = 1.18225 *(2.8)*

Obteniéndose de esta manera los valores *L*, *a* y *b*.

L corresponde al valor de la luminancia y tiene valores en un rango de 0 a 100, del negro al blanco. Por otra parte, *a* y *b* son los valores cromáticos, *a* va de - 137.692 hasta 96.187 y denota intensidad del color del rojo al verde. La componente *b* tiene el rango de valores desde -99.215 hasta 115.653; este rango corresponde al color azul (para valores negativos) y al amarillo (para valores positivos) [55].

### <span id="page-29-0"></span>**2.2.5 Procesamiento de Imágenes y Concepto de Contraste**

El procesamiento digital de una imagen busca mejorar, corregir, analizar o modificar en algún sentido una imagen mediante una computadora [56]. Para lograr este desarrollo se tiene un amplio conjunto de elementos que van desde las fuentes de luz necesarias para iluminar los objetos, la selección de la cámara, hasta los algoritmos encargados de la clasificación. Para la operación adecuada del sistema, se requieren condiciones especiales como: iluminación, brillo y contraste [43]. Asimismo, ha venido explorando su utilidad en otras disciplinas científicas, convirtiéndose en una alternativa para analizar y extraer información de cualquier sistema físico que utilice foto receptores. Tiene aplicación práctica en: robótica, control de calidad, reconocimiento de rostros, entre otros. Cabe resaltar que, el procesamiento de imágenes no realiza réplica de la visión humana, sino que brinda una herramienta que pueda extraer datos y características tangibles de lo observado [57].

#### **2.2.5.1 Contraste**

El contraste en imágenes se define como la diferencia entre los pixeles claros y oscuros o también como el cambio local en el brillo y se define como la relación entre el brillo promedio de un objeto y su fondo [58]. Por otra parte el concepto de contraste tiene dos tipos de aceptaciones el contraste físico y el perceptivo.

El contraste físico se refiere a la diferencia de intensidad luminosa de las áreas vecinas, definición que se usa en el procesamiento digital de imágenes. Este contraste, se calcula de acuerdo con la fórmula de Michelson (1927) [59], dividiendo la amplitud de la onda por la luminancia media:

$$
c_m = \frac{A}{L_o} \tag{2.9}
$$

Donde la amplitud está definida por

$$
A = \frac{Lm\acute{a}x - Lm\acute{m}}{2} \tag{2.10}
$$

Y la luminancia media es

$$
L_0 = \frac{Lm\acute{a}x + Lm\acute{m}}{2} \tag{2.11}
$$

De (2.10) y (2.11) se tiene que el contraste físico es:

$$
c_m = \frac{Lm\acute{a}x - Lm\acute{m}}{Lm\acute{a}x + Lm\acute{m}}
$$
 (2.12)

El contraste perceptivo por su parte, se refiere al hecho de percibir diferencia de claridad entre áreas adyacentes; no siempre es proporcional al contraste físico, debido a que en el contraste perceptivo influyen otros factores, como [60]

- El estado de adaptación del observador a la luz: a mayor iluminación, menor es la sensibilidad de la retina a la luz.
- El contraste simultáneo acromático: según el cual, dos áreas que reflejan el mismo porcentaje de luz semejan ser distintas en intensidad.
- El contorno que rodea o delimita los objetos: según sea el contorno nítido o difuso, se percibe mayor o menor contraste.
- La posición aparente del objeto en el espacio: la percepción del contraste varía de acuerdo con la distancia relativa entre dos objetos.
- La frecuencia espacial del estímulo: a mayor frecuencia espacial, menor contraste y viceversa.

### <span id="page-31-0"></span>**2.3 ANTECEDENTES DE INVESTIGACIÓN**

:

El procesamiento digital de imágenes ha contribuido al avance de diferentes disciplinas científicas, en medicina, ha permitido la optimización en el diagnóstico de muchas enfermedades, al mejorar la calidad y resolución de las imágenes médicas, como: la resonancia magnética (RNM) [61]; la angiografía de retina [62]; tomografía axial computalizada (TAC) [63]; endoscopia digestiva [64]; gammagrafía ósea [65]; entre otros.

En histología también se evidencia este aporte, gracias a que existen formas y algoritmos que permiten el mejoramiento de las imágenes histologicas, como el trabajo *Automated segmentation of atherosclerotic histology based on pattern classification* [66], que por medio de algoritmos de PDI (procesamiento digital de imágenes) lograron, segmentar, distinguir y estudiar de manera automática los componentes presentes en las imágenes de láminas histológicas de vasos sanguíneos. Básicamente, segmentaron tres tipos de componentes histológicos: fibrosos, lípidos y tejido necrótico; luego entrenaron un algoritmo que permitió establecer su clasificación. Para esto, las imágenes debieron tener características específicas en color, textura y estructura de tejidos.

En el ámbito académico y como propuesta de mejoramiento de las herramientas de conteo de núcleos celulares, se han desarrollado trabajos como: Kong et al. [67], en 2009, y posteriormente Sertel et al. [68], en 2010, que implementaron técnicas de algoritmos de agrupamiento consiguiendo no solo detectar grandes zonas en las imágenes como glándulas, sino también, identificaron y realizaron el conteo de núcleos.

Además del conteo de núcleos otras de las herramientas implementadas es la segmentación de glándulas y luces glandulares, tarea que se ha desarrollado en diversos trabajos: Naik et al. [69], en 2008 realizó identificación de glándulas y núcleos, que basándose en la técnica de Snakes, y reconocimiento de patrones les permitió identificar las zonas de interés y reconstruir: las glándulas, luces glandulares y núcleos, con una eficiencia entre 80,52% y 95,19%; Doyle & Agner [70] en 2008, mediante la implementación de máquinas de soporte vectorial, generaron un conjunto de muestras de entrenamiento etiquetadas por clases, para construir un modelo capaz de predecir la clase de una nueva muestra, con una eficiencia estimada entre 93.3% y 95.8%.

Otra propuestas para mejorar la visualización de muestras, se enfocaron en el proceso de formación de la imagen, mediante sus componentes espectrales y/o haciendo uso de cambios en la iluminación de las muestras. Ela Claridge, 2003 [71] estudió la estructura interna y composición de lesiones pigmentadas de piel, utilizando un modelo basado en la física de coloración del tejido, el cual proporcionó una referencia cruzada entre los colores de la imagen y los parámetros histológicos subyacentes. Este modelo calculó los colores de la piel equivalentes en el espacio RGB, así, cada color correspondió con un conjunto específico de parámetros histológicos y fue representativo de todos los colores

34

de piel humana normal, con independencia del origen étnico, edad o género. Los colores anormales de la piel no se ajustan a este modelo, y pueden ser diagnosticados como lesiones o enfermedades pigmentadas de la piel; lo cual ayuda a la detección temprana de melanoma y cáncer de piel.

El *Veinviewer* [72] es un sistema de iluminación cercana al infrarrojo, utilizado en el procedimiento de la venopunción, particularmente en niños, que facilita la observación de las venas. Debido a que la luz se refleja en los tejidos mientras que es absorbida por la sangre de la venas, generando una diferencia de contraste, así, el sistema dibuja las venas y permite que el profesional de salud realice menos intentos fallidos a la hora de ejecutar la punción.

A través de la historia se han utilizado filtros cromáticos para mejorar el contraste de la imagen, ejemplo de ello es: microscopia óptica convencional y endoscopia de banda estrecha. Borovicka, J., et al. 2006 [73] utilizó una longitud de onda específica para analizar directamente los cambios en la mucosa esofágica ocasionados por el esófago de Barrett, logrando un mayor contraste en la observación de la muestra. En este mismo sentido, H. Machida, 2004 [74] utilizó endoscopia de banda estrecha para observar cambios en la mucosa colorrectal, logrando observar metaplasia intestinal y displasia/ adenocarcinoma con una sensibilidad de 90%. El sistema de imágenes de banda estrecha NBI (Narrow-Band imaging) consta de una lámpara de xenón y un disco de rotación con tres filtros ópticos que generan imágenes en tres bandas de colores específicos, donde la longitud de onda de los filtros dependerá del equipo NBI utilizado. Usualmente, se utilizan filtros con longitudes de ondas cortas (400-430 nm) [75] debido a que son coloraciones azules que penetran solo la superficie de la mucosa, permitiendo una imagen detallada de los tejidos superficiales, al ocultar en cierto modo los tejidos más profundos. Además, esta luz es absorbida por la hemoglobina y permitiendo destacar el patrón vascular de tonalidad marrón. De este modo, este sistema también utiliza colores verdes, que resaltan los vasos profundos de la mucosa y los de la capa submucosa.

Otra manera de mejorar la visualización de una imagen histológica, es mediante la utilización de filtros digitales, que reducen ruido como: artefactos, manchas o desenfoque. A este proceso se le conoce como restauración y en histología es usado para optimizar el proceso diagnóstico. Existen trabajos como: García nuevo, 2003 [76] quien utilizo filtros de deconvolución para restaurar el "enfoque de imágenes sucias" en microscopia confocal, obteniendo mejoras en visualización de imágenes biomédicas. Reyes-Aldasoro [77] orientó la misma técnica para eliminar sombras desiguales en una imagen dada; por su parte Khan [78] combinó una variante de deconvolución para asignar un nuevo espacio de color y así lograr un aspecto estandarizado de diferentes muestras histológicas; Bautista [79] de forma similar presentó un esquema de color para optimizar imágenes manchadas y Kather [80], mejoró el contraste en imágenes histológicas tincionadas con Hematoxilina- DAB a partir de nuevos mapas de colores.

### <span id="page-34-0"></span>**2.4 ANÁLISIS DE LOS ANTECEDENTES**

Al considerarse los trabajos mencionados anteriormente, se deduce que el contraste en placas histológicas, es posible hacerlo mediante técnicas de tinciones con coloraciones químicas. Sin embargo, para procesar digitalmente estas imágenes se debe contar con condiciones óptimas de iluminación, brillo y contraste, que en muchas ocasiones no son logradas [57]. No obstante, el contraste de las imágenes digitales, se puede optimizar con algoritmos de procesamiento de imágenes y/o controlando las condiciones en la formación de la imagen digital.

Es de notar, que en este proyecto se busca realzar el contraste de las imágenes obtenidas a partir de preparados histológicos existentes, esto es, placas histológicas ya tincionadas, lo que descartaría el uso posterior de métodos químicos para lograr el objetivo. Desde el punto de vista ingenieril, se reconoce que los algoritmos de procesamiento de imágenes, presentan grandes ventajas en cuestión de recursos y tiempo con respecto a las otras técnicas (químicas y ópticas). Al estudiar el trabajo realizado por Kather [80], se evidencia la mejora de contraste lograda al modificar los valores de los pixeles de la imagen en un mapa de color especifico, mediante deconvolución de los planos RGB de la imagen, en otras palabras, se modifican los colores de la imagen de manera que se logre un mayor contraste. En este sentido, las técnicas utilizadas por: Veinviewer®, microscopia de filtros y endoscopia de banda estrecha, hacen uso de luz de diferentes colores que, mediante el fenómeno de absorción, realzan el contraste de la muestra antes de ser fotografiada; lo anterior permite mejorar la observación, análisis y diagnóstico de estas muestras. Es evidente que los resultados obtenidos por cualquiera de las dos técnicas (restauración digital e iluminación con color), son equivalentes en cuanto: la primera modifica los colores de manera digital en imágenes de placas histológicas ya fotografiadas, mientras que la siguiente técnica, modifica los colores antes de realizar la observación.

Sin embargo, la metodología usada por Kather, conlleva a un alto costo computacional, ya que los algoritmos de deconvolución requieren un elevado número de operaciones aritméticas y la estimación de la función de reflectancia, que se ajuste a la muestra y al observador, no siempre es única; además, esta técnica solo permite modificar los pixeles en un mapa de color especifico impidiendo la observación de zonas con longitudes de onda distintas. Por su parte, los métodos con iluminación monocromáticos no brindan una gama de colores amplia que en caso de requerirla elevarían ostensiblemente los costos económicos. De acuerdo a lo anterior, surge la idea de implementar una técnica óptico-digital, que modifica los mapas de color observados en las placas histológicas, de manera similar a las técnicas que utilizan filtros de color, mediante el uso de iluminación controlada y que reproduzca de manera aproximada los colores del espectro visible, soportado en un software que permita al usuario calcular, de manera automática, el color que maximiza el contraste de la imagen histológica.

37
# **3. METODOLOGÍA**

#### **3.1 INTRODUCCIÓN**

En el desarrollo de este trabajo se siguió la metodología de prototipado rápido en espiral. Esta metodología es un modelo evolutivo usado en ingeniería para el desarrollo de sistemas (software y/o hardware), este modelo consiste en hacer versiones incrementales del mismo, donde cada vez, se perfeccionan a partir de la consideración de un mayor número de requerimientos hasta llegar al prototipo final. Dentro de esta metodología se encuentra el enfoque Top-Down, que implica el desarrollo desde lo general hasta lo específico (conocimiento abstracto hasta detalles de implementación), a medida que evolucionen las versiones del sistema [81]. En este trabajo se utilizó un enfoque Top-Down para el desarrollo del prototipo hardware y un enfoque incremental en espiral en la implementación de algoritmos. El presente capítulo describe los materiales utilizados y los detalles metodológicos desarrollados en la implementación del prototipo propuesto. Se organizó en cinco secciones: materiales utilizados, construcción del prototipo, cálculo del color complementario, generación del color y protocolo de validación.

#### **3.2 MATERIALES UTILIZADOS**

En este apartado se describen los materiales y equipos necesarios para la construcción del prototipo, como también los utilizados en las pruebas de validación. Para la construcción del prototipo se empleó: una fuente de iluminación policromática (LED RGB Star43CD de 3Wts) que reemplaza la fuente incandescente de iluminación convencional del microscopio; una tarjeta Arduino Uno®, interfaz entre el computador y la fuente de iluminación; un computador marca ASUS® de 15" con un procesador Core i5 y seis GB de memoria RAM, que procesa los algoritmos y sirve de interfaz con el usuario; una cámara digital especializada para microscopia óptica AxioCamERc 5 rev.2 con resolución de 5.0 mega píxeles y salida USB 2.0, que permite la visualización de la muestra y además sirve como realimentación del sistema; y un microscopio óptico convencional.

Para la realización de las pruebas de validación, se utilizaron siluetas rectangulares de papel celofán de diversos colores, dispuestas en forma ascendente con respecto a los colores del espectro visible. Con estas siluetas se formó un collage, que posteriormente se iluminó con luz de diversos colores para realizar pruebas de validación del cálculo del color complementario. A su vez, se seleccionaron láminas histológicas de diferentes tejidos: mucosa gástrica antral, próstata, pulmón, hígado y tráquea. Estas láminas proceden del archivo de los laboratorios de Patología y de Histología de la Facultad de Ciencias de la Salud de la Universidad del Cauca.

# **3.3 CONSTRUCIÓN DEL PROTOTIPO**

De acuerdo a la metodología de prototipado rápido, la construcción del hardware se dividió en cuatro etapas: análisis de requerimientos, diseño, implementación y validación, así:

## **3.3.1 Análisis de Requerimientos**

En esta etapa se definieron los requisitos necesarios del prototipo a desarrollar, esto se consiguió mediante la aplicación de una entrevista contextualizada, la cual fue respondida por expertos en Histología y Patología. Mediante el análisis categorizado de las entrevistas se establecieron los requerimientos técnicos y de usabilidad a incluirse en el desarrollo de este proyecto (Figura 3.1).

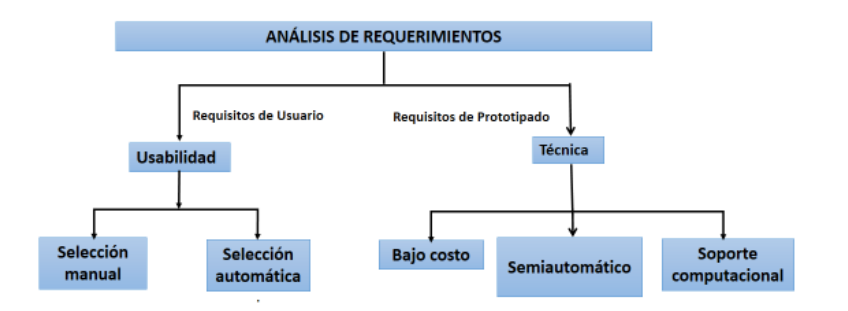

Figura 3.1 Esquema conceptual de requerimientos

A partir de los requerimientos de usabilidad, se planteó que el usuario pueda elegir iluminar la muestra de manera manual o asistida. La forma manual permite al usuario escoger un color determinado para iluminar la muestra, esta elección se hace a criterio del usuario; por otra parte, en la selección asistida el usuario selecciona la zona de interés que quiere resaltar y mientras que el software calcula la mejor iluminación indicada para ello. Además, dentro de los criterios exigidos por los especialistas se contaba que el dispositivo fuera de bajo costo, que trabajara en modo asistido y brindara la posibilidad de conexión con sistemas de procesamiento digital de imágenes. De acuerdo a estos requerimientos, se realizó un diseño que cumpliera con cada uno de ellos.

#### **3.3.2 Diseño**

En la realización de esta etapa se siguió el enfoque Top-Down y de acuerdo con el esquema de requerimientos, se diseñaron dos lazos de control que evidencian el funcionamiento del prototipo (Figuras 3.2 y 3.3).

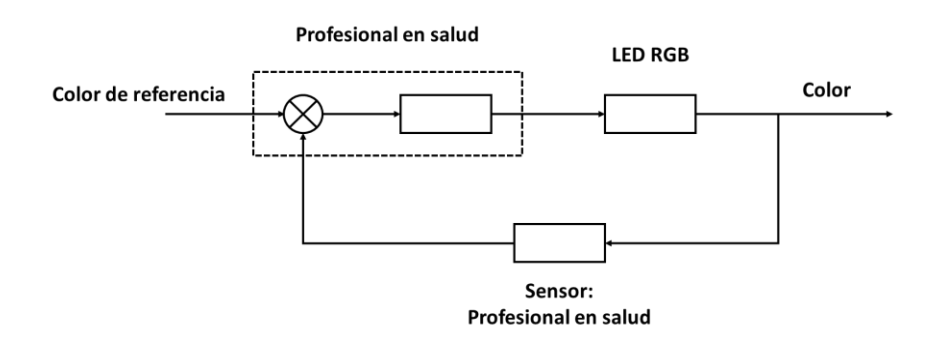

Figura 3.2 Lazo de control diseñado para la selección manual de color.

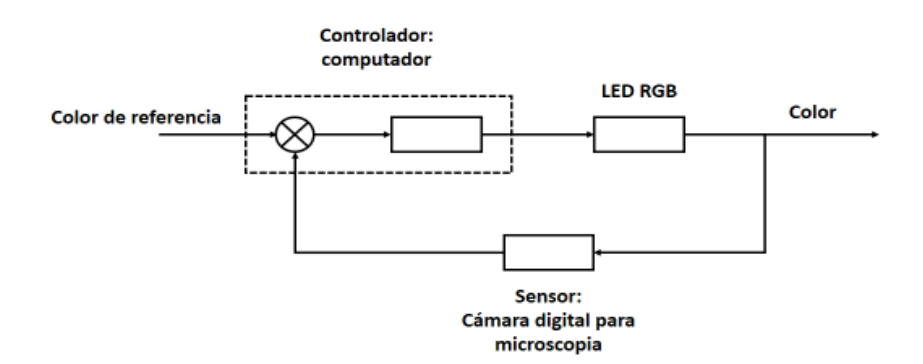

Figura 3.3 Lazo de control diseñado para la selección de color de manera asistida.

El lazo de control diseñado para la selección manual, consta de un color de referencia que es establecido por el profesional en salud, una vez elegido estos datos son transferidos al computador que ejecuta el algoritmo para transformarlo al espacio RGB. El color resultante es desplegado por la fuente de iluminación y ajustado por el profesional en salud a criterio propio. Para el caso de la selección asistida con ayuda del computador, el profesional en salud selecciona la región de interés que requiere resaltar, paso seguido se ejecuta el algoritmo de transformación de la imagen, que calcula las componentes RGB del color complementario, que se transfiere a la fuente de iluminación para desplegar el color elegido. La cámara captura la imagen iluminada con el color complementario que realza el contraste de la zona de interés.

## **3.3.3 Implementación del Prototipo**

En la etapa de implementación, se integraron los lazos de control presentados en la etapa de diseño, con el propósito de disminuir la instrumentación, la complejidad del equipo y el costo del prototipo. El diseño final consiste de tres módulos (Figura 3.4).

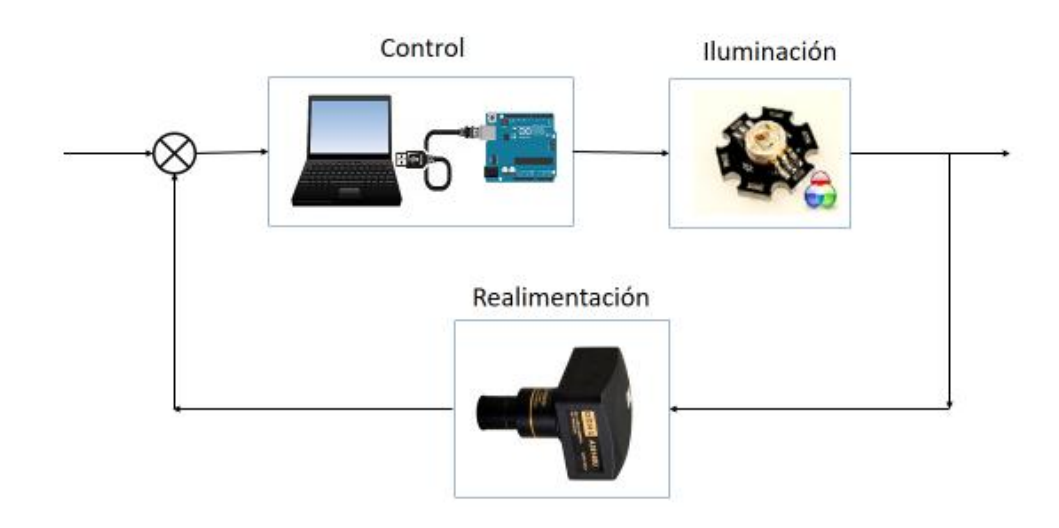

Figura 3.4 Diseño modular de la implementación

Los detalles de implementación se describen en la siguiente sección.

# **3.3.3.1 Materiales**

Los materiales utilizados en la construcción de cada módulo son:

- Módulo de control: consiste de un computador Asus X53s Core i5 2500MHz, que se encarga de presentar la interfaz humano-computador, esto es, muestra las opciones de usuario y despliega las imágenes adquiridas; y una tarjeta Arduino Uno® (Figura 3.5a) que actúa como puente de comunicación entre el módulo de control y los módulos de iluminación y realimentación.
- Módulo de iluminación: está conformado por una fuente de iluminación policromática (LED RGB Star43CD de 3W) que tiene un cátodo común y tres ánodos correspondientes a las componentes RGB (Figura 3.5b). Estos tres ánodos y el cátodo común están conectados a la tarjeta Arduino, que envía señales PWM a cada ánodo según corresponda el color.
- Módulo de realimentación: consta de una cámara fotográfica digital a color especializada para microscopia modelo AxioCamERc 5 rev.2 con resolución de 5.0 mega píxeles y salida USB 2.0. (Figura 3.5c). esta cámara está conectada mediante el cable USB al computador y permite la adquisición y digitalización de las imágenes de los preparados histológicos.

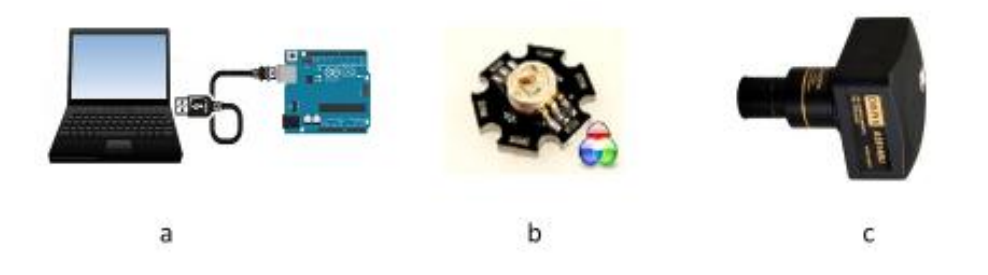

Figura 3.5 Materiales utilizados en: a. Módulo de control, b. Módulo de iluminación c. Módulo de realimentación

## **3.4 CALCULO DEL COLOR COMPLEMENTARIO**

La teoría del color complementario establece que dos colores al estar juntos y situados en el círculo cromático a 180°, maximizan el contraste entre ellos (Sección 2.2.3). Para calcular el color complementario de un color especifico, se siguen los siguientes pasos:

- 1. Selección de la zona de interés a contrastar
- 2. Transformación de las componentes RGB, de la zona de interés, al espacio HSV
- 3. Calculo del color complementario a partir de la componente H del espacio HSV
- 4. Reconversión de los nuevos componentes del color complementario del espacio HSV a RGB

## **3.4.1 Selección de la Zona de Interés**

Para seleccionar la zona de interés, se sitúa una lámina histológica en el porta muestras del microscopio, luego se ilumina con luz blanca y se realiza el enfoque, finalmente, mediante una cámara acoplada al microscopio se adquiere la imagen digital. Posteriormente, el usuario ejecuta el software desarrollado, que permite seleccionar a su criterio la zona de interés.

#### **3.4.2 Transformación del Espacio RGB al HSV**

Una vez seleccionada la zona de interés, las componentes RGB se transforman al espacio HSV. Con este fin, se implementó un algoritmo que interrelaciona estos espacios de color (RGB y HSV) mediante un modelo computacional que transforma únicamente la componente H (tono), mientras que los valores de saturación e intensidad son fijados en uno. Así, la componente H, se calcula de la siguiente manera:

$$
H = \cos^{-1}\left[\frac{\frac{1}{2}[(R-G) + (R-B)]}{\sqrt{(R-G)^2 + (R-B)(G-B)}}\right]
$$
(3.1)

Para  $0^{\circ} \leq H \leq 180^{\circ}$ , si B>G entonces H>180°, en este caso se debe utilizar primero la ecuación (3.1) y al resultado de esta operación debe restársele 360°.

#### **3.4.3 Cálculo del Color Complementario**

Después de obtener el valor del tono (H), se procede al cálculo del color complementario al sumar o restar 180° a la componente H calculada. Matemáticamente se expresa como:

$$
\overline{H} = H \pm 180^{\circ} \tag{3.2}
$$

Donde  $\overline{H}$ , es la componente asociada al tono del color complementario, resultante de adicionar 180°, si el valor de H está comprendido entre 0 y 180° o restándose si este valor es mayor a 180°.

## **3.4.4 Transformación del Espacio HSV al RGB**

Una vez calculado el color complementario, este debe ser desplegado por la fuente de iluminación, para ello, es necesario transformar el color calculado del espacio HSV al RGB. Esta transformación se realiza de la siguiente manera:

• Para  $0 \le H \le 120$ 

$$
R = I \left[ 1 + \frac{S \cos H}{\cos(60 - H)} \right]
$$
 (3.3)

$$
G = 3I - (R + B) \tag{3.4}
$$

$$
B = I(1 - S) \tag{3.5}
$$

• Para  $120 \leq H < 240$ 

$$
R = I(1 - S) \tag{3.6}
$$

$$
G = I \left[ 1 + \frac{S \cos(H - 120)}{\cos(180 - H)} \right]
$$
 (3.7)

$$
B = 3I - (R + G) \tag{3.8}
$$

• Para 240  $\leq H < 360$ 

$$
R = 3I - (B + G) \tag{3.9}
$$

$$
G = I(1 - S) \tag{3.10}
$$

$$
B = I \left[ 1 + \frac{S \cos(H - 240)}{\cos(300 - H)} \right]
$$
 (3.11)

# **3.5 ALGORITMO DE GENERACIÓN DE COLOR**

Al finalizarse el proceso del cálculo del color complementario, se utilizó un algoritmo matemático que permitió la generación de este color en la fuente de iluminación del microscopio. Esto se logró al relacionar el espacio RGB con una longitud de onda aproximada del espectro visible, lográndose brindar al usuario un referente de la longitud de onda utilizada para el proceso de realce del contraste de la muestra histológica.

## **3.5.1 Transformación de Longitud de Onda a RGB**

Para expresar de manera aproximada la longitud de onda del espectro visible en función del espacio RGB, se diseñó e implementó un algoritmo matemático en lenguaje M (Matlab®) que calcula los componentes RGB para el control de la fuente de iluminación, como lo indica la ecuación (3.12). A su vez, en el modelo RGB existen aproximaciones lineales del espectro visible (*l*) donde se evidencian zonas que se encuentran en función de dos componentes y la componente restante es igual a cero, ecuaciones (3.13) a la (3.15).

$$
C(r, g, b) = f(\lambda) \tag{3.12}
$$

$$
C(r, g, 0) = f(\lambda_l)
$$
\n(3.13)

$$
C(r, 0, b) = f(\lambda_l) \tag{3.14}
$$

$$
C(0, g, b) = f(\lambda_l) \tag{3.15}
$$

Al hacer uso de estas ecuaciones, se obtienen los valores heurísticos RGB para las longitudes de onda del espectro visible, ecuaciones (3.16) a la (3.18) [49].

$$
R = \begin{cases}\n-1 * \frac{\lambda - 440}{440 - 380} & 380 \le \lambda \le 439 \\
0 & 440 \le \lambda \le 489 \\
0 & 490 \le \lambda \le 509 \\
\frac{\lambda - 510}{580 - 510} & 510 \le \lambda \le 579 \\
1 & 580 \le \lambda \le 644 \\
1 & 645 \le \lambda \le 780\n\end{cases}
$$
\n(3.16)

$$
G = \begin{cases} 0 & 380 \le \lambda \le 439 \\ \frac{\lambda - 440}{490 - 440} & 440 \le \lambda \le 489 \\ 1 & 490 \le \lambda \le 509 \\ 1 & 510 \le \lambda \le 579 \\ -1 * \frac{\lambda - 645}{645 - 580} & 580 \le \lambda \le 644 \\ 0 & 645 \le \lambda \le 780 \end{cases}
$$
 (3.17)

$$
B = \begin{cases} 1 & 380 \le \lambda \le 439 \\ 1 & 440 \le \lambda \le 489 \\ -1 * \frac{\lambda - 510}{510 - 490} & 490 \le \lambda \le 509 \\ 0 & 510 \le \lambda \le 579 \\ 0 & 580 \le \lambda \le 644 \\ 0 & 645 \le \lambda \le 780 \end{cases}
$$
(3.18)

A partir de los resultados generados por la operación de las ecuaciones anteriores, es posible graficar de manera aproximada y lineal las componentes RGB necesarias para generar una longitud de onda de un color determinado (Figura 3.6).

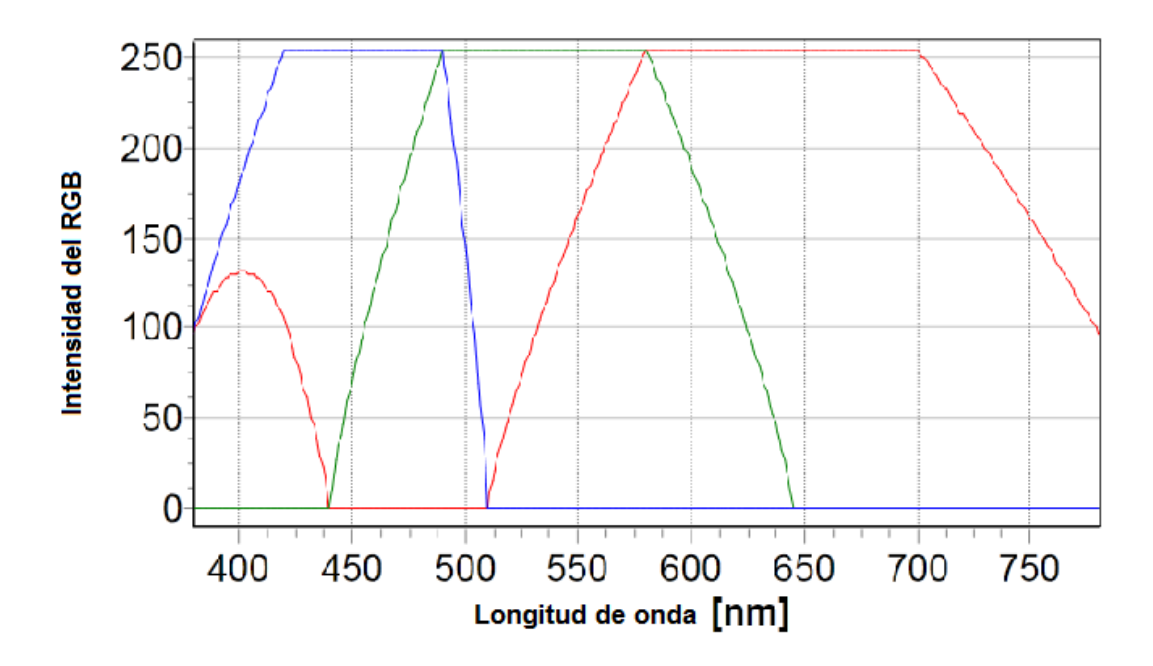

Figura 3.6 valores heurísticos del espacio RGB linealizados para longitudes de onda del espectro visible

#### **3.5.2 Funcionamiento Manual del Prototipo**

Para utilizar el prototipo se debe verificar que el computador este encendido y la cámara este acoplada al ocular del microscopio. Una vez seleccionada y ubicada la lámina histológica en el porta muestras del microscopio e iluminada con luz /blanca se enfoca la imagen en el monitor del computador. Posteriormente se selecciona el modo manual haciendo clic en un botón dispuesto en la interfaz de usuario del software desarrollado. Luego, el usuario selecciona la longitud de onda con la que quiere iluminar la muestra, mediante una barra deslizadora que varía su valor entre 380 y 780 nm. Con esta información, el algoritmo desarrollado calcula las componentes RGB asociadas al color seleccionado y las transmite a la tarjeta Arduino de donde se envían las señales PWM a la fuente policromática, que a su vez ilumina la muestra (Figura 3.7). El usuario también puede visualizar y almacenar la imagen utilizando la cámara digital.

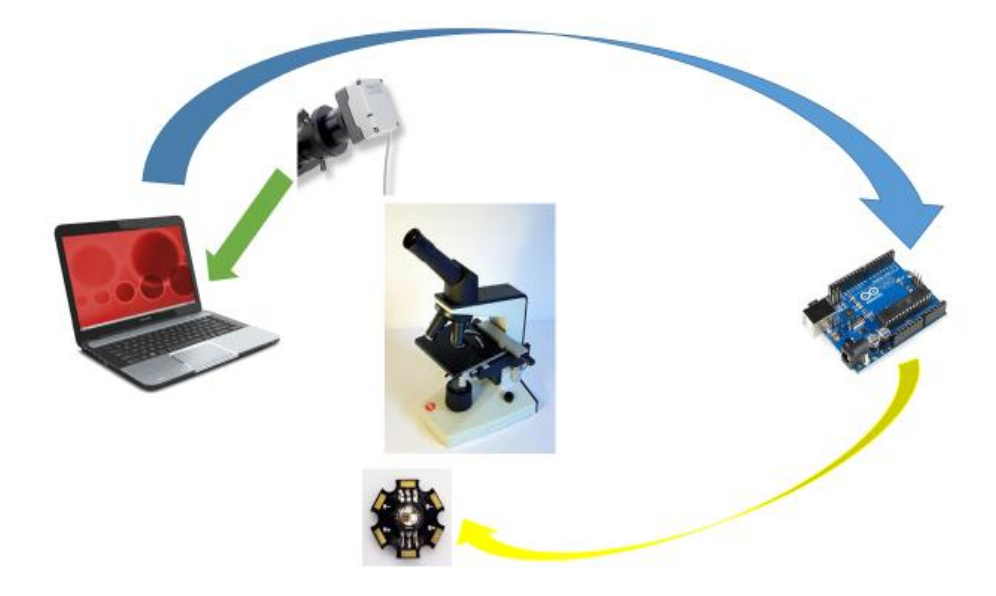

Figura 3.7 Diagrama representativo del funcionamiento

# **3.5.3 Funcionamiento Asistido**

Al igual que el funcionamiento de manera manual, la lámina histológica se coloca en el porta muestras del microscopio y esta vez se selecciona el "modo semiautomático" haciendo clic en el botón dispuesto en la interfaz de usuario. Seguidamente, el aplicativo software permite: selección de la región de interés (sección 3.4.1); transformación al espacio HSV (sección 3.4.2); cálculo del color complementario (sección 3.4.3); y transformación de HSV a RGB (sección 3.4.4). Finalmente, la fuente de iluminación implementada despliega el color complementario que ilumina la muestra. Para efectuar el funcionamiento del prototipo de modo manual y semiautomático, se utilizó una serie de herramientas digitales que se detallan a continuación.

# **3.5.4 Herramientas de Implementación y Modelado**

Las ecuaciones (3.16) a la (3.18) describen las trasformaciones entre longitud de onda y los espacios de color RGB y HSV. Para implementar estas transformaciones, se utilizó un algoritmo computacional desarrollado en el entorno de programación LabView® que hace uso de la herramienta Matlab script. Esta configuración permite establecer integración, rápida y segura, entre los algoritmos de modelado y el hardware desarrollado. Matlab Script permite transferir datos entre el entorno LabView gráfico y el código Matlab textual, que facilita la programación en líneas de código y hace que el diagrama de bloques en LabView sea más eficiente en espacio y rendimiento. El algoritmo desarrollado para la generación de color que hace uso de estas dos plataformas de programación se muestra en la Figura 3.8.

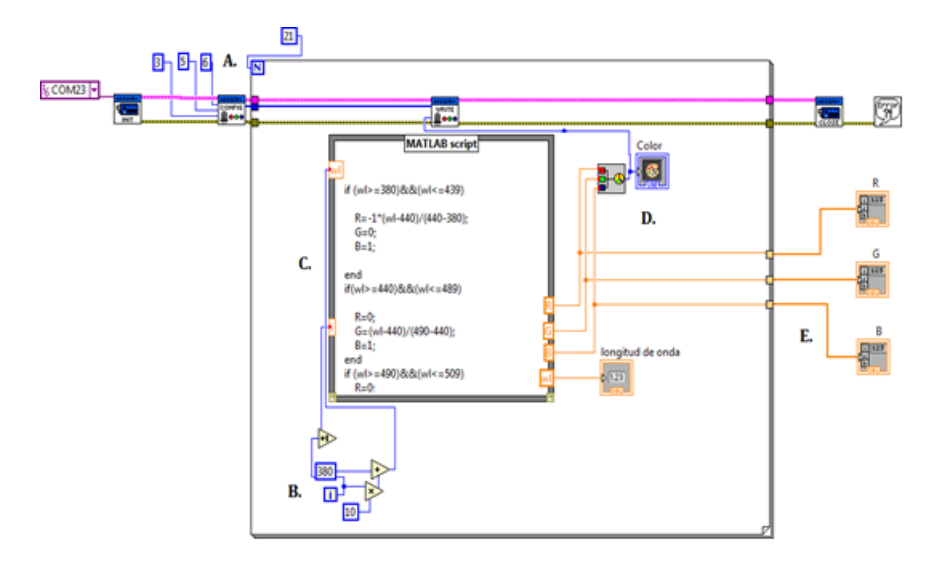

Figura 3.8 Algoritmo de comprobación. A. comunicación del software con Arduino B. Rutina de generación de la longitud de onda para generación de un color especifico, C. Transformación de longitud de onda a RGB, D. Color producido desplegado por el LED y E. Vectores de los valores RGB para cada longitud de onda.

La comunicación del software con la tarjeta Arduino se establece mediante el protocolo serial RS232 a través del puerto COM23. También se configuran las salidas PWM en los pines 3, 5 y 6 que están conectadas con los ánodos RGB de la fuente de iluminación (A en la Figura 3.8). El modelo de generación de color (B en la Figura 3.8) inicia en la franja violeta (380nm) y se extiende hasta la franja roja (780nm) en intervalos de 10nm. Al Hacer uso de la herramienta de comunicación entre LabView® y Matlab (Matlab Script) se escribe el algoritmo matemático que transforma la longitud de onda en valores RGB (C en la Figura 3.8) que está dado por las ecuaciones (3.16) a la (3.18). Con los valores RGB se genera el color correspondiente a cada longitud de onda aproximada y se transmite por medio de comunicación serial a la tarjeta Arduino, que es la encargada de gobernar la fuente de iluminación (D en la Figura 3.8).

Finalmente los valores RGB son almacenados en tres vectores diferentes (E en la Figura 3.8) que son empleados para calibrar el prototipo desarrollado.

# **3.6 METODOLOGÍA DE VALIDACIÓN**

La validación del prototipo implementado se realiza en tres contextos: el primero, se basa en el funcionamiento del prototipo; el segundo, en el algoritmo desarrollado para calcular el color complementario y el tercero, en la evaluación de la aplicación y en el uso del prototipo en un ambiente académico universitario.

## **3.6.1 Validación del funcionamiento del Prototipo**

La evaluación funcional del prototipo se realizó de mediante la evaluación de la generación del color y la evaluación de la percepción del color desplegado.

# **3.6.1.1 Evaluación de la Generación del color**

La prueba de generación de color consiste en componer una serie de colores a partir del algoritmo de generación de color desarrollado para compararlos con el software de referencia Spectra [82], que reproduce colores simulados del espectro visible a partir de una longitud de onda de referencia y calcula, de manera automática, las componentes RGB asociadas a dicha longitud de onda. A través de esta evaluación se hallan las diferencias existentes entre las componentes RGB de cada uno de estos colores y además se establece un error porcentual que permite la calibración en la generación de color. Una vez calibrado el sistema de generación de color, se procede a calibrar de manera similar el sistema de recepción.

## **3.6.1.2 Percepción del Color Desplegado**

La evaluación del color desplegado hace referencia a la calibración del sistema de generación de color mediante la cámara digital acoplada al microscopio. Para esto se realizó un barrido espectral, que inicia desde 380 hasta 780 nm en pasos de 20nm. De esta manera cada color desplegado por longitud de onda, se refleja sobre una superficie blanca y es fotografiado por la cámara digital. Las imágenes adquiridas se descomponen en sus planos RGB, posteriormente se grafican en función de la longitud de onda y se comparan con los valores RGB de la luz de referencia para calcular el error cuadrático medio entre los dos procesos, el cálculo de este valor permite establecer el intervalo de confianza del sistema desarrollado. De esta manera, tanto la generación como la recepción del color, se encuentran disponibles para reproducir los colores simulados y para realizar pruebas del cálculo del color complementario.

#### **3.6.2 Comprobación de la Teoría del Color Complementario**

Para validar la usabilidad de la teoría del color complementario, primero se realizaron pruebas de contraste con la ayuda de personas voluntarias no relacionadas con la industria del color y posteriormente de manera automática con la iluminación desarrollada, esto con el fin de evaluar el grado de percepción de contraste y luego su cuantificación.

#### **3.6.2.1 Evaluación por parte de voluntarios no expertos**

En la evaluación por parte de estos voluntarios se consideró que el contraste observado por ellos es perceptivo, deduciéndose que el contrate se percibe por la diferencia cromática entre áreas adyacentes, de esta manera, el contraste entre dos colores se intensifica al ubicar de manera contigua a un color con su respectivo opuesto. Esta prueba se hizo con el propósito de establecer de manera cualitativa la forma como las personas perciben la diferencia de contraste, para ello se tomó una silueta de color con pequeños rectángulos de diferentes colores dispuestos en forma de collage. Cada persona indicaba que color del rectángulo le parecía que resaltaba más con respecto al fondo, esto se hizo con la colaboración de diez voluntarios y utilizando doce diferentes colores de fondo.

#### **3.6.2.2 Calculo del Contraste Físico**

Al utilizarse la iluminación desarrollada, se asume que el contraste percibido por el sistema propuesto, es físico, deduciéndose la existencia de cambios de intensidad en las diferentes áreas de la imagen, que matemáticamente se expresa de la siguiente manera:

$$
c_m = \frac{Lm\acute{a}x - Lm\acute{m}}{Lm\acute{a}x + Lm\acute{m}}
$$
(3.19)

Donde Lmáx y Lmín corresponden a la intensidad percibida máxima y mínima respectivamente y  $c_m$  es el contraste calculado a partir de estos valores. Ahora, con el propósito de hacer cálculos de contraste para cada imagen y de este modo evidenciar de manera cuantitativa la teoría del color complementario, se consideraron dos maneras de observar la imagen: cuando se refleja y cuando se trasmite.

#### Modelo Reflexivo:

Para el modelo reflexivo se consideró, que iluminando una muestra con su respectivo color complementario aumenta el contraste. Sin embargo, primero se debe validar qué sucede cuando se ilumina con el resto de colores del espectro visible, con esto, se espera un mínimo alrededor de la longitud de onda que corresponda al color complementario. En este modelo, como se observó en la sección 2.2.2.2, las imágenes adquiridas están sujetas a la teoría sustractiva de color. De esta manera, la hipótesis que se plantea incluye también, que al iluminar la muestra con el mismo color se obtenga un máximo de intensidad, así la diferencia entre las dos imágenes producirá un máximo contraste físico: sea  $I_1$  la imagen iluminada con el color complementario e  $I_2$  la imagen iluminada con el mismo color, el contraste físico entre  $I_1$  e  $I_2$  está dado por:

$$
C = \left| \frac{I_1 - I_2}{I_1 + I_2} \right| \tag{3.20}
$$

Para validar lo anterior, se hizo un collage con algunos colores del espectro visible que se iluminaron con un barrido espectral (Figura 3.8) en pasos de 10 nm en un ambiente de iluminación controlada.

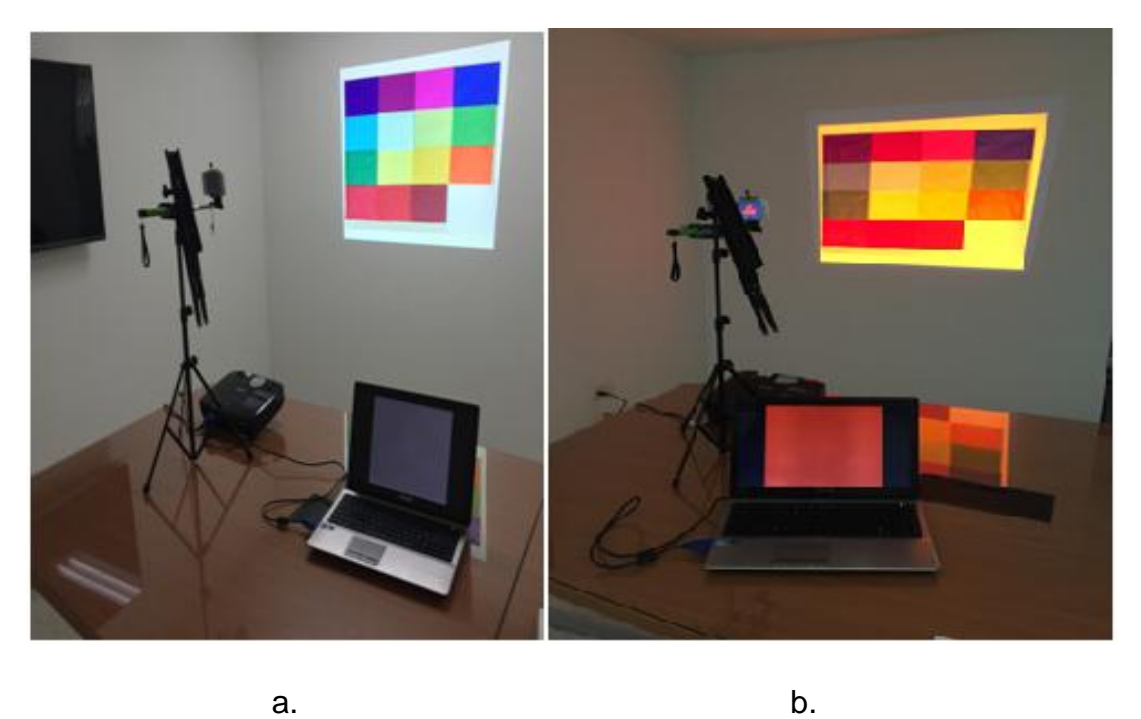

Figura 3.9 Collage usado para la validación del contraste. a) Montaje del collage b) barrido del espectro al collage

# • Modelo transmisivo

En teoría, este es el modelo que mejor se ajusta a la observación mediante un microscopio óptico, ya que lo observado por el profesional en salud o lo captado por la cámara es la transmitancia, que es definida como la relación entre la luz que incide y la que atraviesa la muestra, ecuación 3.21.

$$
T = \frac{I}{I_0} \tag{3.21}
$$

Donde T: Transmitancia

*I:* Luz que traspasa la muestra

*I0:* Luz que incide en la muestra

Para calcular la transmitancia de una muestra delgada y coloreada previamente, se utilizaron trozos pequeños de siluetas tomadas del collage que se adaptaron a un porta muestras, y se iluminaron con los colores del barrido espectral a intensidad y saturación constantes (Figura 3.10).

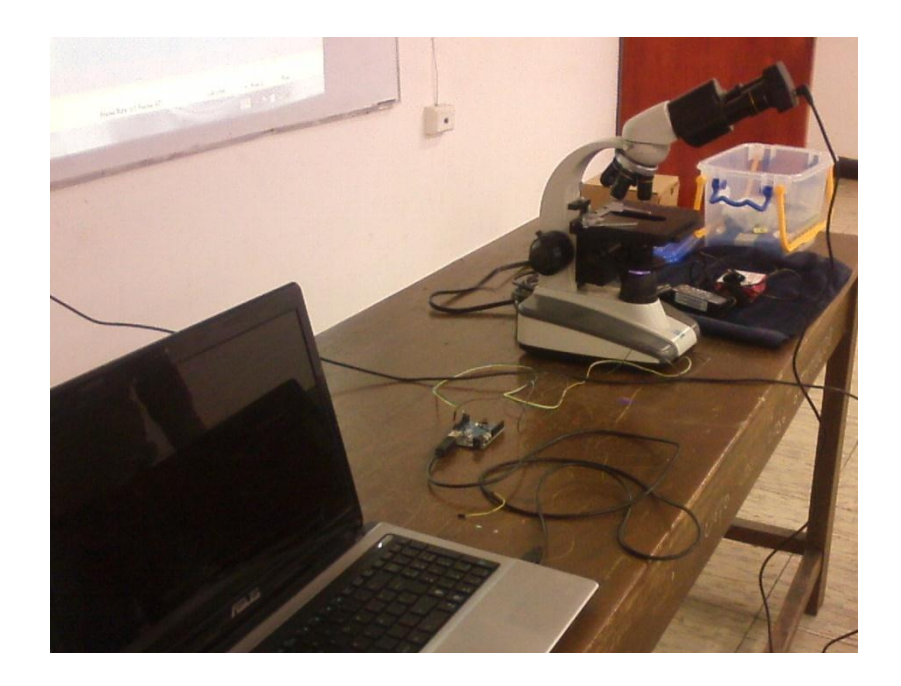

Figura 3.10 Montaje Transmitancia

# **3.6.3 Estudio de la Aplicación en un Entorno Académico: Validación por Expertos**

La validación de esta propuesta se realizó con pruebas de desempeño del prototipo. Para esto se empleó la metodología DESMET [83], que ayuda a planear y ejecutar un ejercicio de evaluación imparcial y fiable que depende del contexto. Se recomienda utilizar de tres a cinco expertos, los cuales se consideran suficientes y la inclusión de un mayor número de ellos, no garantiza una mejora en el resultado [84]. Para esta validación fue necesario: fotografías de muestras histológicas iluminadas con los diferentes colores generados por el prototipo desarrollado y el registro de las apreciaciones ssubjetivas (encuesta), utilizando placas histológicas de diferentes órganos como: pulmón, hígado, tráquea, mama, próstata y mucosa gástrica. Estas muestras fueron elegidas debido a que son los órganos que presentan la mayor frecuencia de patologías en el sur occidente colombiano. Esta encuesta fue respondida tanto por expertos procedentes de la Universidad del Cauca y del Hospital Universitario San José como por Ingenieros expertos en el área de procesamiento digital de imágenes, a fin de cruzar los resultados y obtener información correlacionada.

# **4. RESULTADOS**

## **4.1 INTRODUCCIÓN**

En este capítulo se presentan los resultados del algoritmo de generación de color que permite manipular las componentes RGB de cada color para desplegarlo en la fuente de iluminación policromática, también se ilustran los resultados para el color captado por la cámara que indican el grado de error de cada componente de la fuente de iluminación respecto del color generado, además se realizó la comprobación de la teoría del color complementario, que indica el color que aumenta el contraste al máximo de otro dado, igualmente se experimentó de manera cualitativa la percepción del contraste por parte de población no experta en la industria del color y de este modo, comparar los resultados obtenidos con los teóricos, equivalentemente se realizó la cuantificación del contraste físico que permitió la comprobación de la teoría del color complementario y por último se muestra la aplicación de la mitología propuesta a placas histológicas en un ambiente académico universitario.

# **4.2 PRUEBA DEL ALGORITMO DE GENERACIÓN DE COLOR**

Para probar el algoritmo de generación de color y siguiendo la metodología descrita en la sección 3.6.1.1, se eligieron aleatoriamente diez colores y se obtuvieron sus componentes RGB para cada una de ellos. Estos valores RGB se compararon con los generados por el software Spectra (subíndice s en la tabla 4.1) que fue considerado como referencia. Luego, se calculó el error porcentual entre los resultados del algoritmo propuesto y los del software de referencia, los cuales se señalan en la tabla 4.1.

| Longitud de onda | $R_{s}$ | R   | Error | $G_{s}$ | G   | Error% | $B_{s}$ | Β        | Error% |
|------------------|---------|-----|-------|---------|-----|--------|---------|----------|--------|
| λ                |         |     | $\%$  |         |     |        |         |          |        |
| 386              | 114     | 114 | 0     | 0       | 0   | 0      | 124     | 124      |        |
| 420              | 106     | 106 | 0     | 0       | 0   |        | 255     | 255      |        |
| 471              | 0       | 0   | 0     | 174     | 174 |        | 255     | 255      |        |
| 504              | 0       | 0   | 0     | 255     | 255 | 0      | 97      | 97       |        |
| 567              | 216     | 216 | 0     | 255     | 255 | 0      | 0       | 0        |        |
| 615              | 255     | 255 | 0     | 137     | 137 | 0      | 0       | 0        |        |
| 668              | 255     | 255 | 0     | 0       | 0   | 0      | 0       | 0        |        |
| 704              | 248     | 248 | 0     | 0       | 0   | ∩      | 0       | 0        |        |
| 772              | 115     | 115 | ∩     | 0       | ი   |        | Ⴖ       | $\Omega$ |        |

Tabla 4.1Diferencia en la generación de color en comparación con el patrón.

Como se puede observar los resultados de la tabla 4.1, indican que el software propuesto calcula correctamente las componentes RGB de cada color respecto del software de referencia obteniéndose concordancia total. Este procedimiento es fundamental, debido a que estas componentes son utilizadas para gobernar la fuente de luz policromática del prototipo y así simular un color especificado.

#### **4.3 PRUEBA DEL COLOR DESPLEGADO**

Para comprobar que el despliegue de color del prototipo implementado funcionaba de manera adecuada, se simulo un barrido espectral, con el software implementado en la sección 3.6.1.2, desde 380 hasta 780 nm en pasos de 20 nm, que generó colores aproximados al espectro visible, con ellos se ilumino una superficie blanca y se capturo su reflejo con la cámara. Los colores adquiridos por la cámara se descompusieron en sus valores RGB y se compararon con los valores de referencia. La variación del color generado con respecto al color captado por la cámara se presentan las Figuras 4.1 ,4.2 y 4.3.

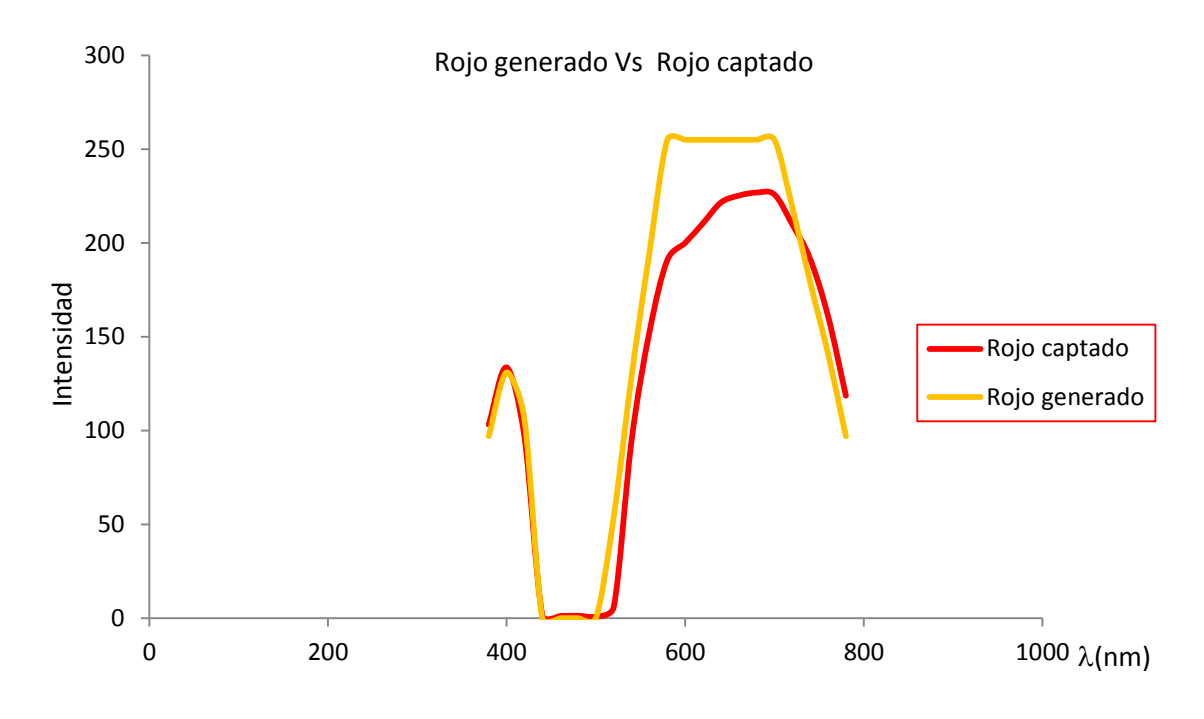

Figura 4.1 Variación de la componente roja (R)

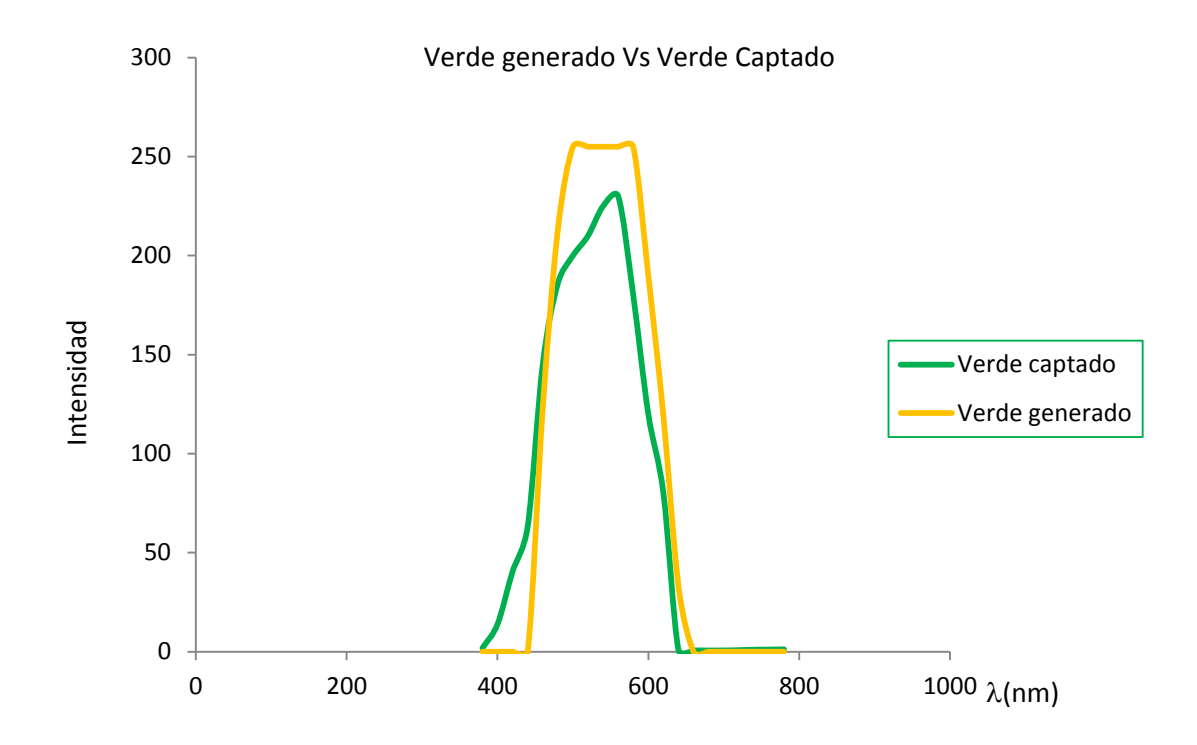

Figura 4.2 Variación de la componente verde (G)

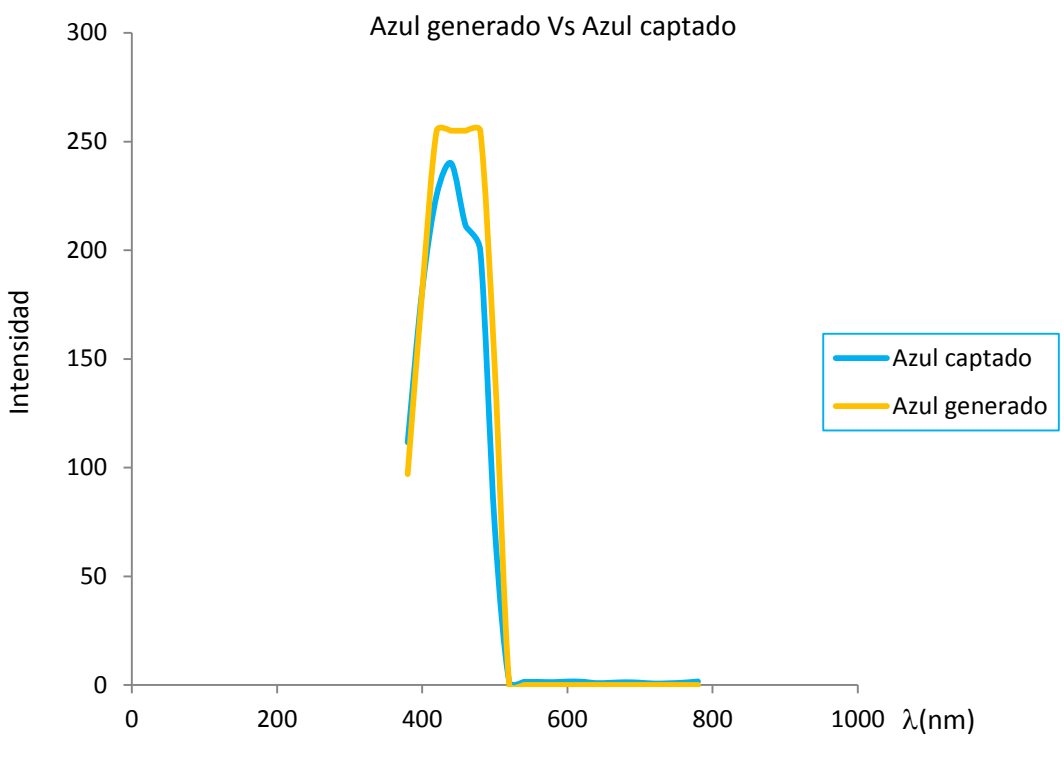

Figura 4.3 Variación de la componente azul (B)

Para medir la diferencia entre el color generado y el "visto" por la cámara se utilizó el error cuadrático medio y también un error porcentual para cada uno de los canales (R,G,B), donde el error cuadrático medio está dado por:

$$
ECM = \frac{1}{n} \sum_{i=1}^{n} (C_c - C_g)^2
$$
 (4.1)

De donde  $C_c$ : Color captado por la cámara

 $C_a$ : Color generado por el algoritmo

 $n$ : Valor de posibilidades

Para este caso puntual *n* tiene un valor de 255 que es el máximo valor que puede tener una componente, aplicando esta ecuación a los resultados presentados en las gráficas anteriores se obtuvieron los errores presentados en la Tabla 4.2.

Tabla 4.2 Error cuadrático medio (ECM) y porcentual entre el color generado y el captado por la cámara para cada una de las componentes (RGB)

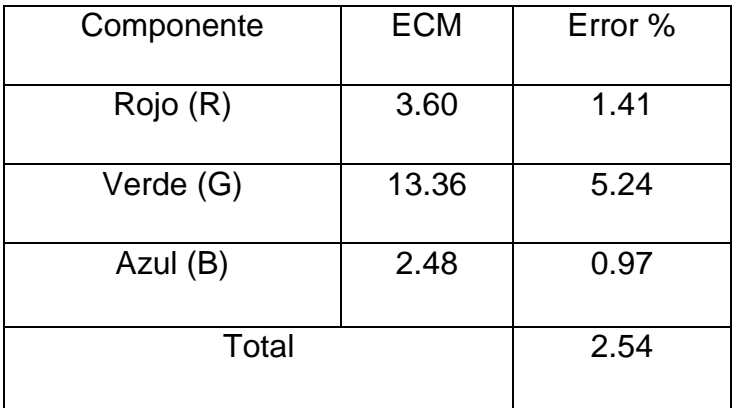

Los resultados de la tabla 4.2 evidencian que la mayor dificultad se encuentra con la componente verde donde se obtuvo un error del 5.24%. Este error posiblemente se pudo presentar por dos factores: falta de gobernabilidad de la componente verde de la fuente de iluminación o baja sensibilidad de la cámara para la misma componente. En este trabajo no se investigó la fuente del error por considerar que no era representativo ya que el desempeño medio del sistema fue del 97.46% que es significativamente alto en comparación al error generado.

# **4.4 COMPROBACIÓN DE LA TEORÍA DEL COLOR COMPLEMENTARIO**

Para comprobar el desempeño del sistema en el cálculo del color complementario, se procedió de dos maneras: se iluminaron muestras de un color conocido con diferentes colores y se pidió a diez observadores que seleccionaran el color donde mayor contraste percibieron; también, se realizaron medidas de cambio de intensidad, de contraste y de transmitancia para un collage de colores.

#### **4.4.1 Percepción de Contraste**

De acuerdo a la metodología propuesta en la sección 3.6.2.1 que indica la manera de evaluar, de forma cualitativa, la teoría del color complementario, se utilizaron siluetas de colores característicos que se ordenaron en forma de collage, y se realizó una encuesta a diez personas, no expertas en la industria del color, pidiéndoles que señalaran el color que resaltaba más con respecto al fondo en los diferentes collages. De esta información, se obtuvieron los resultados mostrados en la tabla 4.3, en dicha tabla tanto columnas como filas tienen valores iguales en los encabezados y representan la longitud de onda aproximada de: el fondo del collage en las filas y las siluetas sobrepuestas al fondo en las columnas. Además, se muestran celdas sombreadas de color azul, las cuales corresponden al color complementario teórico del fondo, y el número de personas que eligieron determinada silueta como la que más resaltaba.

|     | 410          | 420            | 430         | 440            | 470            | 480 | 510          | 550            | 570 | 580            | 600 | 650            |
|-----|--------------|----------------|-------------|----------------|----------------|-----|--------------|----------------|-----|----------------|-----|----------------|
| 410 |              |                |             |                |                |     | $\mathbf{0}$ | $\overline{2}$ | 5   | 3              |     |                |
| 440 |              |                |             |                |                |     |              |                |     | 6              |     | $\overline{4}$ |
| 470 |              |                |             |                |                |     |              |                |     | $\mathbf{3}$   | 2   | $\sqrt{5}$     |
| 480 |              |                |             |                |                |     |              |                |     | $\overline{5}$ |     | $\overline{5}$ |
| 510 | $\mathbf{0}$ |                |             | 1              |                |     |              |                |     | $\mathbf{1}$   |     | 8              |
| 550 |              | $\overline{0}$ |             | 1              |                |     |              |                |     |                |     | 9              |
| 570 |              |                | $\mathbf 0$ | $\overline{2}$ |                | 3   |              |                |     |                |     | $\overline{5}$ |
| 580 |              |                |             | 6              |                |     |              |                |     |                |     | $\overline{4}$ |
| 600 |              |                |             | $\overline{7}$ | $\overline{0}$ |     |              |                |     |                |     |                |
| 650 |              |                |             |                |                | 6   |              |                |     | $\overline{4}$ |     |                |

Tabla 4.3 Percepción del color complementario por personas no expertas. n=10

Para el caso de la longitud de onda correspondiente a 410 nm el color complementario es aquel que se sitúa aproximadamente en 510 nm; como se observa en los resultados de la Tabla 4.3 ninguno de los observadores eligió este valor, sin embargo, los colores elegidos se sitúan contiguos a esta longitud de onda. Para 440 nm, el color que más seleccionaron los usuarios fue 580 nm, lo que corresponde al color complementario teórico. Para el caso de 470 nm, el color complementario está situado en 600 nm, lo que tiene concordancia con los resultados obtenidos, los cuales se ubican alrededor de este valor. Por su parte para 480 nm, el color complementario está situado en 650 nm como se comprobó con la mitad de las personas encuestadas y los restantes se acercan al valor real. En 510 nm, se evidencia que ningún encuestado acertó en señalar el valor real, pero se acercan, pese a que la tabla muestra una lejanía, se debe recordar que los colores están dispuestos en un círculo cromático, así que las tonalidades y aun los valores son muy cercanos al valor teórico, esto aplica de igual manera para las longitudes de onda correspondientes a 550 nm y 570 nm. En el caso de 600 y 650 nm la cercanía es alta incluso en los 650 nm la mayoría de observadores acertó al color complementario teórico.

# **4.4.2 Contraste Físico**

Para cuantificar el cambio de contraste y de esta manera calcular el desempeño del sistema se utilizaron dos modelos reflexivo y transmisivo, con esto se buscó calibrar el sistema y medir su aplicabilidad en la observación de placas histológicas.

## **4.4.2.1 Desempeño modelo reflexivo**

Para la medición del desempeño de este modelo, se tomaron cuatro colores representativos del collage: azul, verde, amarillo y rojo, A, B, C y D en la Figura 4.4. Estos colores fueron iluminados con colores simulados entre 380 nm y 780 nm en pasos de 10 nm, posteriormente se calculó el contraste físico Ecuación (2.12) y se graficó en función de la longitud de onda aproximada con que fueron iluminados, figuras 4.5 a la 4.7.

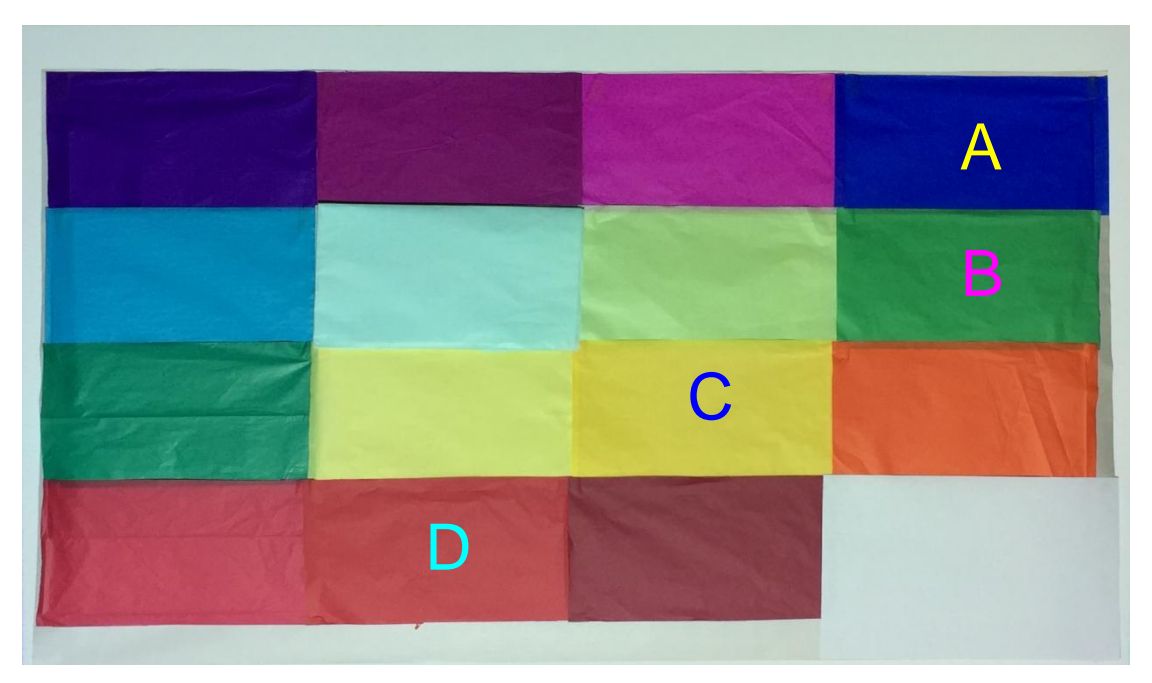

Figura 4.4 Collage usado para validar el modelo reflexivo. Se eligieron los colores A. Azul B. Verde C. Amarillo y D. Rojo

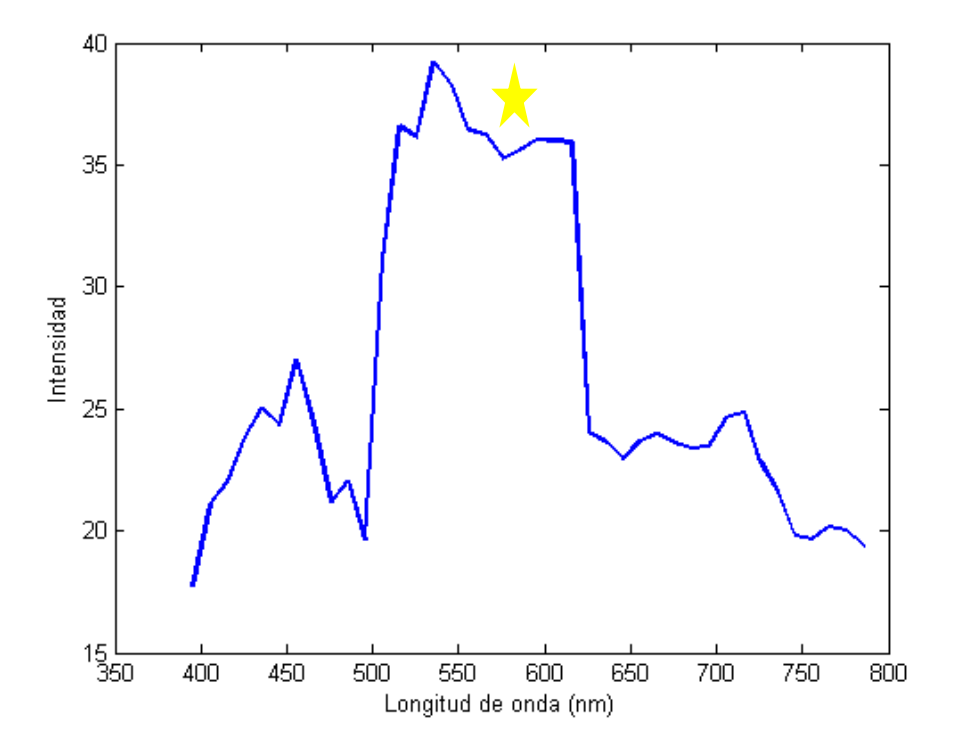

Figura 4.5 Contraste del color azul y la iluminación producida con la aproximación heurística

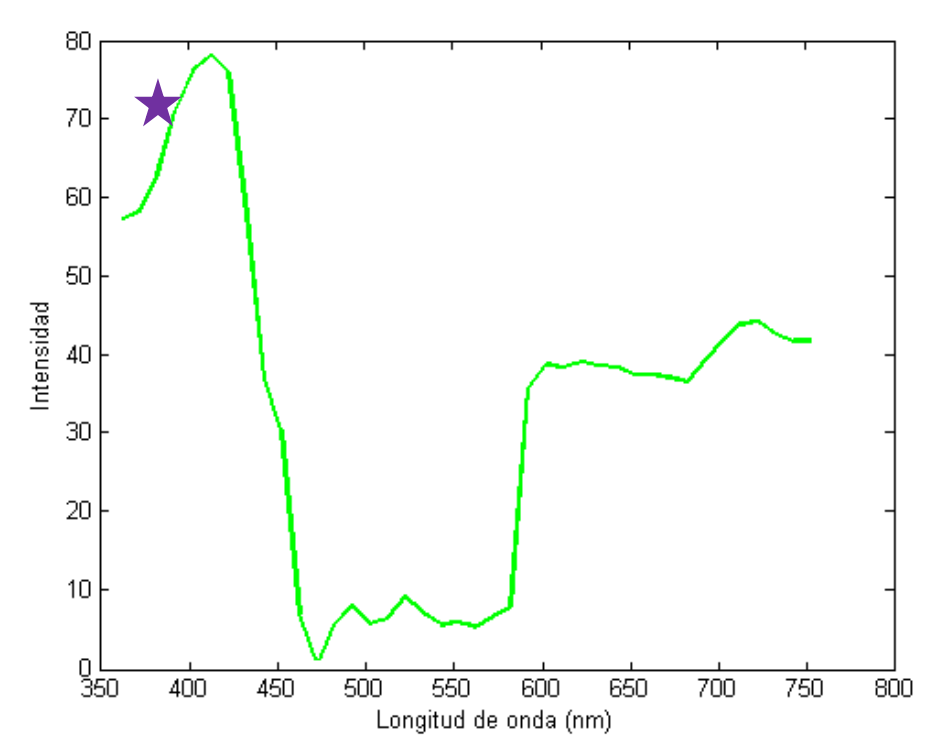

Figura 4.6 Contraste del color verde y la iluminación producida con la aproximación heurística

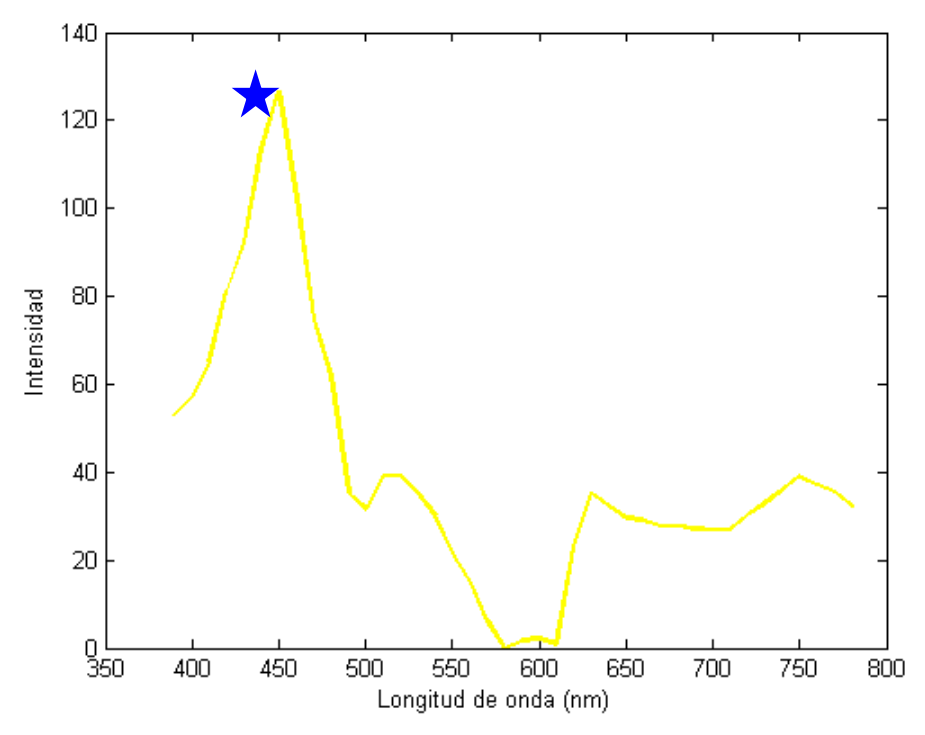

Figura 4.7 Contraste del color amarillo y la iluminación producida con la aproximación heurística

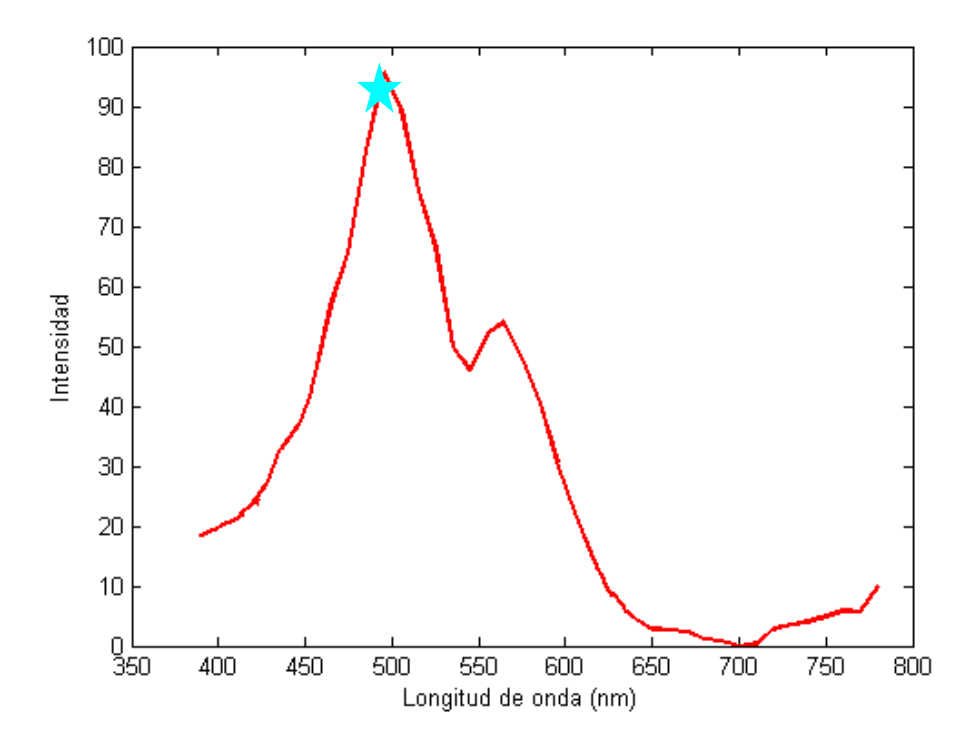

Figura 4.8 Contraste del color rojo y la iluminación producida con la aproximación heurística

Al detallar las figuras 4.5 a la 4.8 se puede observar que existe un mínimo en la intensidad cuando se ilumina la muestra con su misma tonalidad, lo cual indica un contraste bajo y existen máximos cercanos al valor del color complementario teórico (etiquetas de las figuras). Para el caso de la figura 4.5, el color complementario teórico se sitúa alrededor de los 550 nm y de la gráfica se detalla que este valor es cercano al valor donde existe un máximo contraste, en la figura 4.6, es notorio observar que existe un máximo contraste alrededor de los 400 nm, donde este valor es próximo al del color complementario teórico para el verde, en la figura 4.7 se constata que existe un máximo pronunciado alrededor de 450 nm que corresponde a tonalidades azules que son complementarios a las tonos amarillos y por último en la figura 4.8 existe un máximo alrededor de los 500 nm que corresponde a tonalidades entre azul y verde (Cian) que teóricamente son complementarios al rojo.

#### **4.4.2.2 Desempeño del modelo transmisivo**

Para la medición del desempeño en la transmisión del color a través de las siluetas de colores, se tomaron fragmentos rectangulares de los colores

etiquetados (B, C, D) en la figura 4.4 de manera que cubriera por completo una lámina porta muestras y, al igual que en la etapa de modelo reflexivo, cada silueta fue iluminada por los colores comprendidos entre los 380 y 780 nm en intervalos de 10nm. A partir de estos datos se calculó la transmitancia, intensidad incidente e intensidad captada (transmitida), para los canales RGB a lo largo de las longitudes de onda del espectro visible, Figuras 4.9 a la 4.10.

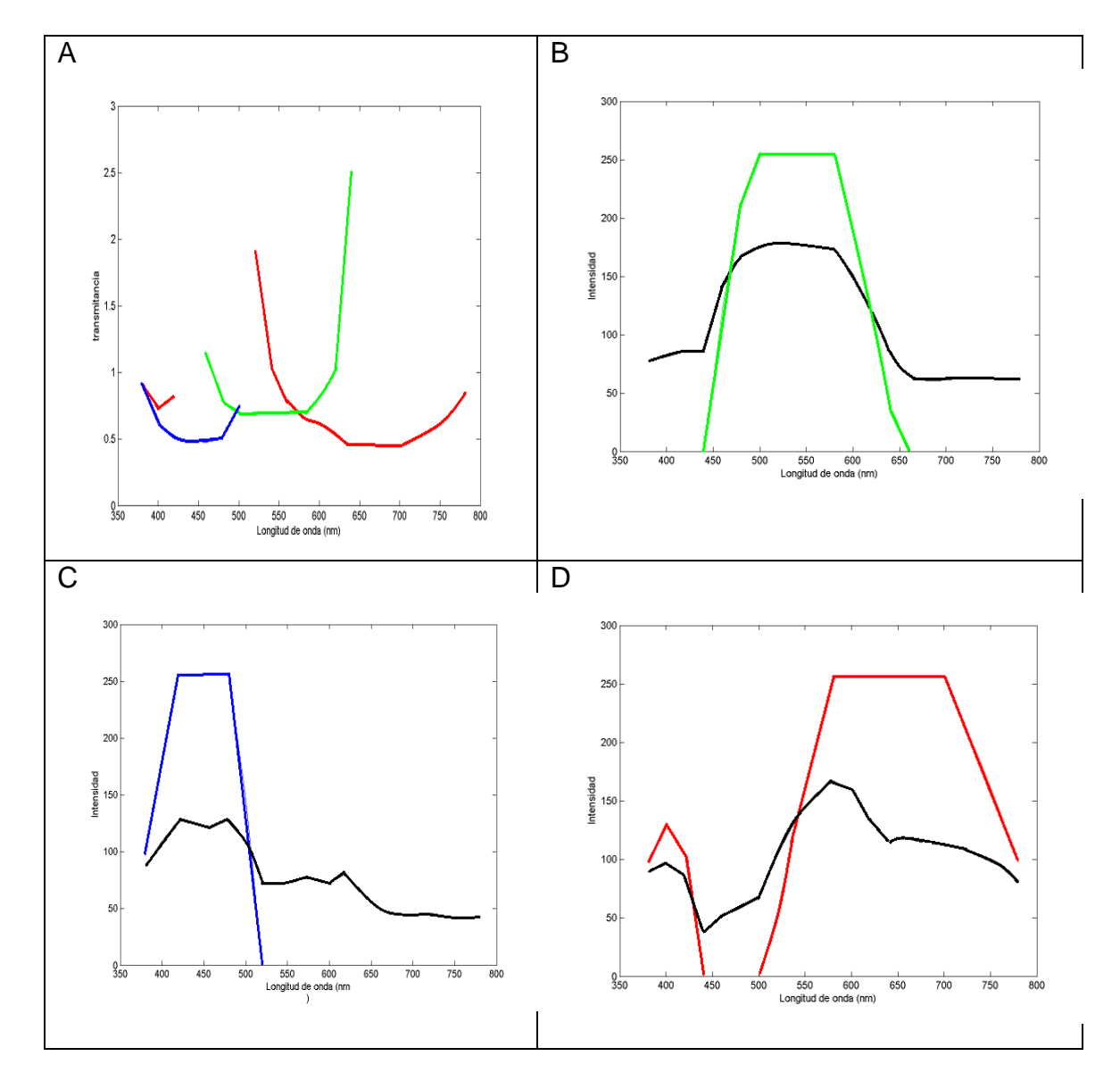

Figura 4.9 Transmitancia RGB en el verde A) Transmitancia en el verde B) Intensidad emitida Vs captada (G) C) Intensidad emitida Vs captada (B) D) Intensidad emitida Vs captada (R)

Con respecto a los datos obtenidos en la silueta verde (figura 4.9) se puede evidenciar que existe una atenuación de la intensidad captada respecto de la emitida en los tres canales, pero a pesar de esta consideración, en el canal verde (B en la figura 4.9) se comporta de manera similar la intensidad emitida y la captada cuando es iluminada la muestra con longitudes de onda de esta misma tonalidad.

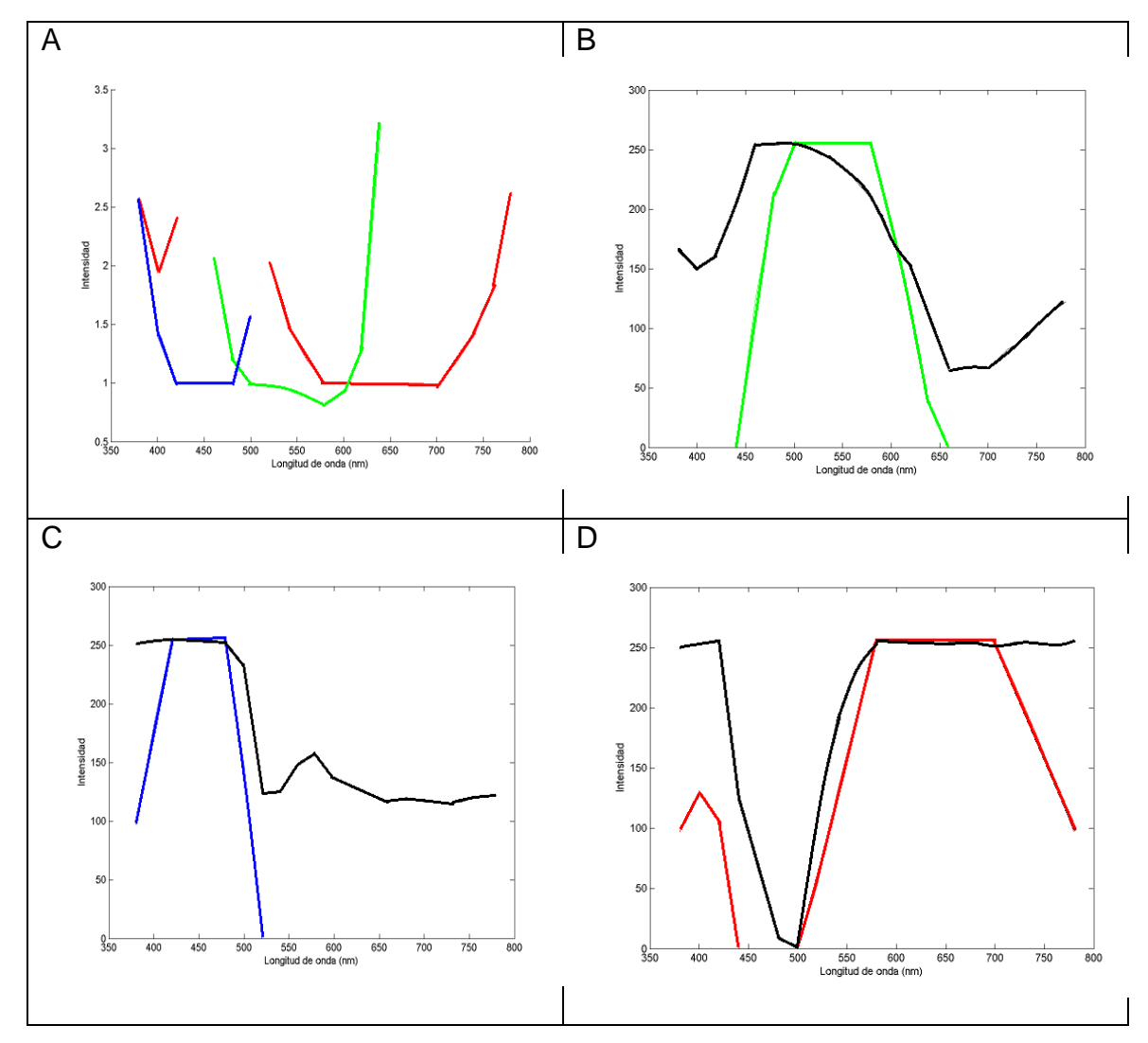

Figura 4.10 Transmitancia en el amarillo A) Transmitancia en el amarillo B) Intensidad emitida Vs captada (G) C) Intensidad emitida Vs captada (B) D) Intensidad emitida Vs captada (R)

Al hacer una análisis de los resultados obtenidos en la figura 4.10 se puede observar que la intensidad capturada y la intensidad emitida en los canales rojo (D en la figura 4.10) y verde (B en la figura 4.10) se comportan de manera similar, esto indica que la mayor parte de la luz emitida está transmitiéndose a través de la muestra, esto se debe a que la silueta utilizada es de una tonalidad amarilla y la cual está compuesta por una la mezcla R-G (rojo y verde).

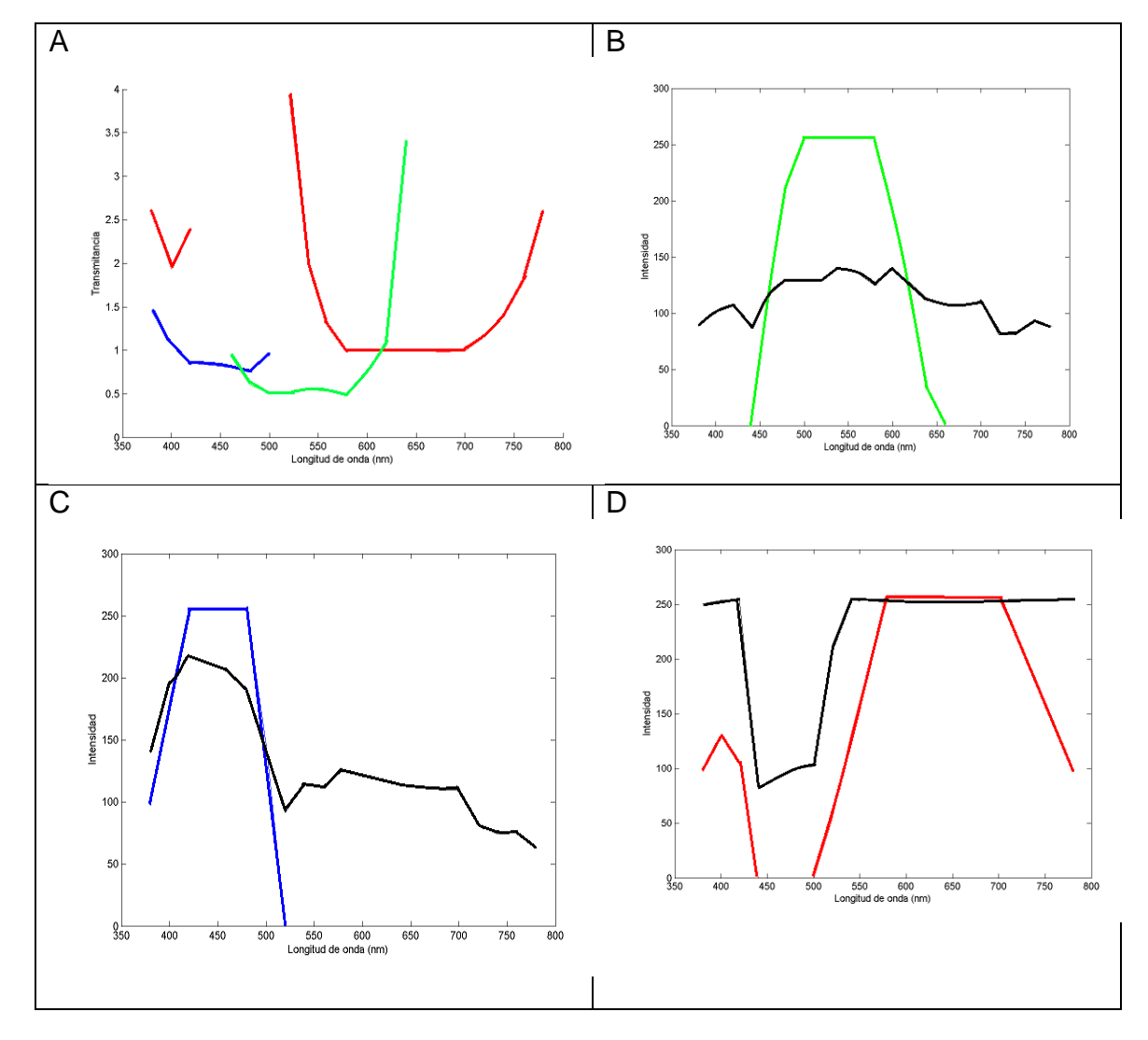

Figura 4.11 Transmitancia en el rojo A) Transmitancia en el rojo B) Intensidad emitida Vs captada (G) C) Intensidad emitida Vs captada (B) D) Intensidad emitida Vs captada (R)

En base a los datos obtenidos en la figura 4.11 se puede constatar que la intensidad emitida y captada en el canal rojo (D en la figura 4.11) son similares en las longitudes de onda comprendidas entre 550 y 700nm, lo cual se debe a que la muestra está siendo iluminada por su misma tonalidad (roja), lo que indica que la transmitancia en esta zona es "total".

En los datos obtenidos de las figuras 4.9 a la 4.11 se puede notar que existen zonas donde la intensidad de luz transmitida es mayor que la luz incidente. Lo anterior se produce porque los colores de las siluetas no son monocromáticos, y tienen valores en las tres componentes, así, cuando la luz incide hay una transmitancia en el espacio RGB.

## **4.5 PLACAS HISTOLÓGICAS**

#### **4.5.1 Prueba Piloto**

Para la valoración subjetiva de la técnica implementada, se realizó una evaluación previa la cual consistió en la exposición de cuarenta imágenes procedentes de una lámina de mucosa gástrica, teñida con la técnica de rutina (Hematoxilina- Eosina), la cual había sido iluminada con colores comprendidos entre 380 y 780 nm con intervalos de 10 nm. Esta presentación fue observada por un histólogo procedente del departamento de Morfología, de la Facultad de Ciencias de la Salud de la Universidad del Cauca. En la evaluación se utilizó un formato para registrar los colores de la iluminación que mayor información brindaron al momento de valorar los detalles histológicos.

De acuerdo a los resultados expresados por el profesional de la salud a través la de encuesta, sugieren que las longitudes de onda que brindan una buena información, debido al contraste generado por la iluminación, están entre 460 y 490 nm, como se puede evidenciar en las figuras 4.11 a la 4.14. Estas imágenes fueron adquiridas bajo condiciones de iluminación controlada y a un aumento de 10X, utilizando un microscopio óptico convencional del departamento de Morfología de la Facultad de Ciencias de la Salud de la Universidad del Cauca, las imágenes restantes se encuentran en el anexo B.

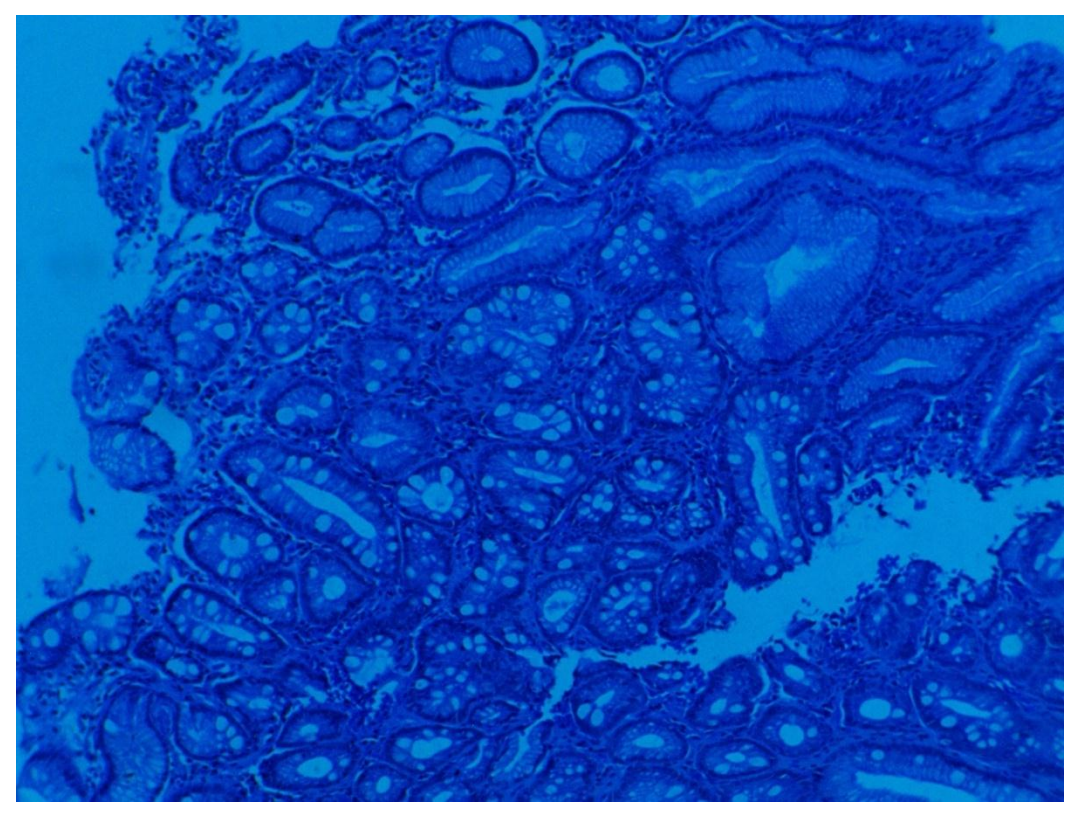

Figura 4.12 Mucosa gástrica iluminada a 460 nm

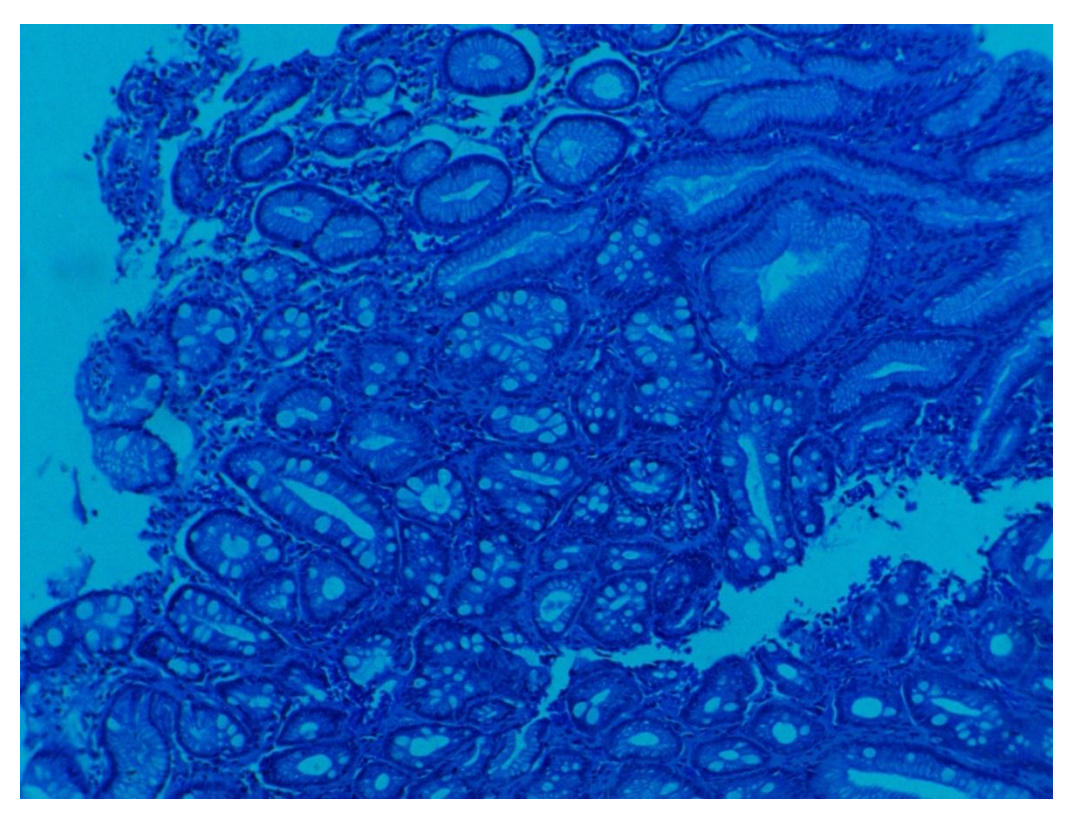

Figura 4.13 Mucosa gástrica iluminada a 470

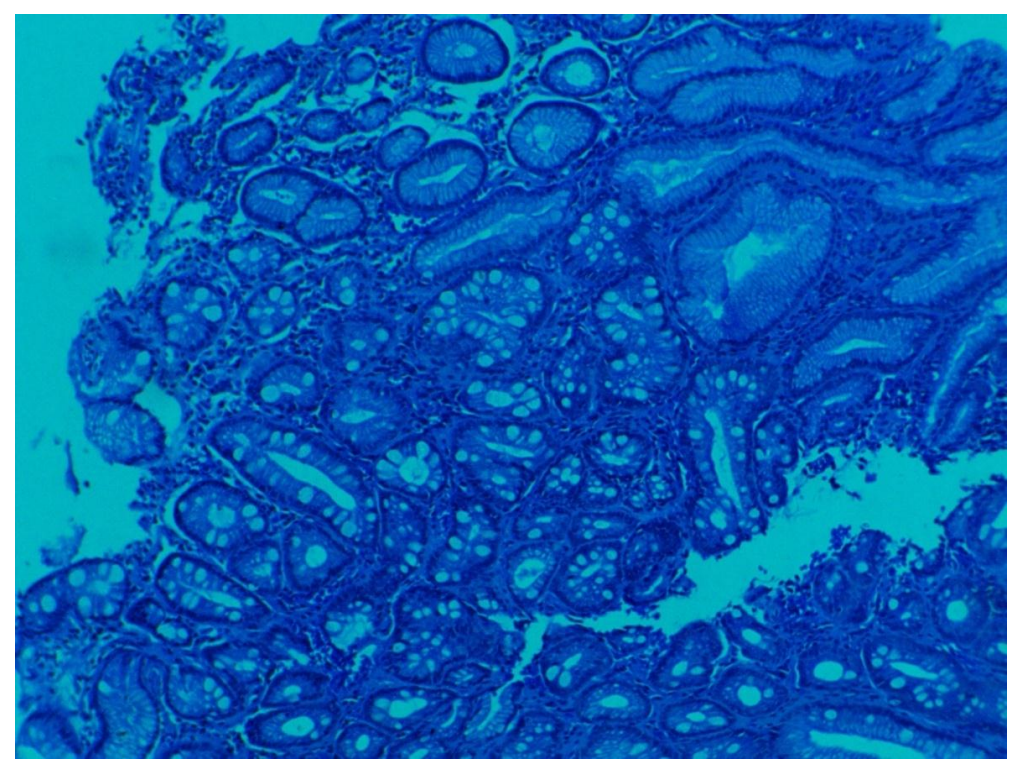

Figura 4.14 Mucosa gástrica iluminada a 480 nm

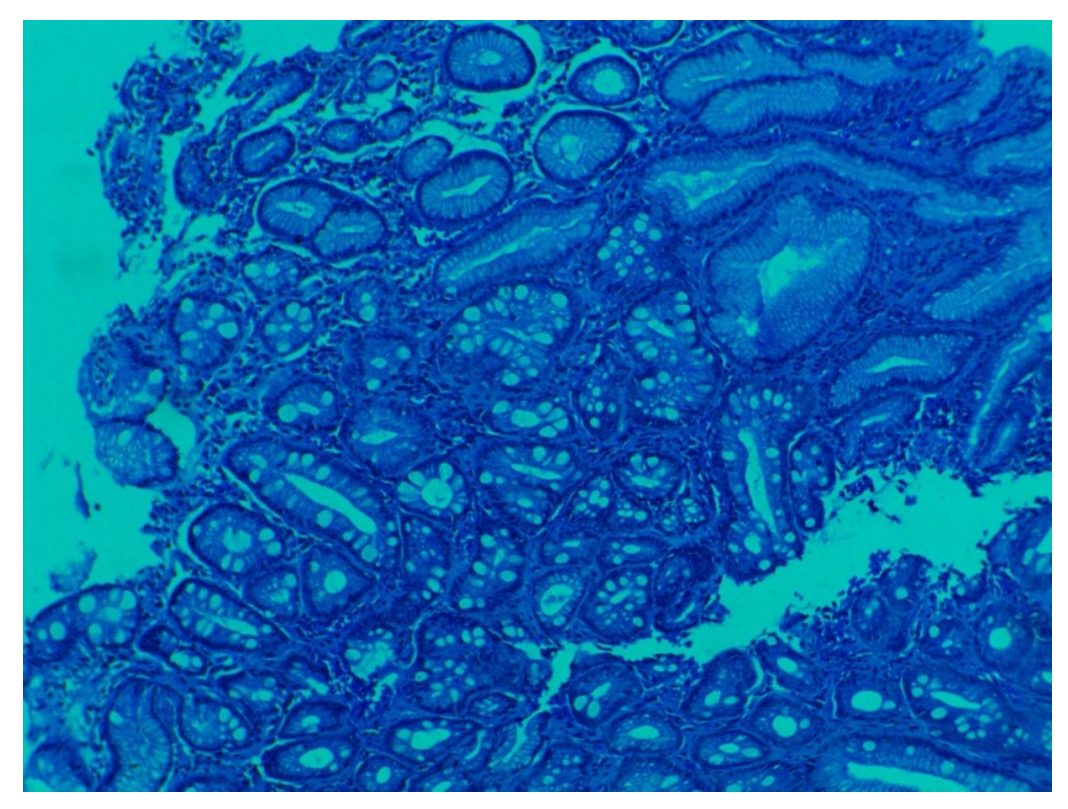

Figura 4.15 Mucosa gástrica iluminada a 490nm

El análisis subjetivo de las figuras 4.12 a la 4.15, sugieren que la muestra de mucosa gástrica iluminada con estas longitudes de onda simuladas por el sistema, se percibe un mejor contraste, lo que permite al profesional en salud, detallar de manera más evidente las glándulas y otros elementos de la mucosa (zonas de interés en el estudio histopatológico de cáncer gástrico), ya que con esta iluminación su perímetro se demarca más claramente, además permite que las luces glandulares sean más notorias, al compararse con la imagen original.

#### **4.5.2 Evaluación Académica por Expertos**

Para llevar a cabo la evaluación del sistema en un ambiente académico universitario se solicitó una valoración de expertos procedentes del Hospital Universitario San José de la ciudad de Popayán e Ingenieros expertos en el área de procesamiento de imágenes. Esto se realizó de una manera similar a la prueba piloto, haciendo uso de las imágenes dispuestas en la presentación de diapositivas ya mencionada, pero esta vez se utilizaron imágenes de placas histológicas de diferentes órganos: mama, próstata, colon, tráquea, pulmón e hígado. Para esto, se pidió a los expertos de cada disciplina que observaran y eligieran las imágenes, donde, de acuerdo a su concepto, se vean mayor cantidad de detalles. Así, cada evaluador diligenció un informe escrito basado en encuestas las cuales permitieron generar una estadística y así evaluar elementos coincidentes entre las dos disciplinas evaluadoras (Figura 4.16 y 4.17).

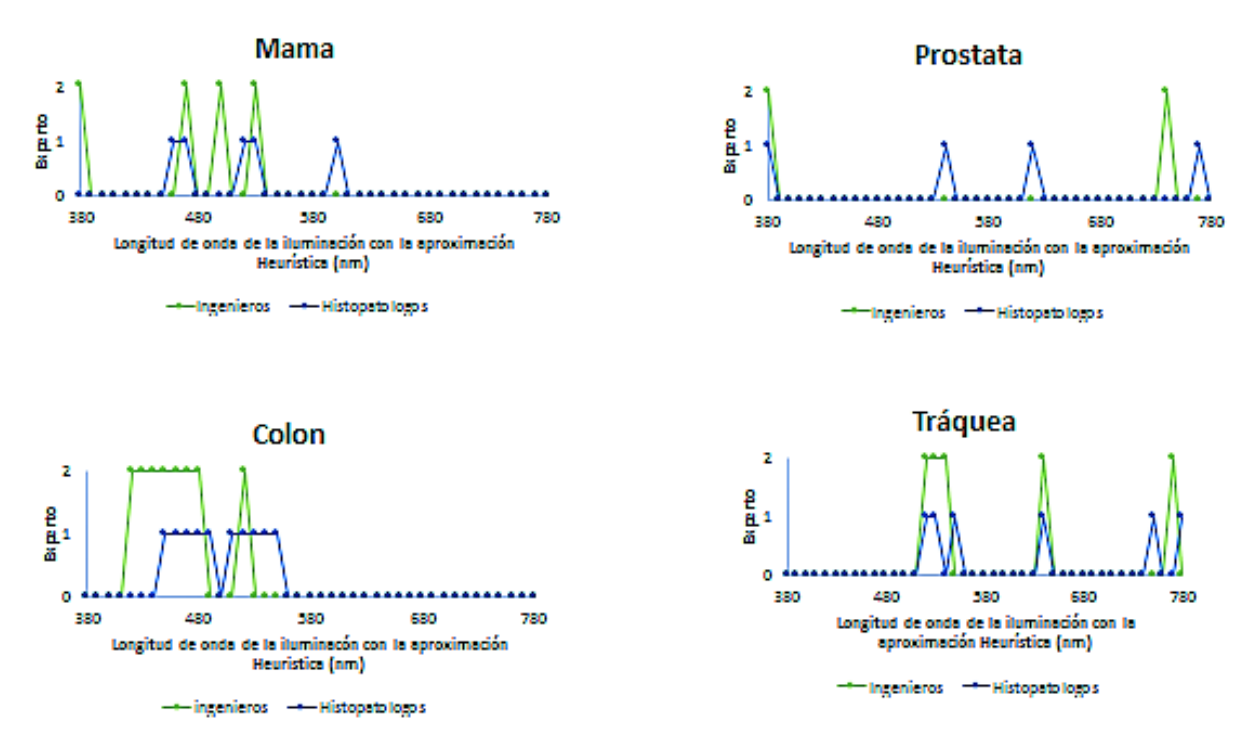

Figura 4.16 Estadística de la evaluación hecha por especialistas

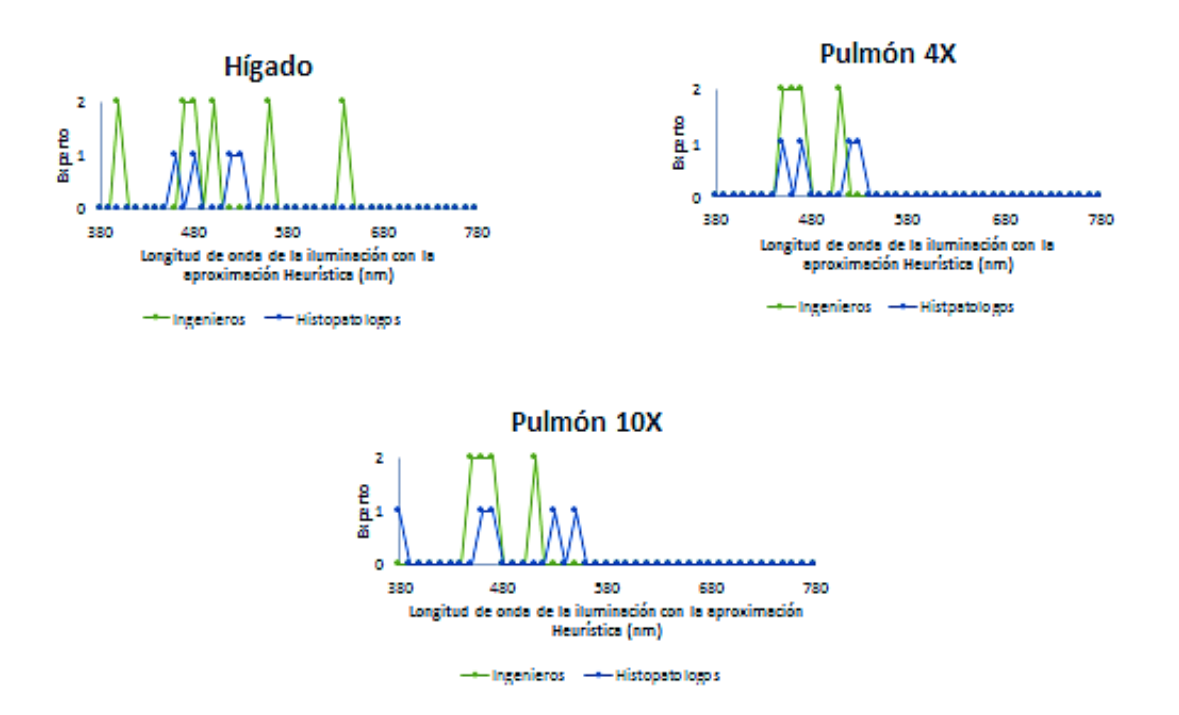

Figura 4.17 Estadística de la evaluación hecha por especialistas

De acuerdo con los datos obtenidos es posible evidenciar la existencia de mayor en los detalles histológicos, al iluminarse la muestra con colores entre
500 nm y 550 nm que corresponden a tonalidades entre cian y verde, además, si estos colores se observan en el círculo cromático se puede verificar que están situados aproximadamente a 180° en relación a los colores que genera la tinción de Hematoxilina-Eosina en estos tejidos(figura 4.19), de este modo se demuestra la complementariedad de los colores característicos de las placas histológicas teñidas con la técnica de Hematoxilina-Eosina.

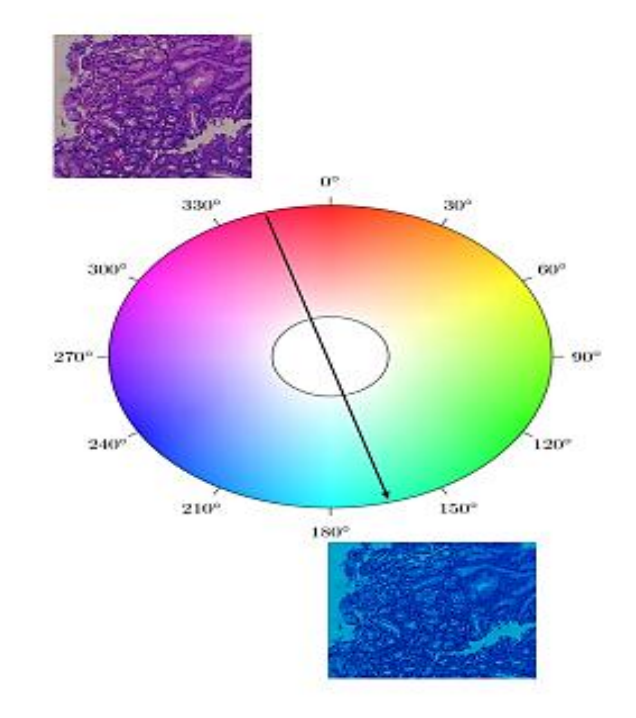

Figura 4.18 Imágenes Histológicas superpuestas en el Circulo Cromatico

Adicionalmente, se encuentra que las imágenes presentan un fondo uniforme que al combinarlo con la demarcación de las glándulas, en teoría, podría generar mejores descriptores desde el punto de vista del procesamiento digital de estas zonas de interés y así facilitar el diagnóstico histopatológico, que en el caso de enfermedades gástricas serviría para mejorar, por ejemplo, la clasificación del grado de atrofia que se observa en algunos casos de gastritis causado por la infección de *Helicobacter pylori*, considerado por la OMS como un importante problema de Salud Pública a nivel mundial.

### **5. CONCLUSIONES Y TRABAJOS FUTUROS**

En el presente apartado se ilustran las conclusiones obtenidas de acuerdo con los objetivos, la pregunta de investigación y experimentos planteados en este trabajo de grado, del mismo modo se presentan recomendaciones y posibles trabajos futuros que se puedan llevar a cabo con la aplicación desarrollada.

## **5.1 CONCLUSIONES**

Mediante la realización de este proyecto se logró diseñar y construir un prototipo que permite una mejor visualización de imágenes de preparados histológicos y por ende facilita la observación de las zonas de interés tanto para el observador (microscopista) como para los algoritmos de visión por computador (Ingeniero).

El prototipo permite acoplarse a un microscopio óptico convencional y esta constituido por dos componentes: el primero es el hardware, que consta de una tarjeta Arduino Uno ®, una fuente policromática y una cámara para microscopia; el segundo componentes es el software para controlar la iluminación que reproduce en forma aproximada los colores del espectro visible y de esta manera permite el aumento de contraste. Además, la implementación de este algoritmo permitió la comprobación de la teoría de los colores complementarios, tanto de manera cualitativa como cuantitativa.

El prototipo desarrollado fue evaluado mediante la iluminación con colores aproximados del espectro visible a muestras histológicas previamente tincionadas con H-E correspondientes a diferentes órganos: mucosa gástrica, tráquea, hígado, pulmón, mama, colon y próstata. Esta evaluación se llevó a cabo por especialistas vinculados al Hospital Universitario San José de Popayán, e Ingenieros expertos en procesamiento digital de imágenes, evidenciando que este prototipo también puede ser utilizado en un ambiente académico universitario.

75

Tradicionalmente los microscopios ópticos solo cuentan con tres opciones para la modificación del color de la iluminación mediante tres filtros (rojo, verde y azul). El desarrollo de esta técnica innovadora le brinda la posibilidad al microscopista de encontrar un filtro que se adapte a sus requerimientos personales, ya que este sistema genera modificaciones de la fuente de luz con aproximadamente cuarenta colores diferentes, mejorando así, el contraste de la zona de interés. De esta manera se convierte en un sistema de ayuda para el análisis histológico que permite reducir tiempos de evaluación facilitando el proceso diagnóstico.

#### **5.2 RECOMENDACIONES Y TRABAJOS FUTUROS**

En vista de los resultados obtenidos con la aplicación de este sistema, se recomienda que la visualización de las muestras histológicas se realice bajo condiciones controladas de iluminación para evitar artefactos nocivos para el procesamiento digital de estas imágenes.

Como trabajo futuro se plantea, ampliar la aplicación de este prototipo al procesamiento de placas histológicas con patologías específicas, visualizando diferentes descriptores como: conteo, segmentación, clasificación entre otros, que en combinación con esta técnica, permitiría desarrollar una herramienta automática que ayude al diagnóstico rápido de estas patologías.

Se espera implementar esta técnica con otro tipo de coloraciones y tejidos (animales y vegetales), ya que esta técnica es independiente de la coloración utilizada.

Adicionalmente se plantea su utilización en el estudio de muestras *in vivo* de fluidos corporales, principalmente sangre y bilis, pues se cumpliría el mismo principio: iluminar y observar con mejor contraste.

Por otra parte, se espera que este proyecto sirva de apoyo para el análisis automático de placas histológicas y además contribuir con la disminución de las variaciones intra e inter-observador al mejorar el contraste, lo cual será reflejado en los resultados diagnósticos.

#### **Bibliografía**

- [1] L. C. Junqueira, J. Casaroli-Marano y P. Ricardo, Histologia básica, Barcelona, españa: Masson, 2000.
- [2] U. Welsch y J. & Sobotta, Histología, Bogota: Médica Panamericana., 2008.
- [3] G. Vallejos, «Histological and ultrastructural analysis of wild and reared rainbow trout (Oncorhynchus mykiss) ovary,» *Concepcion Univ Chillan (Chile) Fac. de Medicina Veterinaria,* 1197.
- [4] E. Aldo R, V. Mirta A y R. Roberto A, Histología y embriología del ser humano: bases celulares y moleculares, vol. 4, Bogotá: Médica Panamericana, 2008.
- [5] A. Andrew, J. L. Wyatt y M. F. Dixon, «Observer variation in the assessment of chronic gastritis according to the Sydney system,» *Histopathology,* vol. 25, nº 4, pp. 317-322, 1994.
- [6] H. M. El-Zimaity, D. Y. Graham, M. T. Al-Assi, H. Malaty, T. J. Karttunen, D. P. Graham, R. M. Huberman y R. M. Genta, «Interobserver variation in the histopathological assessment of Helicobacter pylori gastritis.,» *Hum. Pathol.,* vol. 27, nº 1, pp. 35-41, 1996.
- [7] R. E-Fiocca, L. Villani, M. Cornaggia, C. Tinelli y E. Solcia, «Interobserver variation in the assessment of H. pylori gastritis,» *Gut (suppl 2),* vol. 39, pp. 104-105, 1996.
- [8] A. A. A. Cueto, R. D. G. Restrepo y L. F. A. Restrepo, «Variabilidad entre patólogos en el diagnóstico histológico de la infección por Helicobacter pylori:¿ un diagnóstico subjetivo?,» *Iatreia,* vol. 19, nº 3, pp. 229-235, 2006.
- [9] J. c. Caicedo, F. A. Gonzales, E. Romero y Y. Sanchez, «Evaluación de Características de Bajo Nivel para Recuperación de Imágenes de Histología por Contenido,» Congrso Colombiano de computacion, 2007 .
- [10] Y. L. Rojas Hernandez, «Paquete de funciones para la modificación de imágenes de células vegetales en suspensión para facilitar el conteo celular,» Santa Clara, 2008.
- [11] FAJARDO y A. M. Mejia , «Clasificación automática de glóbulos rojos en frotis de sangre periférica,» *REVISTA DE LA SALUD UIS ,* vol. 48, nº 3, 2016.
- [12] E. A. Rivas Araiza, J. D. Mendiola Santibañez, G. Herrera Ruiz, C. A. González Gutiérrez, M. Trejo Perea y G. J. Ríos Moreno, «Contrast Enhancement and Illumination Changes Compensation,» *Computación y Sistemas,* vol. 10, nº 4, pp. 354-371, 2007.
- [13] V. S. Damián, D. Mesejo León y Á. León Mecías, «Mejoramiento del contraste en imágenes de mamografía digital,» *convención salud,* 2015.
- [14] A. R. Jiménez Sánchez, J. D. Mendiola Santibañez, G. Herrera Ruíz y I.

Santillan, «Índice de contraste morfológico basado en el análisis de los contornos y el fondo de la imagen,» *Computación y Sistemas,* vol. 16, nº 1, pp. 99-110, 2012.

- [15] L. J. Morales y S. Yuriy, «Moving average hybrid filter to the enhancing ultrasound image processing,» *IEEE Latin America Transactions,* vol. 8, nº 1, pp. 9-16, 2008.
- [16] M. Vidaurrázaga y L. Rodríguez, «Filtrado de la mediana en el mejoramiento de imagenes medicas basado en la transformada wavelet.,» *Academic OneFile,* vol. 22, nº 1, p. 41, 2001.
- [17] J. Monge-Nájera, «Técnicas básicas para el estudio de los moluscos,» *Revista de Biología Tropical ,* vol. 51, pp. 5-12, 2003.
- [18] J. Itten, El arte del color, Limusa, 1992.
- [19] W. Wong, Principios del diseño en color, Barcelona: Editorial Gustavo Gili, S.L., 2006.
- [20] A. J. Duarte, «Historia de la histología.,» *méd. hondur,* vol. 83, nº 1/2, pp. 77-81, 2015.
- [21] L. Montengua, «Técnicas en Histología y Biolgía Celular,» Barcelona, Elsevier, 2009.
- [22] H. A. Brusco, J. J. López y C. F. Loidl, «Histología Médico-Práctica,» de *StudentConsult en español*, Barcelona, Elsevier, 2014.
- [23] M. A. Montenegro, M. Rojas y S. Domínguez, «Osteogénesis comparativa de los cartílagos secundarios de la clavícula y placas epifisiarias de los huesos largos,» *International Journal of Morphology,* vol. 22, nº 3, pp. 201- 206, 2004.
- [24] A. L. J. Stevens, «Histología Humana,» Madrid, españa, Elsvier Tercera edición, 2006.
- [25] R. Garcia del moral, «Manual de Laboratorio Clínico Diagnóstico; Anatomía Patológica,» Santa Fé de Bogotá , McGraw-Hill Interamericana, 2001.
- [26] B. Fontal, T. Suárez, M. Reyes, F. Bellandi, R. Contreras y I. & Romero, El espectro electromagnético y sus aplicaciones, Merida: Escuela Venezolana para la Enseñanza de la Química, 2005.
- [27] A. V. Muñoz, Principios de color y holopintura, Editorial Club Universitario, 2013, p. 65.
- [28] H. D. I y S. H. Gruber, «The photoreceptors of the nurse shark, Ginglymostoma cirratum and the sting ray, Dasyatis sayi,» *Bulletin of Marine Science,* vol. 15, nº 4, pp. 1051-1059, 1965.
- [29] D. H. Hubel, S. Martinez-Conde y M. V. Pérez, Ojo, cerebro y visión, Murcia: EDITUM, 2000.
- [30] D. Rodriguez Guzman, A. Zúñiga Lopez y E. Suaste Gomez, «Respuestas pupilares a estímulos cromáticos en el espectro de 400 nm a 650 nm, en el estado estable,» *Revista mexicana de física,* vol. 51, nº 4, pp. 365-370, 2005.
- [31] M. D. Fairchild y M. M. Latorre, La tienda de las curiosidades sobre el color, Universidad de Granada, 2012.
- [32] D. L. Aristizabal Ramires, R. Restrepo Aguilar y C. A. Ramirez Martinez, «FUNDAMENTOS DE ESPECTROSCOPÍA,» 2012.
- [33] A. Marqués Plaza y B. Hernandez Salueña, ESTUDIO DE LA REPRODUCCIÓN DEL COLOR EN ROTULADORES PROFESIONALES USADOS EN DISEÑO GRÁFICO, PAMPLONA, 2010.
- [34] C. Tatoj y e. al, «El concepto del" color" en los fraseologismos españoles y polacos.,» *Neophilologica,* nº 18, pp. 123-130, 2006.
- [35] W. Castañeda, Color, Universidad de Caldas, 2005.
- [36] M. P. F. Paul Zelanski, color, Ediciones AKAL, 2001.
- [37] H. Cartier-Bresson, «O instante decisivo,» *Disponível< http://www2. uel. br/pos/fotografia/artigos/pg\_artigo\_hericartierbresson. htm,* vol. 16, 2008.
- [38] «FotoNostra,» @fotonostra.com, [En línea]. Available: http://www.fotonostra.com/grafico/complementarios.htm. [Último acceso: 2014].
- [39] J. L. Caivino, «Armonías del color. , 2004, no 19, p. 2-21.,» *Grupo Argentino del Color,* nº 19, pp. 2-21, 2004.
- [40] F. P. Corellano, «El color en el lenguaje cartográfico,» *Geographicalia,* nº 30, pp. 309-320, 1993.
- [41] J. Pimentel, «Teorías de la luz y el color en la época de las Luces. De Newton a Goethe,» *Arbor,* vol. 191, nº 775, p. 264, 2015.
- [42] A. Lafuente, N. Valverde y J. Pimentel, El telescopio de reflexión. Newton entre luces y cristales., madrid: CSIC, 2004.
- [43] W. U. P. Gonzáles y Y. Usuga, Teoría del color, Tesis Doctoral. Uniandes, 1991.
- [44] «Proyectacolor,» [En línea]. Available: http://www.proyectacolor.cl/teoriade-los-colores/circulo-cromatico/. [Último acceso: 2014].
- [45] J. M. Artigas, P. C. Perea y J. P. i Ramo, Tecnología del color, vol. 58, Universidad de valencia, 2002.
- [46] F. G. Ortiz Samora, «Procesamiento morfológico de imágenes en color: aplicación a la reconstrucción geodésica.,» Alicante, 2002.
- [47] H. Loaiza C, «INTRODUCCIÓN A LOS SISTEMAS DE VISIÓN DE COLORES,» *ENERGIA Y COMPUTACIÓN VOLUMEN VIII,* pp. 15-16, 1999.
- [48] A. &. V. J. Felipe, « Taller sobre el color y su medición.,» escuela tecnica superior de ingenieros industriales Universidad Politecnica de Madrid, Madrid, 2016.
- [49] D. Bruton's, «Color Science,» [En línea]. Available: http://www.physics.sfasu.edu/astro/color.htm.
- [50] C. Loaiza, «Introducción a los sistemas de vision de colores,» 2011.
- [51] E. Heller, Psicología del color, Gustavo Gili, 2004.
- [52] A. Pérez, J. J y B. Rojas, «Uso del sistema HSI para asignar falso color a objetos en imágenes digitales,» *REVISTA MEXICANA DE FISICA,* vol. 54, nº 2, pp. 186-192, 2008.
- [53] A. M. Pupo Pereira, «Diseño e implementación de una herramienta computacional para reconocimiento de minas antipersonal artesanales plásticas mediante técnicas de procesamiento digital de imágenes,» *UNIVERSIDAD DE SAN BUENAVENTURA,* pp. 10-11, 2013.
- [54] M. B. Prados Suarez, «Desarrollo de modelos para la segmentación difusa de imágenes en color,» Universidad de Granada, 2006.
- [55] L. S. López conejo y R. E. Sánchez Yánes, «SEGMENTACIÓN DE IMAGENES NATURALES USANDO EL ESPACIO DE COLOR CIElab,» de *participación de la mujer en la ciencia III encuentro*, universidad de Guanajuato, 2012.
- [56] D. Malacara, Optica tradicional y moderna, 2002 .
- [57] PEARSON EDUCATION S.A, VISION POR COMPUTADOR. Fundamentos y metodos Arturo de la escalera hueso, Madrid: PRENTICE HALL, 2002.
- [58] R. Medina y J. Bellera, «Bases del Procesamiento de Imágenes Médicas,» *Grupo de Ingenieria Biomedica de la Ula (Universidad de Los Andes),*  1997.
- [59] R. Mancebo-Azor y e. al, «Efectos del contraste, excentricidad y posición en la detección de estímulos visuales en humanos,» *Revista de neurología,*  vol. 48, nº 3, pp. 129-133, 2009.
- [60] J. A. A. Casanova, «PSICOLOGÍA DE LA PERCEPCIÓN VISUAL,» Ph DrVision & Control of Action (VISCA) groupDept. Psicologia Basica. Facultad de Psicologia.Universidad de Barcelona, [En línea]. Available: http://www.ub.edu/. [Último acceso: 2014].
- [61] M. Garcia, Epílepsia refractaría: hallazgos clínicos, electroencefalográficos e imágenes de resonancia magnética y de medicina núclear, 2006.
- [62] R. Vargas-Cañas y P. Liatsis, «Retinal Image Registration for Blood Flow Transit Time Estimation,» *1Information and Biomedical Engineering Centre, City University. London.UK, Cauca University, Popayán, Colombia,* pp. 1-5, 2009.
- [63] c. Almenara Diaz, Tomografía Axial Computarizada, 2007.
- [64] W. Daza, «Endoscopía digestiva alta en pacientes pediátricos,» *Revista chilena de pediatría,* vol. 68, nº 1, 1997.
- [65] n. Cambre, «La gammagrafía ósea en el granuloma eosinófilo,» *Oncología,*  vol. 27, nº 8, 2004.
- [66] A. Van Engelen, J. Wiro, Niessen, S. Klein, H. C. Groen, K. Van Gaalen, H. J. Verhagen y M. De Bruijne, «Automated segmentation of atherosclerotic histology based on pattern classification,» *Journal of Pathology Informatics ,* vol. 4, 2013.
- [67] J. Kong, O. Sertel, H. Shimada, K. L. Boyer, J. H. Saltz y M. N. Gurcan, «Computer-aided evaluation of neuroblastoma on whole-slide histology images: Classifying grade of neuroblastic differentiation,» *Pattern Recognit,*  vol. 42, pp. 1080-1092, 2009.
- [68] O. Sertel, U. V. Catalyurek, G. Lozanski, A. Shanaah y M. N. Gurcan, «An image analysis approach for detecting malignant cells in digitized H&Estained histology images of follicular lymphoma,» *Proc. - Int. Conf. Pattern*

*Recognit.,* pp. 273-276, 2010.

- [69] S. Naik, S. Doyle, S. Agner, A. Madabhushi, A. Feldman y J. Tomaszewski, «Automated gland and nuclei segmentation for grading of prostate and breast cancer histopathology,» *Biomed. Imaging From Nano to Macro, Proceedings, ISBI,* pp. 284-287, 2008.
- [70] S. Agner y S. Doyle, «"AUTOMATED GRADING OF BREAST CANCER HISTOPATHOLOGY USING SPECTRAL CLUSTERING WITH TEXTURAL AND ARCHITECTURAL IMAGE FEATURES,» *5th International Syposium on IEEE,* pp. 496-499, 2008.
- [71] E. Claridge, S. Cotton, P. Hall y M. Moncrieff, «From colour to tissue histology: Physics-based interpretation of images of pigmented skin lesions,» *Medical Image Analysis,* vol. 7, nº 4, pp. 489-502, 2003.
- [72] N. J. Cúper y e. a. Rudolf M, «Visualizar Venas Con Near-Infrared Light para facilitar la extracción de sangre en los niños,» *SAGE JOURNALS,*  2011.
- [73] J. Borovicka y e. al., «Autofluorescence endoscopy in surveillance of Barrett's esophagus: a multicenter randomized trial on diagnostic efficacy,» *Endoscopy,* vol. 38, nº 9, pp. 867-872, 2006.
- [74] H. Machida, Y. Sano, Y. Hamamoto, M. Muto, T. Kozu, H. Tajiri y S. Yoshida, «Narrow-Band Imaging in the Diagnosis of Colorectal Mucosal Lesions: A Pilot Study,» *Georg Thieme Verlag KG Stuttgart New York,* vol. 36, nº 12, pp. 1094-1098., 2004.
- [75] M. Lopez Ceron y M. Pellisé Urquiza , «Narrow band imaging en el tubo digestivo superior,» *GH continuada,* vol. 8, nº 6, pp. 290-291, 2009.
- [76] m. garcia nuevo y c. platero dueñas , «Procesamiento y Visualización Tridimensional de Imágenes Biomédicas del Microscopio Confocal,» universidad politecnica de madrid, madrid , 2003.
- [77] Reyes-AldasoroCC, «Retrospective shading correction algorithm based on signal envelope estimation,» *ElectronLett,* vol. 45, nº 9, 2009.
- [78] R. KhanAM, «A nonlinear mapping approach to stain normalization in digital histopathology images using image-specific color deconvolution,» *IEEETBio-MedEng,* vol. 61, nº 6, pp. 5-6, 2014.
- [79] Y. BautistaPA, «Staining correction in digital pathology by utilizing a dye amount table,» *J Digit Imaging,* vol. 28, nº 3, 2015.
- [80] 2.-A. L. JakobNikolasKather1, «New Colors for Histology: Optimized Bivariate ColorMaps Increase Perceptual Contrastin Histological Images,» *PLOS ONE,* vol. 10, nº 12, pp. 1-20, 2015.
- [81] L. F. Wanumen y R. A. Gonzales, «PROCESO DE DESARROLLO DE SOFWARE EN LA OBTENCIÓN DE UNA ARQUITECTURA DE INTERACCIÓN ENTRE SIG Y SBA».
- [82] O. Park, «Efg's computer lab science and engineering,» Overland Park, 31 julio 2006. [En línea]. Available: http://www.efg2.com/Lab/ScienceAndEngineering/Spectra.htm. [Último acceso: 12 enero 2016].
- [83] T. Rojas, M. Pérez y D. La Rosa, «Propuesta metodológica para la gestión

del conocimiento durante la implantación de sistemas ERP,» *Espacios,* p. 8, 2005.

[84] «Web Usable,» [En línea]. Available: http://www.webusable.com/tecUseSummary.htm. [Último acceso: agosto 2015].

Anexo A

## **UNIVERSIDAD DEL CAUCA**

# **PROGRAMA DE INGENIERIA FÍSICA**

# **OPTIMIZACIÓN DE LA OBSERVACIÓN DE MATERIAL HISTOLÓGICO MEDIANTE TÉCNICAS DE PROCESAMIENTO ÓPTICO Y DIGITAL DE IMÁGENES**

En las siguientes imágenes proyectadas se observarán fotografías de una lámina de mucosa gástrica, la cual fue iluminada con diferentes longitudes de onda. Por favor, seleccione con (X) la casilla correspondiente a la longitud de onda, que usted considere mejora la observación de los detalles histológicos de esta imagen.

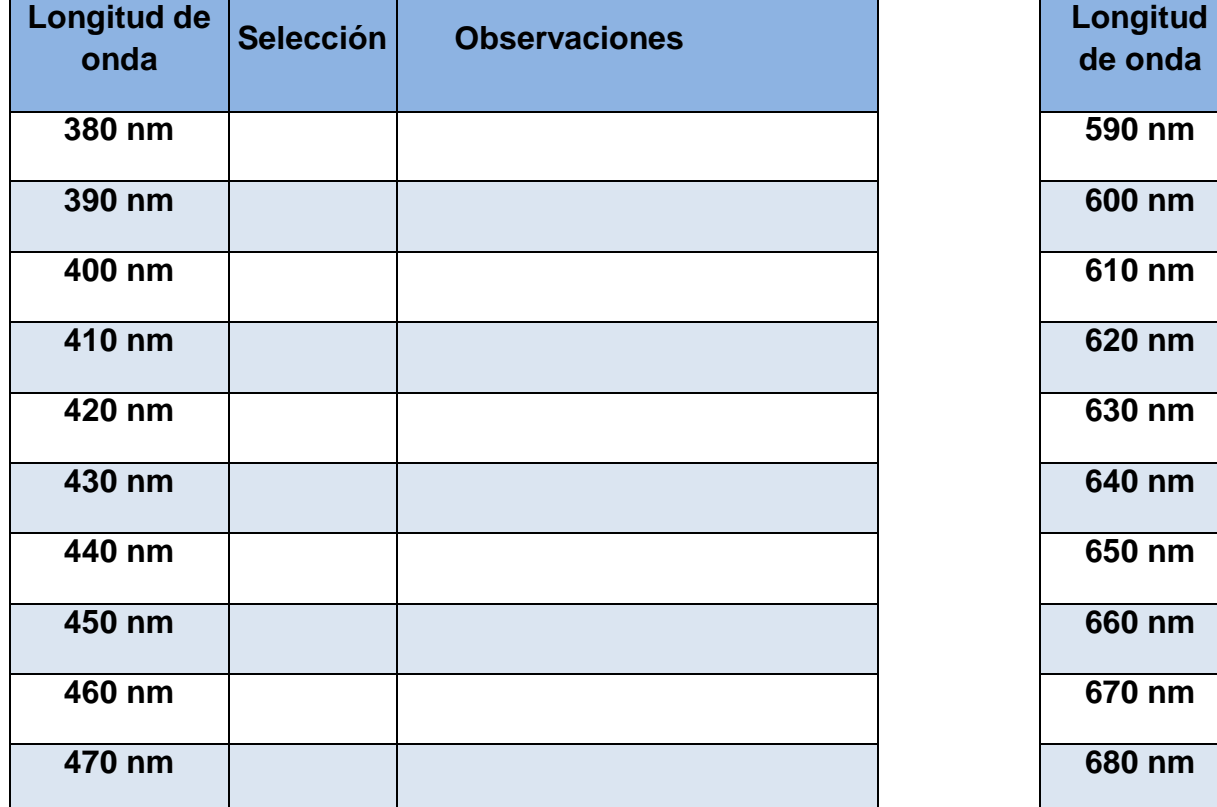

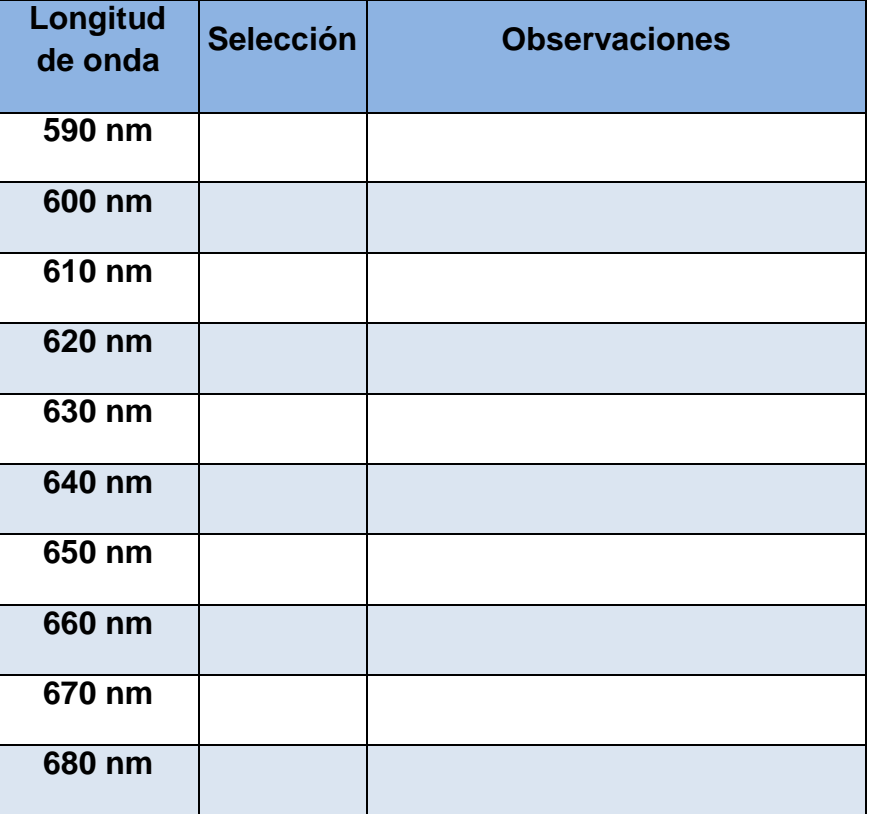

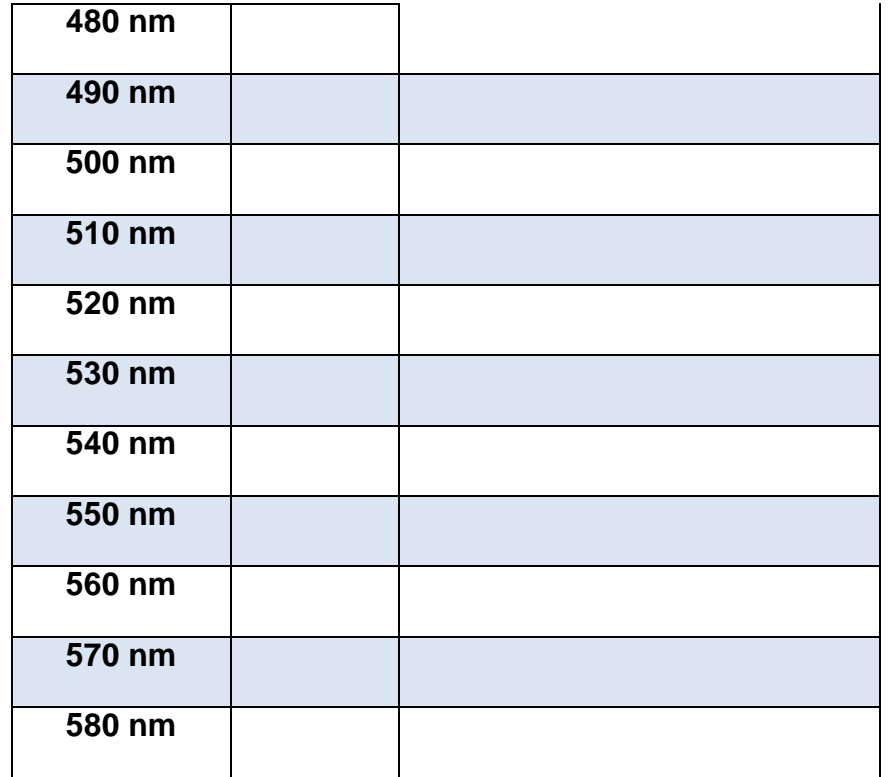

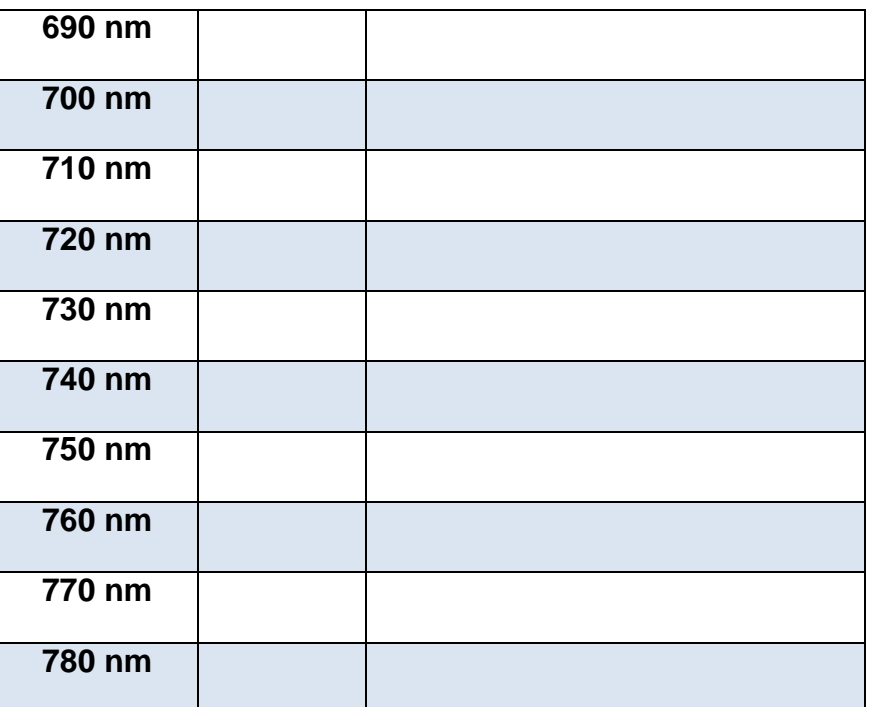

ovservaciones:

Gracias por su valioso tiempo.

Anexo B

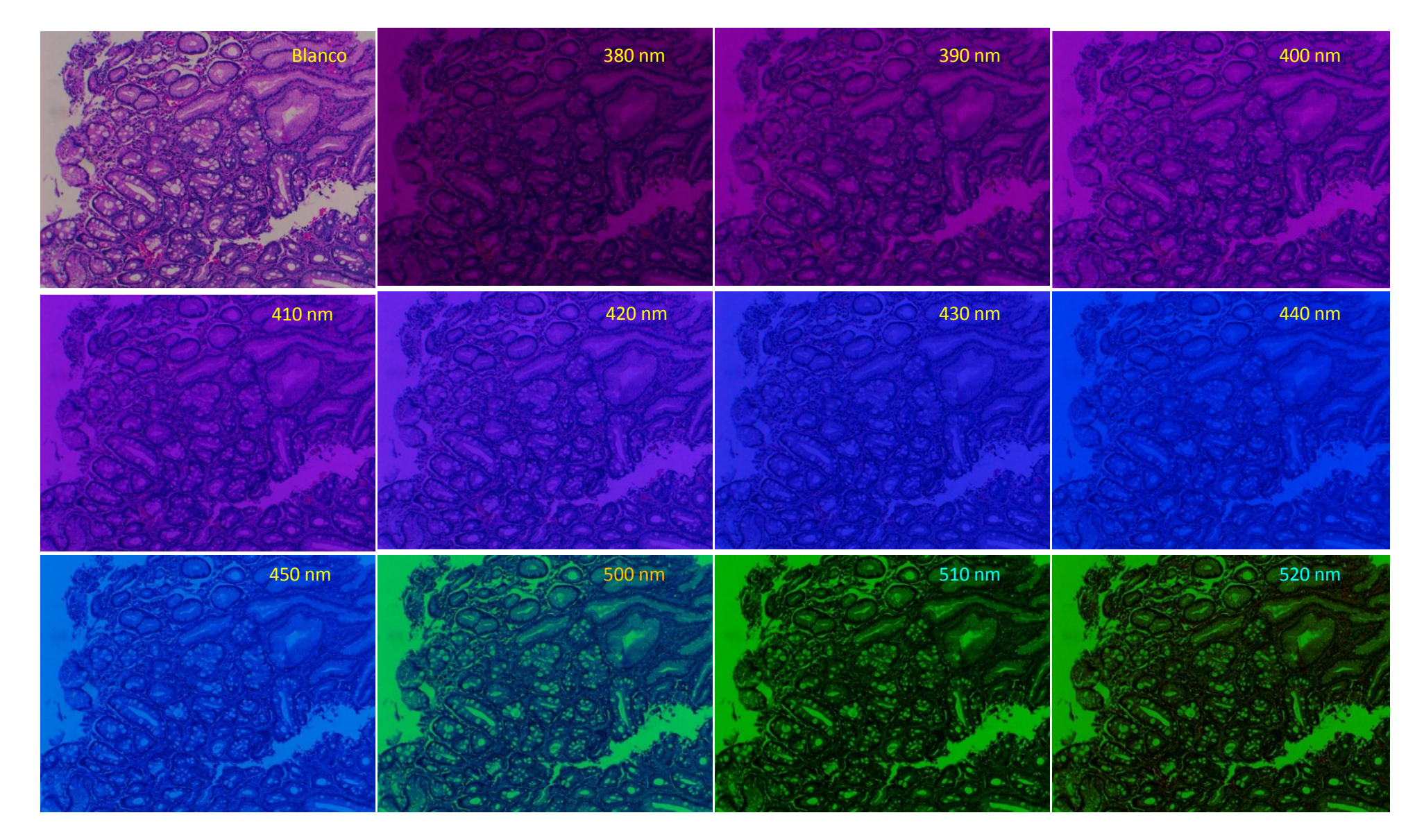

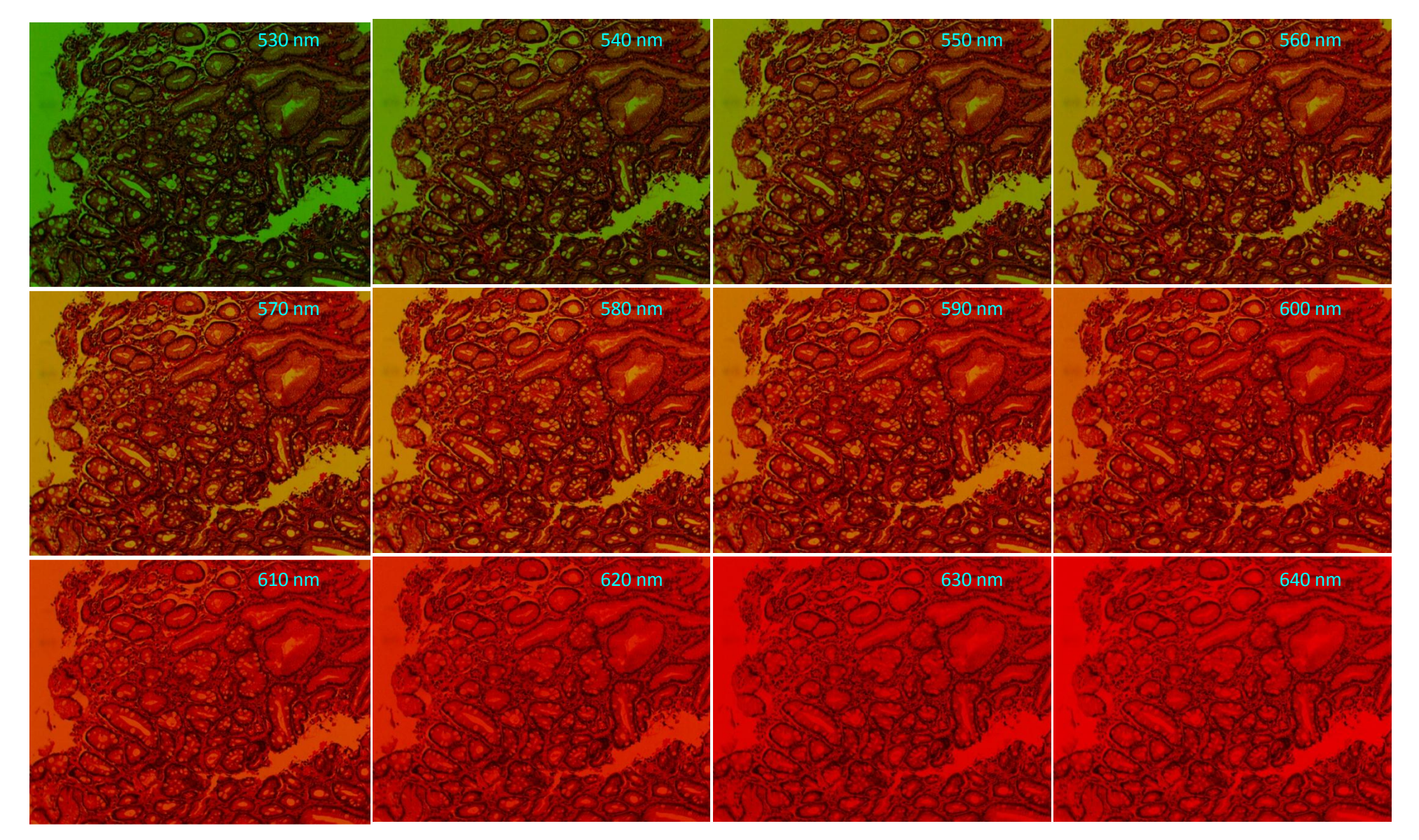

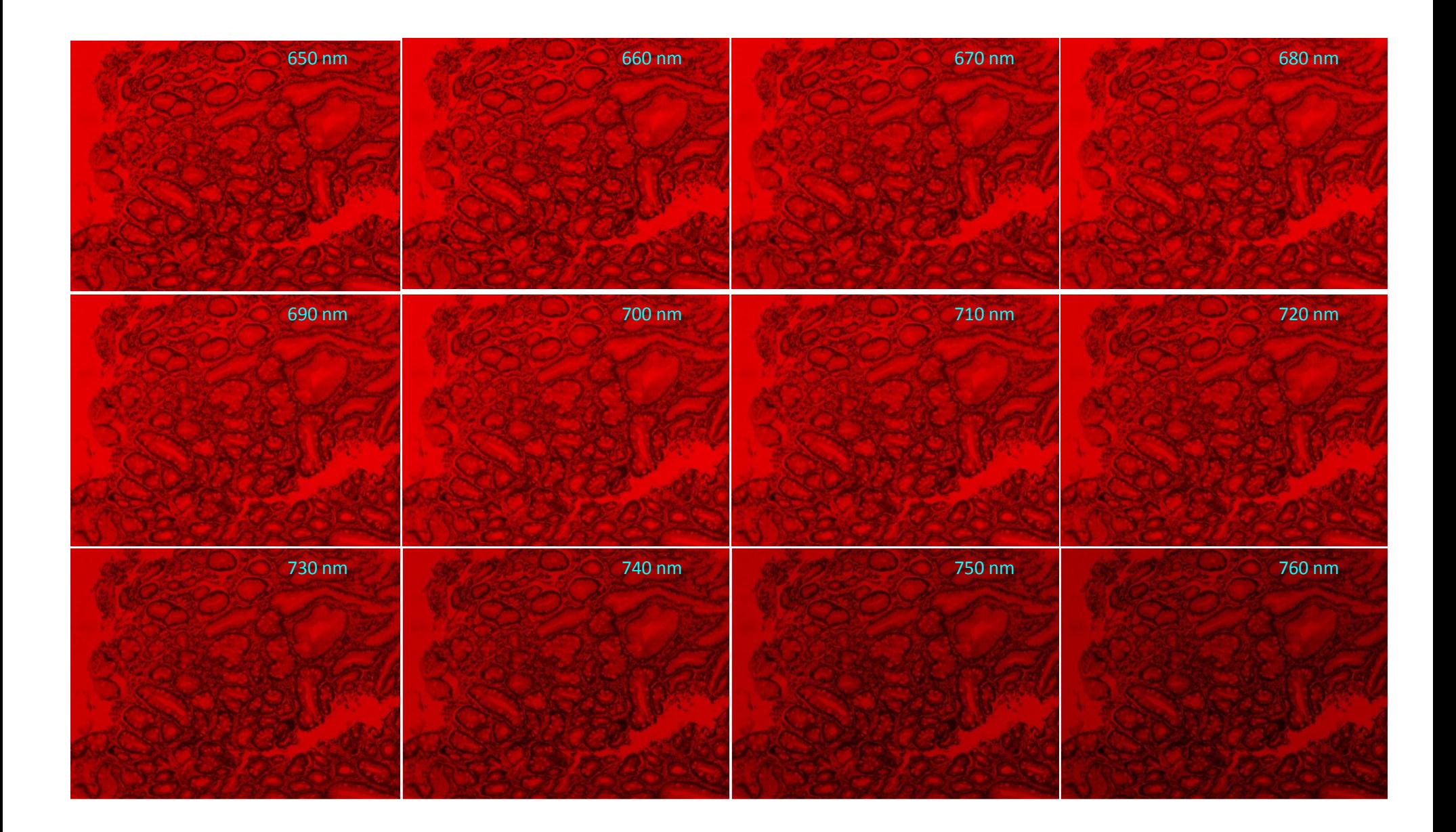

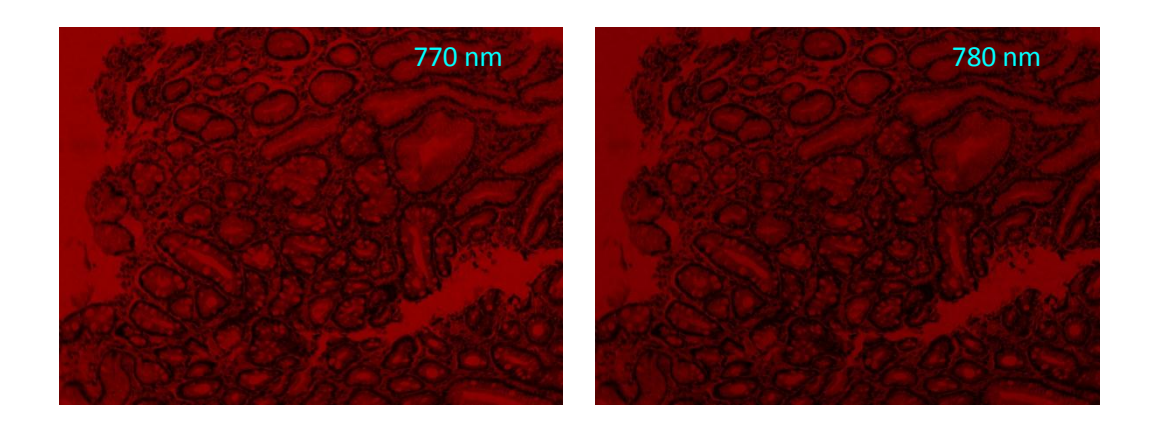